UNIVERSIDADE FEDERAL DE GOIÁS INSTITUTO DE FÍSICA

Adriano da Silva Dutra

Cálculos de Propriedades Elétricas da Molécula de Metanol Incluindo Correções Vibracionais e Correlação Eletrônica

Goiânia - 2009

# **Livros Grátis**

http://www.livrosgratis.com.br

Milhares de livros grátis para download.

UNIVERSIDADE FEDERAL DE GOIÁS INSTITUTO DE FÍSICA

### Cálculos de Propriedades Elétricas da Molécula de Metanol Incluindo Correções Vibracionais e Correlação Eletrônica

Adriano da Silva Dutra

Dissertação apresentada ao Instituto de Física da Universidade Federal de Goiás para obtenção do título de Mestre em Física.

ORIENTADOR: Prof. Dr. Marcos Antônio de Castro

Goiânia - 2009

### Dados internacionais de Catalogação-na-Publicação (CIP) (GPT/BC/UFG)

Dutra, Adriano da Silva. D978c Cálculos de propriedades elétricas da molécula de metanol incluindo correções vibracionais e correlação eletrônica / Adriano da silva Dutra,-2009 64f: il, tabs. Orientador: Prof. Dr. Marcos Antônio de Castro.

Dissertação (Mestrado) - Universidade Federal de Goiás, Instituto de Física, 2009. Bibliografia: f. 61-64.

- 1. Polarização (física molecular)-Metanol
- 2. Polarização (física nuclear)-Metanol
- 3. Polarização (eletricidade)-Metanol
- 4. Metanol

I. Castro, Marcos Antônio de. II. Universidade Federal de Goiás. Instituto de Física. III. Título. CDU: 539.1:547.236

# Agradecimentos

- Ao senhor do universo.
- Agradeço ao meu orientador Prof. Dr. Marcos Antônio de Castro.
- Aos meus pais e minhas irm˜as.
- Aos meus colegas de mestrado.
- $\bullet\,$  Ao programa de pós-graduação em Física da Universidade Federal de Goiás.
- $\bullet$  À CAPES pela concessão da bolsa.

# Sumário

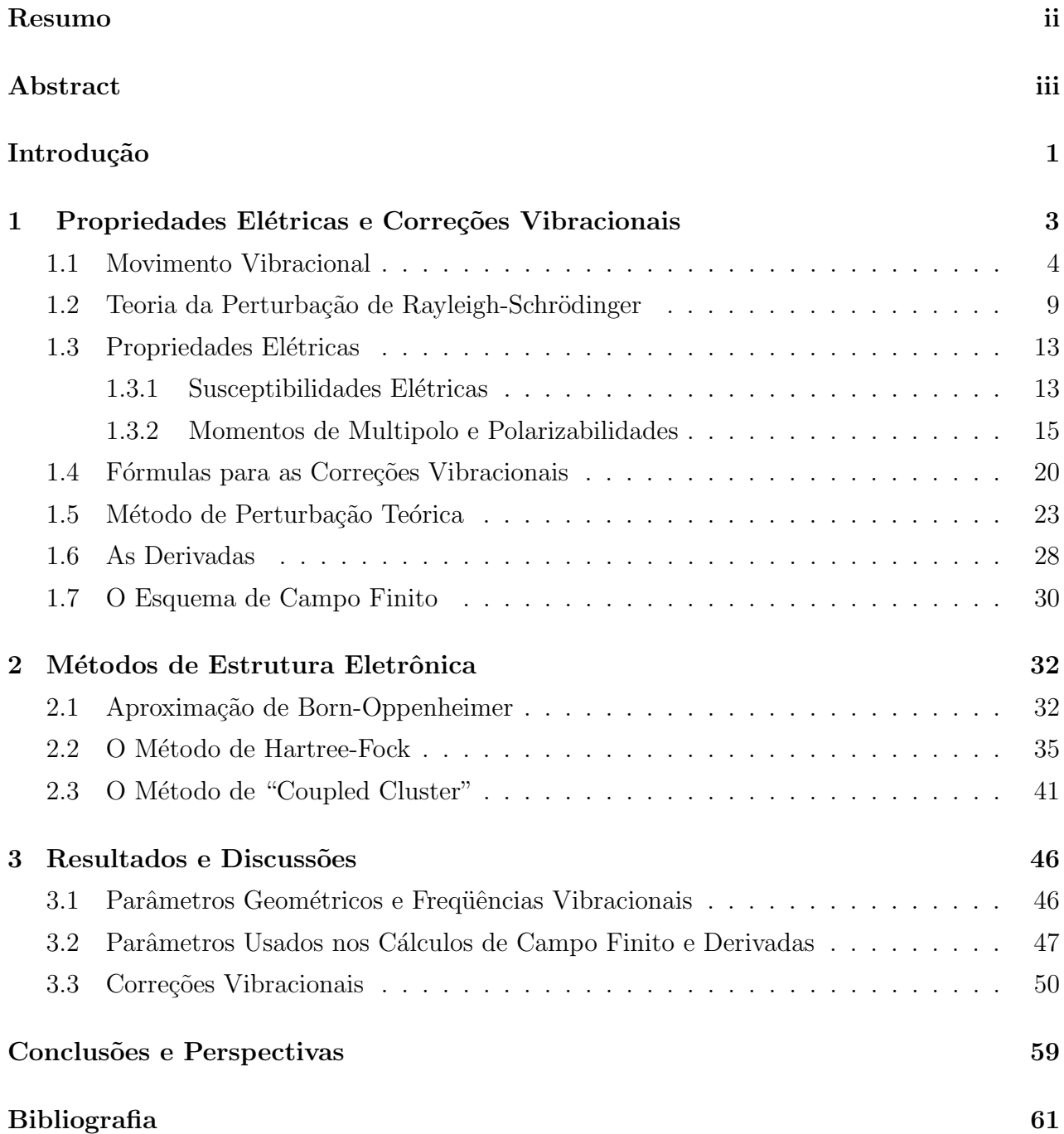

### Resumo

Neste trabalho apresentamos resultados para a polarizabilidade e para a primeira e segunda hiperpolarizabilidades da molécula de metanol incluindo correções vibracionais e efeitos de correlação eletrônica. As correções vibracionais foram calculadas usando a aproximação de perturbação teórica de Bishop e Kirtman e os efeitos de correlação eletrônica foram tomados em consideração através do método de CCSD(T) implementado no programa GAUSSIAN 03. As contribuições eletrônicas para as propriedades elétricas foram calculadas utilizando o esquema de campo finito. Comparações entre nossos valores  $\text{CCSD}(T)$  e os valores TDHF publicados anteriormente mostram que os efeitos de correlação eletrônica são importantes. Uma análise da importância das correções vibracionais mostra que a contribuição zpva não é desprezível, especialmente para as hiperpolarizabilidades. A correção  $(pv)$  em geral é importante e a aproximação duplo-harmônico é adequada para o cálculo desta correção para a maioria dos processos óptica não-linear estudados aqui.

### Abstract

In this work we report results for the polarizability, and first and second hyperpolarizabilities of the methanol molecule including vibrational corrections and electron correlation effects. The Vibrational corrections were computed using the perturbation theoretic approach of Bishop and Kirtman and the electron correlation effects were taken into account through the CCSD(T) method implemented in the GAUSSIAN 03 program. The electronic contributions to the electric properties were calculated using the finite-field scheme. Comparisons of our CCSD(T) values with previous TDHF result show that the electron correlation effects, are in general, important. An analysis of the importance of the vibrational corrections shows that the zpva correction is not negligible, specially for the hyperpolarizabilities. The pv correction is, in general, important and the double-harmonic approximation is suitable to the calculation of this correction for most of the nonlinear optical processes studied.

# Introdução

Polarizabilidades e hiperpolarizabilidades dinâmicas são propriedades importantes na descrição de vários fenômenos ópticos lineares e não lineares, tais como refração e absorção, geração de segundo harmônico, efeito eletro-óptico, geração de terceiro harmônico, etc [1–5]. São importantes também em diversas aplicações tecnológicas, como na construção de chaves  $\phi$ pticas, conversores de freqüência, moduladores eletro-ópticos, etc [1–5]. A importância destas propriedades, aliada à escassez de medidas experimentais, gera uma grande motivação para a realização de cálculos teóricos de alto nível.

Ainda hoje, a maioria dos cálculos de propriedades elétricas moleculares é feita sem levar em conta o movimento nuclear, tendo como ponto de partida métodos de estrutura eletrônica que se baseiam na aproximação de Born-Oppenheimer. Sendo assim, não são computados os efeitos dos movimentos rotacional e vibracional da mol´ecula. Apesar disto, um aspecto que têm chamado cada vez mais atenção em cálculos destas propriedades é a inclusão do movimento vibracional. Trabalhos recentes têm mostrado que as contribuições vibracionais podem ser tão ou mais importantes que as contribuições eletrônicas [6–15].

O movimento vibracional dos núcleos de uma molécula pode ser decomposto em movimentos periódicos chamados modos normais de vibração. Em geral, pode-se representar um modo normal de vibração graficamente por meio de vetores deslocamento, indicando as direções e as amplitudes relativas dos movimentos dos núcleos. Os modos normais de vibração desempenham um papel importante na metodologia usada neste trabalho para calcular as correções vibracionais e por isso vamos dedicar uma seção do próximo capítulo a este assunto.

Neste trabalho, escolhemos a molécula de metanol para estudar os efeitos do movimento vibracional no cálculo de suas propriedades elétricas principalmente por causa da importância desta substância. A molécula de metanol é um pião levemente assimétrico com 12 modos fundamentais de vibração, com frequências fundamentais localizadas entre 270 e 3700  $cm^{-1}$ . Esta molécula tem sido empregada como fonte laser, sendo a principal razão para isso a excelente superposição existente entre a forte banda de absorção do modo de estiramento C−O do metanol, e o espectro de emissão do laser de  $CO<sub>2</sub>$  [16,17]. Além disso, esta substância tem grandes aplicações industriais: é utilizada na indústria de plásticos, na extração do biodiesel e como solvente em reações de importância farmacológica (como no preparo de colesterol, vitaminas e hormônios) [18].

Para a molécula de metanol, existem resultados de cálculos da polarizabilidade e da primeira e segunda hiperpolarizabilidades que incluem correções vibracionais [19,20]. Contudo estes cálculos foram feitos no nível Hartree-Fock dependente do tempo (TDHF) (não levando em conta os efeitos de correlação eletrônica). Nesta dissertação apresentamos resultados de cálculos de propriedades elétricas para a molécula de metanol no nível Coupled Cluster com substituição simples, duplas e triplas  $(CCSD(T))$  com o objetivo de estudar o efeito de correlação eletrônica em cálculos das contribuições eletrônica e vibracional destas propriedades para este sistema. As contribuições eletrônicas para as propriedades elétricas foram calculadas através do esquema de campo finito. As correções vibracionais foram incluídas através do formalismo de perturbação teórica (PT) de Bishop e Kirtman  $[21-23]$ , incluindo termos até primeira ordem na anarmonicidade geral.

# Capítulo 1 Propriedades Elétricas e Correções Vibracionais

O efeito de vibração nuclear no cálculo de propriedades elétricas é importante e em alguns casos é até maior que a contribuição eletrônica  $[6-15]$ . Apesar disto, este efeito deve ser admitido como uma correção que é denominada correção vibracional. Em uma metodologia chamada método dos núcleos grampeados esta correção é dividida em uma contribuição devida ao reposicionamento nuclear e outra contribuição devida à inclusão da energia vibracional de ponto zero [5, 8, 12]. Esta metodologia tem a desvantagem de não permitir o cálculo de propriedades dependentes da frequência. As correções vibracionais podem também ser interpretadas como sendo a soma de duas partes que são chamadas correção da média vibracional de ponto zero (*zero point vibrational average - zpva*) e correção vibracional pura (*pure vibra*tional - pv) [5, 24]. Assim a contribuição vibracional para uma propriedade elétrica pode ser escrita como

$$
p^{vib} = p^{zpua} + p^{pv},\tag{1.1}
$$

onde  $p$  representa a propriedade elétrica de interesse (polarizabilidade ou hiperpolarizabilidades). Neste trabalho vamos seguir a segunda metodologia que permite o cálculo de propriedades elétricas dinâmicas.

Uma molécula com N átomos possui  $3N$  graus de liberdade dos quais seis descrevem os movimentos de translação e rotação. Sendo assim, sobram  $3N - 6$  graus de liberdade para descrever o movimento vibracional e a molécula possui  $3N - 6$  modos normais de vibração. Exceções são as moléculas lineares onde somente dois graus de liberdade são necessários para descrever o seu movimento de rotação existindo portanto  $3N - 5$  modos normais de vibração.

Em geral cálculos de correções vibracionais para moléculas poliatômicas são feitos através de uma formulação perturbativa, chamada aproximação de perturbação teórica (PT), onde as correções vibracionais são expressas em termos de derivadas da energia e das propriedades elétricas em relação às coordenadas normais  $[21-23]$ .

Este capítulo divide-se em sete seções. Na primeira seção apresentaremos uma breve introdução sobre o movimento vibracional. Na segunda, falaremos sobre a teoria de perturbação de Rayleigh-Schrödinger. Na terceira seção vamos definir as propriedades elétricas estudadas aqui e apresentar alguns processos ópticos onde estas propriedades podem ser medidas. Estas definições são necessárias para deduzir as expressões gerais para as correções vibracionais, o que será feito na quarta seção. Em seguida, falaremos sobre o método PT e nas duas últimas seções falaremos dos métodos numéricos usados para calcular derivadas e do método de campo finito.

#### 1.1 Movimento Vibracional

Inicialmente, vamos considerar o movimento de vibração do ponto de vista clássico e para isto precisamos obter a Hamiltoniana clássica que vai ser importante para estender esta abordagem para a mecânica quântica. Vamos especificar as coordenadas do núcleo  $\alpha$  em um sistema de coordenadas fixo como  $x_{\alpha}, y_{\alpha}$  e  $z_{\alpha}$  e as suas coordenadas de equilíbrio por  $x_{\alpha e}, y_{\alpha e}$ e  $z_{\alpha e}$ . As 3N coordenadas relativas serão medidas a partir da posição de equilíbrio e definidas por:

$$
\delta x_{\alpha} = x_{\alpha} - x_{\alpha e} \qquad \qquad \delta y_{\alpha} = y_{\alpha} - y_{\alpha e} \qquad \qquad \delta z_{\alpha} = z_{\alpha} - z_{\alpha e}. \tag{1.2}
$$

Assim, a energia cinética associada ao movimento dos núcleos pode ser expressa na forma

$$
T = \frac{1}{2} \sum_{\alpha=1}^{N} m_{\alpha} \left[ \left( \frac{d \delta x_{\alpha}}{dt} \right)^{2} + \left( \frac{d \delta y_{\alpha}}{dt} \right)^{2} + \left( \frac{d \delta z_{\alpha}}{dt} \right)^{2} \right].
$$
 (1.3)

A fim de simplificar esta expressão, façamos a seguinte trasnformação:

$$
q_1 = \sqrt{m_1} \delta x_1
$$
  $q_2 = \sqrt{m_1} \delta y_1$   $q_3 = \sqrt{m_1} \delta z_1$   $\cdots$   $q_{3N} = \sqrt{m_N} \delta z_N.$  (1.4)

Em termos desta transformação, a energia cinética é escrita na forma

$$
T = \frac{1}{2} \sum_{i=1}^{3N} \left( \frac{dq_i}{dt} \right)^2 \equiv \frac{1}{2} \sum_{i=1}^{3N} \dot{q}_i^2.
$$
 (1.5)

Escrevendo em notação matricial

$$
T = \frac{1}{2}\dot{\mathbf{q}}^T\dot{\mathbf{q}}\tag{1.6}
$$

onde  $\dot{\mathbf{q}}$  é o vetor coluna de elementos  $\dot{q}_1, \dot{q}_2, ..., \dot{q}_{3N}$ .

Podemos também escrever a energia potencial da molécula em função de  $q_1, q_2, ..., q_{3N}$ , ou seja

$$
U = U(q_1, q_2, ..., q_{3N}).
$$
\n<sup>(1.7)</sup>

Expandindo a energia potencial em série de Taylor em torno da posição de equilíbrio, temos

$$
U = U_{eq} + \sum_{i=1}^{3N} \sum_{k=1}^{3N} \left( \frac{\partial^2 U}{\partial q_i \partial q_k} \right)_{eq} q_i q_k + \sum_{i=1}^{3N} \sum_{j=1}^{3N} \sum_{k=1}^{3N} \left( \frac{\partial^3 U}{\partial q_i \partial q_j \partial q_k} \right)_{eq} q_i q_j q_k + \dots
$$
 (1.8)

Note que esta expressão não contém um termo linear porque

$$
\left(\frac{\partial U}{\partial q_i}\right)_{eq} = 0 \qquad \qquad i = 1, 2, ..., 3N,\tag{1.9}
$$

onde o índice  $eq$  indica que a derivada é calculada na posição de equilíbrio. Se considerarmos até o termo quadrático em  $q_i$  (o que é uma boa aproximação para pequenas vibrações em torno da posição de equilíbrio), temos

$$
U = U_{eq} + \sum_{i=1}^{3N} \sum_{k=1}^{3N} \left( \frac{\partial^2 U}{\partial q_i \partial q_k} \right)_{eq} q_i q_k.
$$
 (1.10)

Definindo as derivadas segundas da energia potencial por um elemento de matriz

$$
u_{ik} = \left(\frac{\partial^2 U}{\partial q_i \partial q_k}\right) \tag{1.11}
$$

podemos escrever a energia potencial em notação matricial:

$$
U = U_{eq} + \frac{1}{2} \mathbf{q}^T \mathbf{u} \mathbf{q}
$$
 (1.12)

onde **u** é a matriz dos elementos  $u_{ik}$  e **q** é o vetor coluna dos elementos  $q_1, q_2, ..., q_{3N}$ . Agora, podemos descrever o movimento do sistema resolvendo as equações de Newton para a energia potencial dada pela expressão (1.10). A componente x da força agindo na massa  $m_\alpha$  é dada por

$$
F_{x,\alpha} = -\frac{\partial U}{\partial \delta x_{\alpha}} = m_{\alpha} \frac{d^2 \delta x_{\alpha}}{dt^2}.
$$
\n(1.13)

Usando as coordenadas  $q_i$  definidas em (1.4), temos

$$
\frac{\partial U}{\partial \delta x_{\alpha}} = \frac{\partial U}{\partial q_{j}} \frac{\partial q_{j}}{\partial \delta x_{\alpha}} = \sqrt{m_{\alpha}} \frac{\partial U}{\partial q_{j}}
$$
(1.14)

$$
\frac{d^2 \delta x_\alpha}{dt^2} = \frac{d^2}{dt^2} \left( \frac{q_j}{\sqrt{m_\alpha}} \right) = \frac{1}{\sqrt{m_\alpha}} \frac{d^2 q_j}{dt^2}.
$$
\n(1.15)

Substituindo  $(1.14)$  e  $(1.15)$  em  $(1.13)$ , obtemos a expressão

$$
\frac{d^2q_j}{dt^2} + \frac{\partial U}{\partial q_j} = 0
$$
  $j = 1, 2, ..., 3N$  (1.16)

onde  $U$  é dado por  $(1.10)$  e contém duas somas que dependem dos  $q$ 's. Portanto,  $\frac{\partial U}{\partial q_j}$  contém uma única soma que depende dos  $q$ 's. Assim cada equação diferencial de  $(1.16)$  envolve todos os  $q_j$ 's, o que dificulta a solução do problema.

Vamos fazer uma mudança de variáveis a fim de simplificar esta equação, mais precisamente queremos reduzir a dupla soma que aparece em  $(1.10)$  para uma única soma quadrática. Em outras palavras, vamos buscar uma matriz de transformação  $L$  que diagonaliza a matriz  $u$ . Como a matriz **u** é real e simétrica ( $u_{ij} = u_{ji}$ , porque a ordem de diferenciação parcial é irrelevante para uma função bem comportada) L pode ser escolhida como sendo uma matriz ortogonal ( $LL^T = 1$ ). Portanto a inversa de L é igual à sua transposta ( $L^{-1} = L^T$ ). A matriz L deve ser escolhida tal que

$$
\mathbf{L}^T \mathbf{u} \mathbf{L} = \mathbf{\Lambda} \tag{1.17}
$$

onde  $\Lambda$  é uma matriz diagonal que contém os autovalores de u. Os autovalores  $\lambda_m$  de u podem ser determinados a partir da solução da equação secular

$$
det(u_{jk} - \delta_{jk}\lambda_m) = 0.
$$
\n(1.18)

Resolvendo esta equação, encontramos também os autovetores ortonomais de u que são dados pelas colunas de L. Podemos também definir as coordenadas  $Q_i$  como

$$
Q_i = \sum_{k=1}^{3N} l_{ki} q_k \qquad i = 1, 2, ..., 3N \qquad (1.19)
$$

onde os  $l_{ki}$ 's são os elementos da matriz **L**. Escrevendo em notação matricial

$$
\mathbf{Q} = \mathbf{L}^T \mathbf{q} \qquad \text{ou} \qquad \mathbf{q} = \mathbf{L} \mathbf{Q}. \tag{1.20}
$$

Assim, temos a relação inversa

$$
q_i = \sum_{k=1}^{3N} l_{ik} Q_k \qquad i = 1, 2, ..., 3N \qquad (1.21)
$$

onde Q é o vetor coluna com elementos  $Q_1, Q_2,...,Q_{3N}$ . Substituindo (1.20) em (1.12), encontramos

$$
U - U_e = \frac{1}{2} \mathbf{q}^T \mathbf{u} \mathbf{q} = \frac{1}{2} (\mathbf{L} \mathbf{Q})^T \mathbf{u} (\mathbf{L} \mathbf{Q}) = \frac{1}{2} \mathbf{Q}^T \mathbf{L}^T \mathbf{u} \mathbf{L} \mathbf{Q} = \frac{1}{2} \mathbf{Q} \mathbf{\Lambda} \mathbf{Q}
$$

ou

$$
U = U_{eq} + \frac{1}{2} \sum_{k=1}^{3N-6} \lambda_k Q_k^2.
$$
 (1.22)

A razão de termos tomado  $k$ até $3N-6$ em vez de  $3N$ na expresão anterior é que seis dos  $3N$  autovalores  $\lambda_k$  são nulos. Estes seis autovalores (que convencionamos enumerar de  $3N-5$ até  $3N$ ) correspondem aos graus de liberdade de translação e rotação.

Também podemos escrever a energia cinética em termos das novas coordenadas

$$
T = \frac{1}{2}\dot{\mathbf{q}}^T\dot{\mathbf{q}} = \frac{1}{2}(L\dot{Q})^T L \dot{\mathbf{Q}} = \frac{1}{2}\dot{\mathbf{Q}}^T L^T L \dot{\mathbf{Q}} = \frac{1}{2}\dot{\mathbf{Q}}^T \dot{\mathbf{Q}}
$$

ou

$$
T = \frac{1}{2} \sum_{k=1}^{3N-6} \dot{Q}^2.
$$
 (1.23)

Note que esta expressão não inclui as energias cinéticas rotacional e translacional.

Podemos agora escrever as equações de movimento usando as novas coordenadas  $Q_k$ :

$$
\frac{d^2Q_k}{dt^2} = \sum_{k=1}^{3N} l_{ik} \frac{d^2q_i}{dt^2} = -\sum_{k=1}^{3N} l_{ik} \frac{\partial U}{\partial q_i},\tag{1.24}
$$

enquanto que

$$
\frac{\partial U}{\partial Q_k} = \sum_{k=1}^{3N} \frac{\partial U}{\partial q_i} \frac{\partial q_i}{\partial Q_k} = \sum_{k=1}^{3N} \frac{\partial U}{\partial q_i} l_{ik}.
$$
\n(1.25)

Assim a equação clássica de movimento pode ser escrita como

$$
\frac{d^2Q_k}{dt^2} + \frac{\partial U}{\partial Q_k} = 0 \qquad k = 1, 2, ..., 3N \qquad (1.26)
$$

ou, usando a equação (1.22)

$$
\frac{d^2Q_k}{dt^2} + \lambda_k Q_k = 0
$$
 (1.27)

Note que esta é uma equação de oscilador harmônico linear simples. Saímos de uma equação acoplada que envolvia todos os  $q_i$ 's para uma que depende apenas de uma variável  $Q_k$ . Esta equação pode ser facilmente resolvida e sua solução é da forma

$$
Q_k = B_k \operatorname{sen}(\sqrt{\lambda_k}t + b_k) \qquad k = 1, 2, ..., 3N \qquad (1.28)
$$

onde  $B_k$  e  $b_k$  são constantes. Rescrevendo em termos dos  $q_i$ 's, temos

$$
q_i = \sum_{k=1}^{3N} A_{ik}sen(\sqrt{\lambda_k}t + b_k)
$$
  $i = 1, 2, ..., 3N$  (1.29)

com

$$
A_{ik} = l_{ik} B_k. \tag{1.30}
$$

Os  $Q_k$ 's são chamados modos normais de vibração e representam movimentos sincronizados onde as coordenadas de todos os ´atomos vibram em fase umas com as outras e com a mesma frequência  $\nu_m$ , dada por √

$$
\nu_m = \frac{\sqrt{\lambda_m}}{2\pi}.\tag{1.31}
$$

A natureza dos modos normais depende da geometria molecular, das massas nucleares e dos valores das constantes de força  $u_{jk}$ . Os autovalores  $\lambda_m$  de u determinam as frequências vibracionais e os autovetores de **u** determinam as amplitudes relativas das vibrações dos átomos, uma vez que

$$
\frac{A_{jm}}{A_{im}} = \frac{l_{jm}}{l_{im}}.\tag{1.32}
$$

Em geral, a solução via mecânica clássica do movimento vibracional de  $N$  corpos é dada em termos de uma superposição dos modos normais de vibração.

Após uma visão clássica do movimento vibracional de moléculas poliatômicas, podemos analisá-la sobre o ponto de vista da mecânica quântica. Dentro da aproximação harmônica, o hamiltoniano quântico para uma molécula poliatômica pode ser escrito como

$$
H = \frac{1}{2} \sum_{k=1}^{3N-6} \dot{Q}_k^2 + \frac{1}{2} \sum_{k=1}^{3N-6} \lambda_k Q_k^2 + U_{eq}
$$
 (1.33)

o operador  $\dot{Q}_k$  é dado por

$$
\dot{Q}_k = \frac{\hbar}{i} \frac{\partial}{\partial Q_k},\tag{1.34}
$$

de forma que o hamiltoniano pode ser escrito como

$$
H = -\frac{\hbar^2}{2} \sum_{k=1}^{3N-6} \frac{\partial^2}{\partial Q_k^2} + \frac{1}{2} \sum_{k=1}^{3N-6} \lambda_k Q_k^2 + U_{eq}.
$$
 (1.35)

A energia eletrônica na posição de equilíbrio é constante, de maneira que podemos retirá-la do hamiltoniano. Isto não afeta as autofunções, apenas modifica os autovalores de  $H$  por uma quantidade  $U_{eq}$ . Logo, o hamiltoniano vibracional total pode ser escrito como

$$
H_v = \sum_{k=1}^{3N-6} \hat{H}_k
$$
\n(1.36)

onde

$$
H_k = -\frac{\hbar^2}{2} \frac{\partial^2}{\partial Q_k^2} + \frac{1}{2} \lambda_k Q_k^2. \tag{1.37}
$$

A equação de Schrödinger vibracional é

$$
H_v \Psi_v = E_v^T \Psi_v. \tag{1.38}
$$

Como o Hamiltoniano total é uma soma de Hamiltonianos, a função de onda total é o produto das funções de onda para cada modo normal e a energia vibracional total é a soma das energias associadas a cada modo normal:

$$
\Psi_v = \prod_{k=1}^{3N-6} \psi_k
$$
\n(1.39)

$$
E_v^T = \sum_{k=1}^{3N-6} E_k.
$$
 (1.40)

As autofunções  $\psi_k$  e os autovalores  $E_k$  são obtidos a partir da solução da equação

$$
-\frac{\hbar^2}{2}\frac{\partial^2\psi_k}{\partial Q_k^2} + \frac{1}{2}\lambda_k Q_k^2 \psi_k = E_k \psi_k
$$
\n(1.41)

que é uma equação de oscilador harmônico, cujas soluções são dadas por:

$$
\psi_k(Q_k) = \frac{1}{\sqrt{2^{v_k} v_k!}} \left(\frac{\alpha_k}{\pi}\right) e^{-\frac{-\alpha_k Q_k^2}{2}} H_{v_k}(\sqrt{\alpha_k} Q_k)
$$
\n(1.42)

e

$$
E_k = \left(v_k + \frac{1}{2}\right)h\nu_k\tag{1.43}
$$

sendo  $\alpha_k =$  $\frac{\sqrt{\lambda_k}}{\hbar}$ ,  $v_k$  o número quântico vibracional para os modos normais e  $H_{vk}$  polinômios de Hermite. A energia vibracional total pode ser escrita como

$$
E_v^T = \sum_{k=1}^{3N-6} \left(v_k + \frac{1}{2}\right) h \nu_k.
$$
 (1.44)

Em geral, os níveis de energia vibracionais são representados na forma  $(v_1v_2...v_{3N-6})$ . Os níveis de energia com um  $v_k = 1$  e os outros  $v_k$ 's iguais à zero são chamados níveis fundamentais. Níveis com um  $v_k > 1$  e os outros  $v_k$ 's iguais à zero são chamados sobretons e níveis onde há mais de um  $v_k \geq 1$  são chamados combinações.

#### 1.2 Teoria da Perturbação de Rayleigh-Schrödinger

Nesta seção apresentamos a teoria de perturbação de Rayleigh-Schrödinger que será usada na seção 1.4 para obter as fórmulas gerais para calcular as correções vibracionais.

Consideremos um sistema descrito por um Hamiltoniano H, que por simplicidade vamos supor independente do tempo, para o qual não podemos resolver exatamente a equação de Schrödinger

$$
H|\Phi_n\rangle = E|\Phi_n\rangle. \tag{1.45}
$$

Suponha que exista um Hamiltoniano  $H_0$ , que difere pouco de H, para o qual a equação

$$
H_0|\Phi_n^{(0)}\rangle = E_n^{(0)}|\Phi_n^{(0)}\rangle \tag{1.46}
$$

pode ser resolvida exatamente. A idéia básica da teoria de perturbação de Rayleigh-Schrödinger ´e escrever o Hamiltoniano original como

$$
H = H_0 + H'
$$
\n
$$
(1.47)
$$

de que forma o nosso problema consiste em resolver a equação de autovalor

$$
H|\Phi_i\rangle = (H_0 + H')|\Phi_i\rangle = E|\Phi_i\rangle.
$$
\n(1.48)

Desta maneira os autovalores e autofunções desconhecidos de  $H$  podem ser obtidos a partir dos autovalores e autofunções conhecidos de  $H_0$  e dos elementos de matriz de  $H'$  na base das autofunções de  $H_0$ .  $H_0$  é chamado de Hamiltoniano não-perturbado e  $H'$  é chamado de perturbação.

Formalmente, é conveniente escrever

$$
H = H_0 + \lambda H'
$$
\n<sup>(1.49)</sup>

onde o parâmetro  $\lambda$  é introduzido para facilitar o ordenamento das correções na energia e na função de onda. Expandindo a energia em torno de  $\lambda = 0$ , temos

$$
E_i(\lambda) = E_i^{(0)} + \left(\frac{dE_i}{d\lambda}\right)_{\lambda=0} + \frac{1}{2!} \left(\frac{d^2 E_i}{d\lambda^2}\right)_{\lambda=0} + \cdots
$$
 (1.50)

Definindo

$$
E_i^{(1)} = \left(\frac{dE_0}{d\lambda}\right)_{\lambda=0}, \quad E_i^{(2)} = \frac{1}{2!} \left(\frac{d^2 E_i}{d\lambda^2}\right)_{\lambda=0}, \quad \dots \tag{1.51}
$$

podemos rescrever a express˜ao acima como

$$
E_i = E_i^{(0)} + \lambda E_i^{(1)} + \lambda^2 E_i^{(2)} + \cdots
$$
 (1.52)

onde  $E_i^{(n)}$  $i^{(n)}$  é chamado correção de ordem n na energia. Podemos adotar o mesmo procedimento para a função de onda:

$$
|\Phi_i\rangle = |\Psi_i^{(0)}\rangle + \lambda |\Psi_i^{(1)}\rangle + \lambda^2 |\Psi_i^{(2)}\rangle + \cdots
$$
\n(1.53)

onde  $|\Psi_i^{(n)}\>$  $\binom{n}{i}$  é chamado correção de ordem n na função de onda.

Por simplicidade, vamos admitir que os autovalores de  $H_0$  sejam não degenerados. Vamos supor que  $H'$  e  $H_0$  sejam hermitianos e que as autofunções não-perturbadas sejam ortonomais, ou seja,

$$
H = H^{\prime \dagger} \quad \text{e} \quad H_0 = H_0^{\dagger} \tag{1.54}
$$

e

$$
\langle \Psi_i^{(0)} | \Psi_j^{(0)} \rangle = \delta_{ij}.
$$
\n(1.55)

Também vamos adotar a normalização intermediária

$$
\left\langle \Psi_i^{(0)} \right| \Phi_i \right\rangle = 1. \tag{1.56}
$$

Multiplicando (1.53) por  $\langle \Psi_i^{(0)} \rangle$  $\binom{0}{i}$ , obtemos

$$
\left\langle \Psi_i^{(0)} \right| \Phi_i \right\rangle = \left\langle \Psi_i^{(0)} \right| \Psi_i^{(0)} \right\rangle + \lambda \left\langle \Psi_i^{(0)} \right| \Psi_i^{(1)} \rangle + \lambda^2 \left\langle \Psi_i^{(0)} \right| \Psi_i^{(2)} \rangle + \dots = 1. \tag{1.57}
$$

Para que (1.57) seja válida para todo  $\lambda$ , devemos ter

$$
\left\langle \Psi_i^{(0)} \right| \Psi_i^{(n)} \right\rangle = 0 \qquad n = 1, 2, 3, \dots \tag{1.58}
$$

Substituindo (1.52) e (1.53) em (1.48) obtemos

$$
\begin{split}\n\left(H_{0} &+ \lambda H'\right) \left(\left|\Psi_{i}^{(0)}\right\rangle + \lambda \left|\Psi_{i}^{(1)}\right\rangle + \lambda^{2} \left|\Psi_{i}^{(2)}\right\rangle + \cdots\right) \\
&= \left(E_{i}^{(0)} + \lambda E_{i}^{(1)} + \lambda^{2} E_{i}^{(2)} + \cdots\right) \left(\left|\Psi_{i}^{(0)}\right\rangle + \lambda \left|\Psi_{i}^{(1)}\right\rangle + \lambda^{2} \left|\Psi_{i}^{(2)}\right\rangle + \cdots\right).\n\end{split} \tag{1.59}
$$

Igualando os coeficientes de  $\lambda^n$ , encontramos

$$
H_0 \left| \Psi_i^{(0)} \right\rangle = E_i^{(0)} \left| \Psi_i^{(0)} \right\rangle \qquad n = 0 \qquad (1.60)
$$

$$
H_0 \left| \Psi_i^{(1)} \right\rangle + H' \left| \Psi_i^{(0)} \right\rangle = E_i^{(0)} \left| \Psi_i^{(1)} \right\rangle + E_i^{(1)} \left| \Psi_i^{(0)} \right\rangle \qquad n = 1 \tag{1.61}
$$

$$
H_0 \left| \Psi_i^{(2)} \right\rangle + H' \left| \Psi_i^{(1)} \right\rangle = E_i^{(0)} \left| \Psi_i^{(2)} \right\rangle + E_i^{(1)} \left| \Psi_i^{(1)} \right\rangle + E_i^{(2)} \left| \Psi_i^{(0)} \right\rangle \qquad n = 2
$$
 (1.62)

e assim por diante. Multiplicando estas equações por  $\left\langle \Psi_i^{(0)} \right\rangle$  $\begin{bmatrix} 0 \\ i \end{bmatrix}$ obtemos

$$
E_i^{(0)} = \left\langle \Psi_i^{(0)} \right| H_0 \left| \Psi_i^{(0)} \right\rangle \tag{1.63}
$$

$$
E_i^{(1)} = \left\langle \Psi_i^{(0)} \middle| H' \middle| \Psi_i^{(0)} \right\rangle \tag{1.64}
$$

$$
E_i^{(2)} = \left\langle \Psi_i^{(0)} \right| H' \left| \Psi_i^{(1)} \right\rangle. \tag{1.65}
$$

$$
\left(E_i^{(0)} - H_0\right) \left|\Psi_i^{(1)}\right\rangle = \left(H' - \left\langle \Psi_i^{(0)}\right| H'\left|\Psi_i^{(0)}\right\rangle\right) \left|\Psi_i^{(0)}\right\rangle. \tag{1.66}
$$

Uma maneira de resolver a equação acima, é expandir $\, \Big|$  $\Psi_i^{(1)}$  $\binom{1}{i}$  em termos do conjunto (completo) das autofunções de  $H_0$ , ou seja,

$$
\left| \Psi_i^{(1)} \right\rangle = \sum_n c_n^{(1)} \left| \Psi_n^{(0)} \right\rangle. \tag{1.67}
$$

Como as autofunções de  $H_0$  são ortonormais, multiplicando esta equação por  $\left\langle \Psi_m^{(0)}\right|$ , encontramos

$$
\left\langle \Psi_m^{(0)} \left| \Psi_i^{(1)} \right\rangle = c_m^{(1)}.\tag{1.68}
$$

Podemos ver de (1.58) que  $c_i^{(1)} = 0$ , de modo que podemos excluir o termo  $n = i$  no somatório da equação  $(1.67)$ . Assim,

$$
\left|\Psi_i^{(1)}\right\rangle = \sum_{n \neq i} \left|\Psi_n^{(0)}\right\rangle \left\langle \Psi_n^{(0)}\right| \Psi_i^{(1)} \right\rangle. \tag{1.69}
$$

Multiplicando (1.66) por  $\left\langle \Psi_n^{(0)} \right|$ com  $n \neq i$  temos

$$
\left(E_i^{(0)} - E_n^{(0)}\right) \left\langle \Psi_n^{(0)} \left| \Psi_i^{(1)} \right\rangle \right. = \left\langle \Psi_n^{(0)} \right| H' \left| \Psi_i^{(0)} \right\rangle. \tag{1.70}
$$

Substituindo (1.69) em (1.65), temos

$$
E_i^{(2)} = \sum_{n \neq i} \left\langle \Psi_i^{(0)} \right| H' \left| \Psi_n^{(0)} \right\rangle \left\langle \Psi_n^{(0)} \left| \Psi_i^{(1)} \right\rangle. \tag{1.71}
$$

Utilizando (1.70) para isolar  $\langle \Psi_n^{(0)} | \Psi_i^{(1)} \rangle$  $\binom{1}{i}$ , obtemos

$$
E_i^{(2)} = \sum_{n \neq i} \frac{\left| \left\langle \Psi_i^{(0)} \right| H' \left| \Psi_n^{(0)} \right\rangle \right|^2}{E_i^{(0)} - E_n^{(0)}},\tag{1.72}
$$

ou ainda

$$
E_i^{(2)} = \sum_{n \neq i} \frac{|\langle i | H' | n \rangle|^2}{E_i^{(0)} - E_n^{(0)}},\tag{1.73}
$$

onde  $|i\rangle \equiv$  $\Psi_i^{(0)}$  $\binom{0}{i}$  e  $|n\rangle \equiv$  $\Psi_n^{(0)}$ . Procedendo de maneira análoga obtemos as energias de ordens superiores, em especial

$$
E_i^{(3)} = \sum_{n,m \neq i} \frac{\langle i | H' | n \rangle \langle n | H' | m \rangle \langle m | H' | i \rangle}{\left( E_i^{(0)} - E_n^{(0)} \right) \left( E_i^{(0)} - E_m^{(0)} \right)}
$$

$$
- \langle i | H' | i \rangle \sum_{n \neq i} \frac{|\langle i | H' | n \rangle|^2}{\left( E_i^{(0)} - E_n^{(0)} \right)^2}
$$
(1.74)

$$
E_{i}^{(4)} = \sum_{k,l,m\neq i} \frac{\langle i | H' | k \rangle \langle k | H' | l \rangle \langle l | H' | m \rangle \langle m | H' | i \rangle}{\left( E_{i}^{(0)} - E_{k}^{(0)} \right) \left( E_{i}^{(0)} - E_{l}^{(0)} \right) \left( E_{i}^{(0)} - E_{m}^{(0)} \right)}
$$
  
- 2 \langle i | H' | i \rangle \sum\_{k,l\neq i} \frac{\langle i | H' | k \rangle \langle k | H' | l \rangle \langle l | H' | i \rangle}{\left( E\_{i}^{(0)} - E\_{k}^{(0)} \right)^{2} \left( E\_{i}^{(0)} - E\_{l}^{(0)} \right)}  
+ | \langle i | H' | i \rangle |^{2} \sum\_{k\neq i} \frac{|\langle i | H' | k \rangle|^{2}}{\left( E\_{i}^{(0)} - E\_{k}^{(0)} \right)^{3}}  
- \sum\_{k,l\neq i} \frac{|\langle i | H' | k \rangle|^{2}}{\left( E\_{i}^{(0)} - E\_{k}^{(0)} \right)} \frac{|\langle i | H' | l \rangle|^{2}}{\left( E\_{i}^{(0)} - E\_{l}^{(0)} \right)^{2}}.(1.75)

Como estamos interessados apenas nas propriedades relativas ao estado fundamental, consideramos  $|i\rangle = |0\rangle$ , e portanto

$$
E^{(2)} = -\sum_{k \neq 0} \frac{H_{0k}^{2}}{\epsilon_k} \tag{1.76}
$$

$$
E^{(3)} = \sum_{k,l \neq 0} \frac{H'_{0k} \overline{H'}_{kl} V_{l0}}{\epsilon_k \epsilon_l} \tag{1.77}
$$

$$
E^{(4)} = -\sum_{k,l,m \neq 0} \frac{H'_{0k} \overline{H'}_{kl} \overline{H'}_{lm} H'_{m0}}{\epsilon_k \epsilon_l \epsilon_m} + \sum_{k,l \neq 0} \frac{H'^{2}_{0k}}{\epsilon_k} \frac{H'^{2}_{0l}}{\epsilon_l^2},
$$
(1.78)

onde

$$
\epsilon_k = E_k - E_0,\tag{1.79}
$$

$$
H'_{0k} = \langle 0|H'|k\rangle \tag{1.80}
$$

$$
\overline{H'}_{kl} = \langle k | H' | l \rangle - \langle 0 | H' | 0 \rangle \, \delta_{kl}.\tag{1.81}
$$

Maiores detalhes sobre teoria de perturbação de Rayleigh-Schrödinger podem ser encontrados nas referências [25, 26], além de livros textos de Mecânica Quântica.

### 1.3 Propriedades Elétricas

#### 1.3.1 Susceptibilidades Elétricas

Quando um campo elétrico é aplicado a um meio dielétrico há a formação de um momento de dipolo elétrico induzido em moléculas apolares e o alinhamento dos momentos de dipolo

e

permanentes em moléculas polares. A aplicação do campo produz um deslocamento das cargas positivas na direção do campo elétrico e das cargas negativas na direção contrária, criando uma polarização do meio. Assim, tanto no caso de meios formados por moléculas apolares quanto para meios formados por moléculas polares, podemos definir uma polarização  $P$ , que estabelece a resposta do meio em relação ao campo elétrico aplicado F. Esta quantidade pode ser escrita [28, 29]:

$$
\mathbf{P} = \frac{\Delta \mu}{\Delta V} \tag{1.82}
$$

onde  $\mu$  é o momento de dipolo no elemento de volume  $\Delta V$ .

Podemos escrever a polarização em termos do campo elétrico como [30]

$$
\mathbf{P} = \varepsilon_0 (\chi^{(1)} \mathbf{F} + \chi^{(2)} \mathbf{F} \mathbf{F} + \chi^{(3)} \mathbf{F} \mathbf{F} \mathbf{F} + \dots)
$$
 (1.83)

onde  $\chi^{(N)}$  é o tensor susceptibilidade de ordem N. Cada termo desta expansão se refere a uma ordem na polarização. Para campos de pequenas intensidades, esta expressão pode ser aproximada considerando apenas o termo linear. A resposta local da polarização elétrica para baixas intensidades de fonte de luz pode ser escrita como [31]

$$
P_i^{(1)} = \varepsilon_0 \sum_{j=x,y,z} \chi_{ij}^{(1)} F_j.
$$
\n(1.84)

Através desta expressão pode-se ver que a resposta do meio depende da direção em que é aplicado o campo elétrico. Por exemplo,  $\chi_{xy}^{(1)}$  dá a componente da polarização na direção do eixo x devida ao campo aplicado na direção do eixo y. A polarização linear é responsável por fenômenos ópticos tais como refração e absorção da luz. Para meios isotrópicos esta expressão se reduz a

$$
P_i^{(1)} = \varepsilon_0 \chi F_i. \tag{1.85}
$$

Quando o meio estiver na presença de um campo elétrico muito intenso, o que pode ser conseguido com um laser, os termos não lineares da polarização tornam-se importantes. Primeiramente, vamos considerar o termo de segunda ordem que pode ser escrito como

$$
P_i^{(2)} = \varepsilon_0 \sum_{j,k} \chi_{ijk}^{(2)} F_j F_k. \tag{1.86}
$$

Este termo depende da aplicação de dois componente campos elétricos e os  $\chi_{ijk}^{(2)}$ 's são as componentes do tensor susceptibilidade de segunda ordem. Para esta propriedade existem 27

componentes. Por exemplo, o termo  $\chi_{xyz}^{(2)}$  representa a componente da polarização do meio ao longo do eixo  $x$  devida a campos elétricos aplicados ao longo dos eixos  $y \in z$ .

Os efeitos não lineares de terceira ordem também são importantes e podem ser escritos como

$$
P_i^{(3)} = \varepsilon_0 \sum_{j,k,l} \chi_{ijkl}^{(3)} F_j F_k F_l.
$$
 (1.87)

O tensor susceptibilidade de terceira ordem ´e composto por 81 componentes que relaciona os campos elétricos de entrada com a polarização.

Processos não lineares de ordens mais altas do que terceira são menos eficientes. As susceptibilidades de um meio estão relacionadas com propriedades microscópicas de seus constituintes conhecidas como polarizabilidade e hiperpolarizabilidades. Estas propriedades elétricas moleculares ser˜ao definidas a seguir.

#### 1.3.2 Momentos de Multipolo e Polarizabilidades

A energia de interação de um sistema de cargas com um campo elétrico externo pode ser escrita como uma expansão em termos de coeficientes tensoriais chamados momentos de multipolo e polarizabidades. Faremos aqui uma breve introdução a este assunto; maiores detalhes podem ser encontrados nas referências [35,36].

A energia de interação de uma distribuição de cargas  $\rho(\mathbf{r})$  com um campo elétrico externo pode ser escrita como [28, 29]

$$
E = \int \rho(\mathbf{r}) \phi(\mathbf{r}) dv,
$$
\n(1.88)

onde  $dv$  é o elemento de volume. O potencial associado ao campo elétrico pode ser expandido em série de Taylor na forma

$$
\phi(\mathbf{r}) = \phi(0) + \sum_{\alpha} r_{\alpha} \phi_{\alpha} + \frac{1}{2!} \sum_{\alpha \beta} r_{\alpha} r_{\beta} \phi_{\alpha\beta} + \frac{1}{3!} \sum_{\alpha \beta \gamma} r_{\alpha} r_{\beta} r_{\gamma} \phi_{\alpha\beta\gamma} + \cdots,
$$
 (1.89)

onde os índices de r, representados por letras gregas, indicam as coordenadas cartesianas  $x, y$ e z. Os índices de  $\phi$  indicam derivadas do potencial em relação às coordenadas. Assim

$$
\phi_{\alpha} = \frac{\partial \phi}{\partial r_{\alpha}} \quad , \quad \phi_{\alpha\beta} = \frac{\partial^2 \phi}{\partial r_{\alpha} \partial r_{\beta}} \quad , \quad \cdots \tag{1.90}
$$

Uma vez que podemos escrever as componentes do campo elétrico e as suas derivadas em termos do potencial, temos

$$
F_{\alpha} = -\frac{\partial \phi}{\partial r_{\alpha}} \quad , \quad F_{\alpha\beta} = -\frac{\partial^2 \phi}{\partial r_{\alpha} \partial r_{\beta}} \quad , \quad \cdots , \tag{1.91}
$$

$$
\phi(\mathbf{r}) = \phi(0) - \sum_{\alpha} r_{\alpha} F_{\alpha} - \frac{1}{2!} \sum_{\alpha \beta} r_{\alpha} r_{\beta} F_{\alpha \beta} - \frac{1}{3!} \sum_{\alpha \beta \gamma} r_{\alpha} r_{\beta} r_{\gamma} F_{\alpha \beta \gamma} - \cdots \qquad (1.92)
$$

Substituindo esta expansão em  $(1.88)$ , temos

$$
E = q\phi(0) - \sum_{\alpha} \mu_{\alpha}^T F_{\alpha} - \frac{1}{2!} \sum_{\alpha\beta} Q_{\alpha\beta}^T F_{\alpha\beta} - \frac{1}{3!} \sum_{\alpha\beta\gamma} R_{\alpha\beta\gamma}^T F_{\alpha\beta\gamma} - \cdots,
$$
 (1.93)

onde

$$
q = \int \rho(\mathbf{r}) dv \qquad (1.94)
$$

$$
\mu_{\alpha}^T = \int r_{\alpha} \rho(\mathbf{r}) \, dv \tag{1.95}
$$

$$
Q_{\alpha\beta}^T = \int r_{\alpha} r_{\beta} \rho(\mathbf{r}) dv
$$
 (1.96)

$$
R_{\alpha\beta\gamma}^T = \int r_{\alpha} r_{\beta} r_{\gamma} \rho(\mathbf{r}) dv.
$$
 (1.97)

Nestas equações  $q$  é a carga total do sistema enquanto  $\mu_{\alpha}^T$  simboliza a componente  $\alpha$  do vetor momento de dipolo total. Os tensores  $Q^T$  e  $R^T$  estão associados aos momentos de quadrupolo e octupolo totais.

Os coeficientes tensoriais definidos acima dependem do campo elétrico, pois são funções da densidade de carga  $\rho(\mathbf{r})$  que por sua vez depende do campo elétrico aplicado. Assim, é mais conveniente expressar a energia de interação em termos de coeficientes que dependem somente da distribuição de cargas do sistema. Para isso, vamos então escrever a energia de interação como uma expansão em série de Taylor do campo elétrico e de suas derivadas:

$$
E = \sum_{\alpha} \left(\frac{\partial E}{\partial F_{\alpha}}\right)_{0} F_{\alpha} + \sum_{\alpha\beta} \frac{1}{d_{\alpha\beta}} \left(\frac{\partial E}{\partial F_{\alpha\beta}}\right)_{0} F_{\alpha\beta} + \cdots
$$
  
+ 
$$
\frac{1}{2!} \left[ \sum_{\alpha\beta} \left(\frac{\partial^{2} E}{\partial F_{\alpha} \partial F_{\beta}}\right)_{0} F_{\alpha} F_{\beta} + \sum_{\alpha\beta} \frac{1}{d_{\alpha\beta}} \left(\frac{\partial^{2} E}{\partial F_{\alpha} \partial F_{\beta\gamma}}\right)_{0} F_{\alpha} F_{\beta\gamma} \cdots \right]
$$
  
+ 
$$
\frac{1}{3!} \left[ \sum_{\alpha\beta\gamma} \left(\frac{\partial^{3} E}{\partial F_{\alpha} \partial F_{\beta} \partial F_{\gamma}}\right)_{0} F_{\alpha} F_{\beta} F_{\gamma} + \cdots \right],
$$
(1.98)

onde a notação  $()_0$  indica que as derivadas são calculadas para o campo elétrico e todas as suas derivadas iguais a zero, ou seja,  $F_{\alpha} = F_{\alpha\beta} = F_{\alpha\beta\gamma} = \cdots = 0$ . Os fatores  $d_{\alpha\beta}, d_{\alpha\beta\gamma}, \ldots$  são iguais aos números de permutações distintas dos índices  $\alpha, \beta, \ldots$ , ou seja,  $d_{xx} = 1, d_{xy} = 2$ ,  $d_{xyz} = 6$ , etc. Em geral a expressão anterior é escrita como

$$
E = -\sum_{\alpha} \mu_{\alpha} F_{\alpha} - \frac{1}{3} \sum_{\alpha \beta} \Theta_{\alpha \beta} F_{\alpha \beta} - \cdots
$$

$$
- \frac{1}{2} \sum_{\alpha \beta} \alpha_{\alpha \beta} F_{\alpha} F_{\beta} - \frac{1}{6} \sum_{\alpha \beta \gamma} \beta_{\alpha \beta \gamma} F_{\alpha} F_{\beta} F_{\gamma} - \cdots, \qquad (1.99)
$$

onde  $\mu$  é o momento de dipolo permanente,  $\Theta$  o momento de quadrupolo permanente,  $\alpha$  é a polarizabilidade de dipolo e  $\beta$  a primeira hiperpolarizabilidade de dipolo. Pode-se obter uma relação entre estes tensores e as derivadas da energia comparando as equações  $(1.98)$  e  $(1.99)$ . Fazendo esta comparação obtemos [35]

$$
\mu_{\alpha} = -\left(\frac{\partial E}{\partial F_{\alpha}}\right)_{0} \tag{1.100}
$$

$$
\alpha_{\alpha\beta} = -\left(\frac{\partial^2 E}{\partial F_{\alpha}\partial F_{\beta}}\right)_0 \tag{1.101}
$$

$$
\beta_{\alpha\beta\gamma} = -\left(\frac{\partial^3 E}{\partial F_{\alpha}\partial F_{\beta}\partial F_{\gamma}}\right)_0 \tag{1.102}
$$

$$
\Theta_{\alpha\alpha} = \sum_{\beta} \frac{\partial E}{\partial F_{\beta\beta}} - 3 \frac{\partial E}{\partial F_{\alpha\alpha}} \tag{1.103}
$$

$$
\Theta_{\alpha\beta} = -\frac{3}{2} \left( \frac{\partial E}{\partial F_{\alpha\beta}} \right)_0 \quad \alpha \neq \beta. \tag{1.104}
$$

Observamos da equação (1.93) que

$$
\mu_{\alpha}^T = -\frac{\partial E}{\partial F_{\alpha}}.\tag{1.105}
$$

Note que, ao contrário do que ocorre em (1.100), nesta equação não fazemos  $F_{\alpha} = F_{\alpha\beta} =$  $F_{\alpha\beta\gamma} = \cdots = 0$ . Substituindo (1.99) em (1.105) encontramos uma expansão para  $\mu^T$  cujos coeficientes s˜ao o momento de dipolo permanente e as polarizabilidades:

$$
\mu_{\alpha}^{T} = \mu_{\alpha} + \sum_{\beta} \alpha_{\alpha\beta} F_{\beta} + \frac{1}{2!} \sum_{\beta\gamma} \beta_{\alpha\beta\gamma} F_{\beta} F_{\gamma} + \cdots
$$
 (1.106)

As propriedades que aparecem na equação acima são estáticas. As propriedades elétricas podem ser dinâmicas, o que significa que o campo elétrico externo aplicado possui uma dependˆencia temporal. Para campos do tipo

$$
\mathbf{F} = \mathbf{F_0} + \mathbf{F}_{\omega} \cos(\omega t) \tag{1.107}
$$

o momento de dipolo total ´e dado por [32, 33]

$$
\mu_{\alpha}^{T} = \mu_{\alpha} + \sum_{\beta} \alpha_{\alpha\beta}(0;0) F_{0\beta} + \sum_{\beta} \alpha_{\alpha\beta}(-\omega;\omega) F_{\omega\beta} cos(\omega t) \n+ \frac{1}{2} \sum_{\beta\gamma} \beta_{\alpha\beta\gamma}(0;0,0) F_{0\beta} F_{0\gamma} + \frac{1}{4} \sum_{\beta\gamma} \beta_{\alpha\beta\gamma}(0;\omega,-\omega) F_{\omega\beta} F_{\omega\gamma} \n+ \sum_{\beta\gamma} \beta_{\alpha\beta\gamma}(-\omega;0,\omega) F_{0\beta} F_{\omega\gamma} cos(\omega t) \n+ \frac{1}{4} \sum_{\beta\gamma} \beta_{\alpha\beta\gamma}(-2\omega;\omega,\omega) F_{\omega\beta} F_{\omega\gamma} cos(2\omega t) + \cdots,
$$
\n(1.108)

onde  $\omega$  é a frequência do campo, os índices  $\alpha, \beta, \gamma, \ldots$  representam as coordenadas cartesianas  $x,\,y$ e $z,$ e $\mu_{\alpha}$ é o momento de dipolo permanente.

Os coeficientes  $\alpha \in \beta$  que aparecem na expressão anterior são propriedades elétricas chamadas polarizabilidade e primeira hiperpolarizabilidade dinâmicas. A polarizabilidade está relacionada com fenômenos ópticos como refração e absorção. A primeira hiperpolarizabilidade está relacionada com os seguintes fenômenos ópticos não-lineares  $[1-5]$ :

•  $\beta(-\omega; 0, \omega)$ : efeito eletro-óptico Pockels (dc-P);

Este fenomeno foi estudado primeiramente por Friedrich Carl Alwin Pockels em 1893, no qual leva o seu nome, consiste basicamente de uma produção de uma birrefrigência em um meio óptico, induzido por um campo elétrico lentamente variável. Este fenomeno é usado na contrução de células Pockels, que quando usada com um polarizador, pode ser utilizada para alternar entre condução e bloqueio da luz em intervalo de nanosegundo.

•  $\beta(-2\omega;\omega,\omega)$ : geração de segundo harmônico (SHG).

As primeiras evidências experimentais deste fenomeno foram obtidas em 1961 por Franken em cristais de quartzo. Este fenomeno consiste basicamente em submeter um material a ação de um laser de determinado comprimento de onda, e desta interação obter uma radiação cujo o comprimento de onda ´e metade do comprimento de onda da radia¸c˜ao de entrada.

Pode-se ir além incluíndo termos associados com a segunda hiperpolarizabilidade. Neste trabalho os fenômenos que nos interessam são  $[1-5]$ :

- $\overline{\gamma}$  (-3ω; ω, ω, ω): geração de terceiro harmônico (THG);
- $\overline{\gamma}$  (-2ω; ω, ω, 0): geração de segundo harmônico dc (dc-SHG);
- $\overline{\gamma}$ (−ω;ω,ω,−ω): índice de refração dependente da intensidade (IDRI);
- $\overline{\gamma}(0;\omega,-\omega,0)$ : retificação óptica dc (dc-OR).

O fenomeno de retificação óptica foi relatado pela primeira vez em 1962 e consiste basicamente na geração de uma polarização DC através da passagem de um intenso feixo óptico.

As grandezas reportadas neste trabalho associadas à polarizabilidade e à segunda hiperpolarizabilidade são as médias isotrópicas definidas como

$$
\overline{\alpha} = \frac{1}{3} \sum_{\alpha} \alpha_{\alpha \alpha} \tag{1.109}
$$

e

$$
\overline{\gamma} = \frac{1}{15} \sum_{\alpha,\beta} (\gamma_{\alpha\alpha\beta\beta} + \gamma_{\alpha\beta\alpha\beta} + \gamma_{\alpha\beta\beta\alpha}). \tag{1.110}
$$

Estas são as quantidades relevantes nos experimentos associados à polarizabilidade e segunda hiperpolarizabilidade que são estudados neste trabalho.

No caso da primeira hiperpolarizabilidade nós reportamos as quantidades fisicamente mensuráveis associadas à geração de segundo harmônico e ao efeito dc-Pockels. Estas grandezas s˜ao escritas, respectivamente, como [5]

$$
\overline{\beta} = \sum_{\alpha} \frac{\mu_{\alpha} \beta_{\alpha}}{|\mu|} \tag{1.111}
$$

onde  $\mu$  é o vetor momento de dipolo e

$$
\beta_{\alpha} = \frac{1}{5} \sum_{\beta} (\beta_{\alpha\beta\beta} + \beta_{\beta\alpha\beta} + \beta_{\beta\beta\alpha}).
$$
\n(1.112)

Para o efeito dc-P,  $\overline{\beta}$  é usualmente referido como  $\beta^{K}$ , com  $\beta_{\alpha}$  definido como

$$
\beta_{\alpha} = \frac{3}{10} \sum_{\beta} (3\beta_{\beta\alpha\beta} - \beta_{\beta\beta\alpha}).
$$
\n(1.113)

Outra quantidade relacionada à primeira hiperpolarizabilidade frequentemente reportada é

$$
\beta_{vec} = \sqrt{\beta_x^2 + \beta_y^2 + \beta_z^2}.
$$
\n(1.114)

A forma de calcular estas propriedades considerando contribuição eletrônica e correção vibracional em separado é apresentada abaixo. Para isto vamos escrever as hiperpolarizabilidades dinâmicas em termos da freqüência usando a notação mais geral  $\beta(-\omega_{\sigma}; \omega_1, \omega_2)$  e γ (−ωσ; ω<sub>1</sub>, ω<sub>2</sub>, ω<sub>3</sub>). Nesta notação ω<sub>1</sub>, ω<sub>2</sub> e ω<sub>3</sub> são as freqüências dos campos de entrada e ω<sub>σ</sub>  $\acute{\text{e}}$  a frequência do campo de saída [1–5].

#### 1.4 Fórmulas para as Correções Vibracionais

Nesta seção vamos obter as expressões para as correções vibracionais em termos das contribuições eletrônicas. As contribuições eletrônicas, por sua vez, foram obtidas por nós, através de cálculos de mecânica quântica no nível  $\text{CCSD}(T)$  utilizando o esquema de campo finito (ver seção  $1.7$ ).

Vamos supor inicialmente que o campo elétrico ao qual a molécula é submetida é estático e uniforme. Isto significa que na equação (1.99) os termos do tipo  $F_{\alpha\beta}, F_{\alpha\beta\gamma}, \ldots$  que representam derivadas do campo são nulos. Desta forma a energia de interação da molécula com o campo  $é$  dada por

$$
E = -\sum_{\alpha} \mu_{\alpha} F_{\alpha} - \frac{1}{2} \sum_{\alpha \beta} \alpha_{\alpha \beta} F_{\alpha} F_{\beta} - \frac{1}{6} \sum_{\alpha \beta \gamma} \beta_{\alpha \beta \gamma} F_{\alpha} F_{\beta} F_{\gamma}
$$

$$
- \frac{1}{24} \sum_{\alpha \beta \gamma} \gamma_{\alpha \beta \gamma \delta} F_{\alpha} F_{\beta} F_{\gamma} F_{\delta} - \cdots
$$
(1.115)

A maioria dos cálculos de propriedades elétricas é feita considerando apenas o movimento eletrônico, porém o movimento vibracional desempenha um papel importante na determinação destas propriedades  $[6, 7, 9-11, 13-15]$ . Na sequência vamos mostrar como se pode incluir a contribuição do movimento vibracional da molécula no cálculo de propriedades elétricas.

Suponha que os valores eletrônicos das propriedades sejam conhecidos para todas as configurações nucleares, de forma que para cada configuração a energia de interação do sistema com o campo elétrico é dada por

$$
H' = -\sum_{\alpha} \mu_{\alpha}^{el} F_{\alpha} - \frac{1}{2} \sum_{\alpha \beta} \alpha_{\alpha \beta}^{el} F_{\alpha} F_{\beta} - \frac{1}{6} \sum_{\alpha \beta \gamma} \beta_{\alpha \beta \gamma}^{el} F_{\alpha} F_{\beta} F_{\gamma}
$$

$$
- \frac{1}{24} \sum_{\alpha \beta \gamma} \gamma_{\alpha \beta \gamma \delta}^{el} F_{\alpha} F_{\beta} F_{\gamma} F_{\delta} - \cdots, \qquad (1.116)
$$

onde  $\mu_{\alpha}^{el}$ ,  $\alpha_{\alpha\beta}^{el}$ , ... correspondem aos valores eletrônicos das propriedades e são funções das coordenadas nucleares. No contexto do movimento vibracional (onde as coordenadas internucleares são as variáveis)  $H'$  é o hamiltoniano de interação da molécula com o campo e a energia de interação pode ser obtida através de teoria de perturbação:

$$
E = E^{(1)} + E^{(2)} + \cdots. \tag{1.117}
$$

Para o estado fundamental vibracional, denotado aqui por  $|0\rangle$ ,  $E^{(1)}$  é dado por

$$
E^{(1)} = \langle 0 | H' | 0 \rangle \tag{1.118}
$$

Substituindo  $(1.116)$  na equação  $(1.118)$  obtemos

$$
E^{(1)} = -\sum_{\alpha} \langle 0 | \mu_{\alpha}^{el} | 0 \rangle F_{\alpha} - \frac{1}{2} \sum_{\alpha \beta} \langle 0 | \alpha_{\alpha \beta}^{el} | 0 \rangle F_{\alpha} F_{\beta} - \frac{1}{6} \sum_{\alpha \beta \gamma} \langle 0 | \beta_{\alpha \beta \gamma}^{el} | 0 \rangle F_{\alpha} F_{\beta} F_{\gamma}
$$

$$
- \frac{1}{24} \sum_{\alpha \beta \gamma \delta} \langle 0 | \gamma_{\alpha \beta \gamma \delta}^{el} | 0 \rangle F_{\alpha} F_{\beta} F_{\gamma} F_{\delta} - \cdots \qquad (1.119)
$$

Substituindo (1.116) em (1.73), obtemos

$$
E^{(2)} = \sum_{v \neq 0} \frac{1}{\epsilon_v} \left\{ \sum_{\alpha \beta} \left( \mu_{\alpha}^{el} \right)_{0v} \left( \mu_{\beta}^{el} \right)_{0v} F_{\alpha} F_{\beta} + \frac{1}{2} \sum_{\alpha \beta \gamma} \left( \mu_{\alpha}^{el} \right)_{0v} \left( \alpha_{\beta \gamma}^{el} \right)_{0v} F_{\alpha} F_{\beta} F_{\gamma} \right.+ \sum_{\alpha \beta \gamma \delta} \left[ \frac{1}{6} \left( \mu_{\alpha}^{el} \right)_{0v} \left( \beta_{\beta \gamma \delta}^{el} \right)_{0v} + \frac{1}{4} \left( \alpha_{\alpha \beta}^{el} \right)_{0v} \left( \alpha_{\gamma \delta}^{el} \right)_{0v} \right] F_{\alpha} F_{\beta} F_{\gamma} F_{\delta} + \cdots \right\}
$$
(1.120)

Em seguida podemos substituir as duas últimas equações em  $(1.117)$  para obtermos

$$
E = -\sum_{\alpha} \langle 0 | \mu_{\alpha}^{el} | 0 \rangle F_{\alpha} - \frac{1}{2} \sum_{\alpha\beta} \langle 0 | \alpha_{\alpha\beta}^{el} | 0 \rangle F_{\alpha} F_{\beta} - \frac{1}{6} \sum_{\alpha\beta\gamma} \langle 0 | \beta_{\alpha\beta\gamma}^{el} | 0 \rangle F_{\alpha} F_{\beta} F_{\gamma} - \frac{1}{24} \sum_{\alpha\beta\gamma\delta} \langle 0 | \gamma_{\alpha\beta\gamma\delta}^{el} | 0 \rangle F_{\alpha} F_{\beta} F_{\gamma} F_{\delta} - \cdots - \sum_{v\neq 0} \frac{1}{\epsilon_v} \left\{ \sum_{\alpha\beta} (\mu_{\alpha}^{el})_{0v} (\mu_{\beta}^{el})_{0v} F_{\alpha} F_{\beta} + \frac{1}{2} \sum_{\alpha\beta\gamma} (\mu_{\alpha}^{el})_{0v} (\alpha_{\beta\gamma}^{el})_{0v} F_{\alpha} F_{\beta} F_{\gamma} + \sum_{\alpha\beta\gamma\delta} \left[ \frac{1}{6} (\mu_{\alpha}^{el})_{0v} (\beta_{\beta\gamma\delta}^{el})_{0v} + \frac{1}{4} (\alpha_{\alpha\beta}^{el})_{0v} (\alpha_{\gamma\delta}^{el})_{0v} \right] F_{\alpha} F_{\beta} F_{\gamma} F_{\delta} + \cdots \right\}
$$
(1.121)

Comparando as equações  $(1.115)$  e  $(1.121)$  chegamos às seguintes expressões para os valores totais (eletrônicos + vibracionais) das propriedades:

$$
\mu_{\alpha} = \langle 0 | \mu_{\alpha}^{el} | 0 \rangle \tag{1.122}
$$

$$
\alpha_{\alpha\beta} = \langle 0 | \alpha_{\alpha\beta}^{el} | 0 \rangle + \sum P \sum_{v \neq 0} \frac{1}{\epsilon_v} \left( \mu_{\alpha}^{el} \right)_{0v} \left( \mu_{\beta}^{el} \right)_{0v} \tag{1.123}
$$

$$
\beta_{\alpha\beta\gamma} = \langle 0 | \beta_{\alpha\beta\gamma}^{el} | 0 \rangle + \sum P \sum_{v \neq 0} \frac{1}{\epsilon_v} \left( \mu_{\alpha}^{el} \right)_{0v} \left( \alpha_{\beta\gamma}^{el} \right)_{0v} \tag{1.124}
$$

$$
\gamma_{\alpha\beta\gamma\delta} = \langle 0 | \gamma_{\alpha\beta\gamma\delta}^{el} | 0 \rangle + \sum P \sum_{v \neq 0} \frac{1}{\epsilon_v} \left[ \frac{1}{3} \left( \mu_{\alpha}^{el} \right)_{0v} \left( \beta_{\beta\gamma\delta}^{el} \right)_{0v} + \frac{1}{4} \left( \alpha_{\alpha\beta}^{el} \right)_{0v} \left( \alpha_{\gamma\delta}^{el} \right)_{0v} \right].
$$
\n(1.125)

O somatório  $\sum P$  deve ser incluído para se levar em conta todas as permutações dos índices  $\alpha$ , β, etc, e os termos entre parênteses são elementos de matriz, por exemplo  $(\mu_{\alpha})_{0v} = (0 | \mu_{\alpha} | v)$ . De acordo com a convenção adotada na literatura  $[4, 5]$ , o valor total de uma propriedade  $p$  é dado por

$$
p^{tot} = p^{el} (R_{eq}) + p^{zpva} + p^{pv}.
$$
\n(1.126)

A correção zpva é definida por

$$
p^{zpva} = \langle 0 | p^{el} | 0 \rangle - p^{el} (R_{eq}) \tag{1.127}
$$

e está associada à correção de primeira ordem em teoria de perturbação. As correções pv para  $\alpha$ ,  $\beta$  e  $\gamma$  são escritas como

$$
\alpha_{\alpha\beta}^{pv} = \sum P \sum_{v \neq 0} \epsilon_v^{-1} \left( \mu_\alpha^{el} \right)_{0v} \left( \mu_\beta^{el} \right)_{0v} \tag{1.128}
$$

$$
\beta_{\alpha\beta\gamma}^{pv} = \sum P \sum_{v\neq 0} \epsilon_v^{-1} \left(\mu_\alpha^{el}\right)_{0v} \left(\alpha_{\beta\gamma}^{el}\right)_{0v} \tag{1.129}
$$

$$
\gamma_{\alpha\beta\gamma\delta}^{pv} = \sum P \sum_{v\neq 0} \epsilon_v^{-1} \left[ \frac{1}{3} \left( \mu_\alpha^{el} \right)_{0v} \left( \beta_{\alpha\beta\gamma}^{el} \right)_{0v} + \frac{1}{4} \left( \alpha_{\alpha\beta}^{el} \right)_{0v} \left( \alpha_{\gamma\delta}^{el} \right)_{0v} \right] \tag{1.130}
$$

e estão associadas a correções de segunda ordem em diante.

Estas expressões foram obtidas considerando-se teoria de perturbação até segunda ordem, mas pode-se obter mais termos considerando correções de ordens superiores. Na dedução dessas expressões foi admitido um campo elétrico estático. Porém, estamos interessados em propriedades elétricas dinâmicas, de maneira que precisamos de fórmulas que levam em consideração a frequência do campo aplicado. As fórmulas dinâmicas completas foram deduzidas por Bishop [24], baseado na formulação de soma sobre estados de Orr e Ward [37]. São elas:

$$
\alpha_{\alpha\beta}(-\omega;\omega) = 2 \sum P_{-\sigma,1} \sum_{v \neq 0} \epsilon_v \frac{\langle 0 | \mu_\alpha | v \rangle \langle v | \mu_\beta | 0 \rangle}{\epsilon_v^2 - \omega^2};\tag{1.131}
$$

$$
\beta\left(-\omega_{\sigma};\omega_{1},\omega_{2}\right)=[\mu\alpha]+\left[\mu^{3}\right],\tag{1.132}
$$

onde

$$
\left[\mu\alpha\right]_{\alpha\beta\gamma} = \sum P_{-\sigma,1,2} \sum_{v \neq 0} \epsilon_v \frac{\langle 0 \left| \mu_\alpha \right| v \rangle \langle v \left| \alpha_{\beta\gamma} \right| 0 \rangle}{\epsilon_v^2 - \omega_\sigma^2},\tag{1.133}
$$

$$
\left[\mu^3\right]_{\alpha\beta\gamma} = \sum P_{-\sigma,1,2} \sum_{v,u\neq 0} \frac{\langle 0 \left|\mu_\alpha\right| v \rangle \langle v \left|\overline{\mu}_\gamma\right| u \rangle \langle u \left|\mu_\beta\right| 0 \rangle}{\left(\epsilon_v - \omega_\sigma\right) \left(\epsilon_u - \omega_1\right)}.
$$
 (1.134)

Nestas expressões,  $P_{-\sigma,1,2}$ indica a inclusão de todos os termos obtidos por permutação dos pares  $(-\omega_{\sigma}, \alpha)$ ,  $(-\omega_1, \beta)$  e  $(-\omega_2, \gamma)$ , e  $\langle v | \overline{\mu}_{\gamma} | u \rangle = \langle v | \mu_{\gamma} | u \rangle - \langle 0 | \mu_{\gamma} | 0 \rangle \delta_{uv}$ . Para  $\gamma$ , temos

$$
\gamma(-\omega_{\sigma}; \omega_1, \omega_2, \omega_3) = [\alpha^2] + [\mu \beta] + [\mu^2 \alpha], \qquad (1.135)
$$

onde

$$
\left[\alpha^2\right]_{\alpha\beta\gamma\delta} = 2 \sum P_{-\sigma,1,2} \sum_{v \neq 0} \epsilon_v \frac{\langle 0 \left| \alpha_{\alpha\beta} \right| v \rangle \langle v \left| \alpha_{\gamma\delta} \right| 0 \rangle}{\epsilon_v^2 - \left(\omega_2 + \omega_3\right)^2}
$$
(1.136)

$$
[\mu \beta]_{\alpha\beta\gamma\delta} = 2 \sum P_{-\sigma,1,2} \sum_{v \neq 0} \epsilon_v \frac{\langle 0 | \mu_\alpha | v \rangle \langle v | \beta_{\beta\gamma\delta} | 0 \rangle}{\epsilon_v^2 - \omega_\sigma^2}
$$
(1.137)

$$
\begin{split}\n\left[\mu^{2}\alpha\right] &= \frac{1}{2} \sum P_{-\sigma,1,2,3} \sum_{v,u\neq 0} \frac{\langle 0 \left|\mu_{\alpha}\right| v \rangle \langle v \left|\overline{\mu}_{\delta}\right| u \rangle \langle u \left|\alpha_{\gamma\beta}\right| 0 \rangle}{(\epsilon_{v} - \omega_{\sigma}) \left(\epsilon_{u} - \omega_{1} - \omega_{2}\right)} \\
&+ \frac{1}{2} \sum P_{-\sigma,1,2,3} \sum_{v,u\neq 0} \frac{\langle 0 \left|\alpha_{\alpha\delta}\right| v \rangle \langle v \left|\overline{\mu}_{\gamma}\right| u \rangle \langle u \left|\mu_{\beta}\right| 0 \rangle}{(\epsilon_{v} - \omega_{1} - \omega_{2}) \left(\epsilon_{u} - \omega_{1}\right)} \\
&+ \frac{1}{2} \sum P_{-\sigma,1,2,3} \sum_{v,u\neq 0} \frac{\langle 0 \left|\mu_{\alpha}\right| v \rangle \langle v \left|\overline{\alpha}_{\gamma\delta}\right| u \rangle \langle u \left|\mu_{\beta}\right| 0 \rangle}{(\epsilon_{v} - \omega_{\sigma}) \left(\epsilon_{u} - \omega_{1}\right)}.\n\end{split} \tag{1.138}
$$

De acordo com Bishop [5] a dependência da correção  $pv$  para as propriedades elétricas em relação à frequência aparece explicitamente nos denominadores das expressões sendo as propriedades eletrônicas que aparecem nos numeradores dadas pelos seus valores estáticos. Isto nos permite calcular a correção pv dinâmica a partir de propriedades eletrônicas estáticas. Isto se torna muito conveniente porque as propriedades elétricas estáticas podem ser calculadas por métodos que levam em consideração correlação eletrônica em alto nível, como o CCSD(T) que é o método usado neste trabalho.

### 1.5 Método de Perturbação Teórica

As fórmulas obtidas na seção anterior requerem o cálculo de energias e funções de onda dos estados vibracionais da mol´ecula, que podem ser calculadas com relativa facilidade para sistemas diatômicos  $[12-14,38,39]$ . No entanto, estes cálculos são praticamente inviáveis para moléculas poliatômicas. Neste caso o método de Perturbação Teórica (PT) [21–23] constitui uma alternativa viável para o cálculo de correções vibracionais. Este método consiste em admitir que as propriedades elétricas podem ser expandidas em série de Taylor em termos das coordenadas normais. Assim,

$$
p^{el} = p_0^{el} + \sum_a \frac{\partial p^{el}}{\partial Q_a} Q_a + \frac{1}{2} \sum_{ab} \frac{\partial^2 p^{el}}{\partial Q_a \partial Q_b} Q_a Q_b + \cdots,\tag{1.139}
$$

onde  $p_0^{el}$  é o valor da propriedade  $p$  calculada na geometria de equilíbrio e  $Q_a$  indica um dos modos normais de vibração. As derivadas também são calculadas na geometria de equilíbrio. Os termos de ordem 2 ou superior referem-se à ordem na anarmonicidade elétrica, ou seja, o termo quadrático representa a primeira ordem para a anarmonicidade elétrica, o termo cúbico a segunda ordem e assim por diante. De maneira an´aloga, podemos considerar a expans˜ao do potencial

$$
V = V_0 + \frac{1}{2} \sum_a \omega_a^2 Q_a^2 + \frac{1}{6} \sum_{abc} F_{abc} Q_a Q_b Q_c + \cdots
$$
 (1.140)

onde

$$
F_{abc} \equiv \frac{\partial^2 V}{\partial Q_a \partial Q_b \partial Q_c}.\tag{1.141}
$$

O termo cúbico representa a primeira ordem para a anarmonicidade mecânica, e assim sucessivamente. Se incluirmos somente o termo harmônico no potencial, a função de onda vibracional total será o produto de funções harmônicas de uma variável (coordenadas normais). Quando as anarmonicidades mecânicas são incluídas, a função de onda pode ser corrigida por teoria de perturbação, dando origem a correções de ordens mais altas para as contribuições vibracionais calculadas. As expressões para as contribuições vibracionais, via método PT, foram obtidas por Bishop e Kirtman [21–23] e denotadas por  $[p]^{m,n}$  onde os índices m e n indicam as ordens das anarmonicidades elétrica e mecânica, respectivamente. As correções  $pv$  para propriedades elétricas do metanol foram calculadas em trabalhos anteriores  $|19, 20|$  usando a aproximação duplo harmônica (ordem zero nas anarmonicidades elétrica e mecânica). Neste trabalho vamos incluir os termos até primeira ordem geral (elétrica + mecânica). As correções pv para  $\alpha$ ,  $\beta$ e  $\gamma$  com os termos incluídos neste trabalho são

$$
\alpha^{pv} = \left[\mu^2\right]^{0,0} \tag{1.142}
$$

$$
\beta^{pv} = [\mu \alpha]^{0,0} + [\mu^3]^{1,0} + [\mu^3]^{0,1} \tag{1.143}
$$

$$
\gamma^{pv} = [\alpha^2]^{0,0} + [\mu \beta]^{0,0} + [\mu^2 \alpha]^{1,0} + [\mu^2 \alpha]^{0,1}.
$$
 (1.144)

Para ilustrar o método PT vamos obter apenas o termo mais simples da expressão acima,  $\left[\mu^2\right]^{0,0}$ . A dedução dos outros termos é mais trabalhosa porém semelhante, e por isso não será feita aqui. Maiores detalhes podem ser obtidas nas referências  $[5, 15, 21-23]$ . Assim, considerando somente o termo de primeira ordem na expansão do momento de dipolo, podemos escrever o elemento de matriz que aparece em (1.131) como

$$
\langle 0 | \mu_{\alpha} | v \rangle = \left\langle 0 | \mu_{\alpha}^0 + \sum_{a} \frac{\partial \mu_{\alpha}^{el}}{\partial Q_a} Q_a | v \right\rangle.
$$
 (1.145)

O termo em  $\mu_{\alpha}^0$  não contribui porque  $|v\rangle$  é ortogonal a  $|0\rangle$ . Como estamos tratando o sistema como um conjunto de osciladores harmˆonicos independentes, onde cada modo normal representa a coordenada de um dado oscilador, enxergamos os elementos de matriz da equação

acima como sendo elementos de matriz de osciladores harmônicos simples. A função de onda vibracional total é o produto de funções harmônicas de uma variável, e um estado vibracional é normalmente escrito usando a notação  $|v\rangle = |v_1, v_2, \ldots, v_n\rangle$ , onde n é o número de modos normais de vibração e $v_1, v_2, \ldots$ indicam os números quânticos associados aos modos normais. O termo linear em  $Q$  só não será nulo se um dos modos for simplesmente excitado e todos os outros estiverem no estado fundamental. Vamos denotar um estado deste tipo por  $|v\rangle = |a_1\rangle$ , onde  $\alpha$  indica qual  $\acute{e}$  o modo excitado e o índice 1 significa que ele  $\acute{e}$  simplesmente excitado. Sendo assim

$$
\langle 0 | \mu_{\alpha} | a_1 \rangle = \frac{\partial \mu_{\alpha}^{el}}{\partial Q_a} \langle a_0 | Q_a | a_1 \rangle \tag{1.146}
$$

com

$$
\langle a_0 | Q_a | a_1 \rangle = \int \psi_0 (Q_a) Q_a \psi_1 (Q_a) dQ_a, \qquad (1.147)
$$

onde  $\psi$ 's são funções do oscilador harmônico. Soluções para integrais que envolvem elementos de matriz do oscilador harmônico podem ser encontradas em livros de Mecânica Quântica [40, 41]. Para a integral  $(1.147)$  obtemos

$$
\langle a_0 | Q_a | a_1 \rangle = \frac{1}{\sqrt{2\omega_a}}.\tag{1.148}
$$

Substituindo este resultado na equação (1.146), encontramos

$$
\langle 0 | \mu_{\alpha} | a_1 \rangle = \frac{1}{\sqrt{2\omega_a}} \frac{\partial \mu_{\alpha}^{el}}{\partial Q_a}.
$$
 (1.149)

O somatório na expressão (1.131) que era em v passa a ser em  $a \in \epsilon_v = \omega_a$ , de modo que

$$
\left[\mu^2\right]_{\alpha\beta} = \frac{1}{2} \sum P_{-\sigma,1} \sum_{a} \frac{1}{\omega_a^2 - \omega^2} \frac{\partial \mu_\alpha^{el}}{\partial Q_a} \frac{\partial \mu_\beta^{el}}{\partial Q_a}.
$$
 (1.150)

Este é o termo denominado  $\left[\mu^2\right]^{0,0}$  por Bishop e Kirtman [21–23]. Incluindo termos de ordens mais altas na expansão do momento de dipolo, ou correções na função de onda, pode-se obter os outros termos para a correção pv da polarizabilidade. As deduções dos demais termos que foram utilizados aqui estão fora dos propósitos desta dissertação, mas podem ser encontradas nas referências [21–23]. As expressões para os termos são:

$$
[\mu\alpha]^{0,0} = \frac{1}{2} \sum P_{-\sigma,1,2} \sum_{a} \frac{1}{\omega_a^2 - \omega_\sigma^2} \frac{\partial \mu_{\alpha}^{el}}{\partial Q_a} \frac{\partial \alpha_{\beta\gamma}^{el}}{\partial Q_a},\tag{1.151}
$$

$$
[\mu^3]_{\alpha\beta\gamma}^{1,0} = \frac{1}{2} \sum P_{-\sigma,1,2} \sum_{ab} \frac{1}{(\omega_a^2 - \omega_\sigma^2)(\omega_b^2 - \omega_2)} \frac{\partial \mu_\alpha^{el}}{\partial Q_a} \frac{\partial^2 \mu_\beta^{el}}{\partial Q_a \partial Q_b} \frac{\partial \mu_\gamma^{el}}{\partial Q_b},\tag{1.152}
$$

$$
[\mu^3]_{\alpha\beta\gamma}^{0,1} = -\frac{1}{6} \sum P_{-\sigma,1,2} \sum_{abc} \frac{F_{abc}}{(\omega_a^2 - \omega_\sigma^2)(\omega_b^2 - \omega_1^2)(\omega_c^2 - \omega_2^2)} \frac{\partial \mu_\alpha^{el}}{\partial Q_a} \frac{\partial \mu_\beta^{el}}{\partial Q_b} \frac{\partial \mu_\gamma^{el}}{\partial Q_c}, \tag{1.153}
$$

$$
[\alpha^2]^{0,0} = \sum P_{-\sigma,1,2,3} \sum_{a} \frac{1}{8[\omega_a^2 - (\omega_2 + \omega_3)^2]} \frac{\partial \alpha_{\alpha\beta}^{el}}{\partial Q_a} \frac{\partial \alpha_{\gamma\delta}^{el}}{\partial Q_a},\tag{1.154}
$$

$$
[\mu \beta]_{\alpha\beta\gamma\delta}^{0,0} = \sum P_{-\sigma,1,2,3} \sum_{a} \frac{1}{6(\omega_a^2 - \omega_\sigma^2)} \frac{\partial \mu_a^{el}}{\partial Q_a} \frac{\partial \beta_{\beta\gamma\delta}^{el}}{\partial Q_a},\tag{1.155}
$$

$$
[\mu^{2}\alpha]_{\alpha\beta\gamma\delta}^{1,0} = \frac{1}{4} \sum P_{-\sigma,1,2,3} \sum_{ab} \left[ \frac{1}{(\omega_{a}^{2} - \omega_{\sigma}^{2})(\omega_{b}^{2} - \omega_{3}^{2})} \frac{\partial \mu_{\alpha}^{el}}{\partial Q_{a}} \frac{\partial^{2}\alpha_{\beta\gamma}^{el}}{\partial Q_{a} \partial Q_{b}} \frac{\partial \mu_{\delta}^{el}}{\partial Q_{b}} + \frac{2}{(\omega_{a}^{2} - \omega_{\sigma}^{2})(\omega_{b}^{2} - (\omega_{2} + \omega_{3})^{2})} \frac{\partial \mu_{a}^{el}}{\partial Q_{a}} \frac{\partial^{2}\mu_{\beta}^{el}}{\partial Q_{a} \partial Q_{b}} \frac{\partial \alpha_{\gamma\delta}^{el}}{\partial Q_{b}} \right],
$$
(1.156)

$$
[\mu^2 \alpha]_{\alpha\beta\gamma\delta}^{0,1} = -\frac{1}{4} \sum P_{-\sigma,1,2,3} \sum_{abc} \frac{1}{(\omega_a^2 - \omega_\sigma^2)(\omega_b^2 - \omega_1^2)(\omega_c^2 - (\omega_1 + \omega_2)^2)} \frac{\partial \mu_\alpha^{el}}{\partial Q_a} \frac{\partial \mu_\beta^{el}}{\partial Q_b} \frac{\partial \alpha_{\gamma\delta}^{el}}{\partial Q_c} (1.157)
$$

O mesmo procedimento que foi usado para deduzir as expressões para as correções pv também pode ser usado na dedução das expressões para a correção zpva. Vamos considerar apenas os termos de primeira ordem na anarmonicidade geral (elétrica + mecânica). Com isso a correção zpva é escrita como

$$
p^{zpva} = [p]^{1,0} + [p]^{0,1},\tag{1.158}
$$

onde o primeiro termo corresponde à primeira ordem na anarmonicidade elétrica e ordem zero na anarmonicidade mecânica, e o segundo termo corresponde à primeira ordem na anarmonicidade mecânica e ordem zero na anarmonicidade elétrica; p representa  $\alpha$ ,  $\beta$  ou  $\gamma$ . Para a dedução destes dois termos vamos considerar a função de onda corrigida em primeira ordem por teoria de perturbação

$$
\Psi_0^{(0)} + \Psi_0^{(1)} = \Psi_0^{(0)} - \sum_{v \neq 0} \frac{\left\langle \Psi_v^{(0)} \right| H' \left| \Psi_0^{(0)} \right\rangle}{\epsilon_v} \Psi_v^{(0)} \tag{1.159}
$$

e a expansão do potencial

$$
V = V_0 + \frac{1}{2} \sum_a \omega_a^2 Q_a^2 + \frac{1}{6} \sum_{abc} F_{abc} Q_a Q_b Q_c + \cdots
$$
 (1.160)

O terceiro termo da última expressão representa a perturbação

$$
H' = \frac{1}{6} \sum_{abc} F_{abc} Q_a Q_b Q_c.
$$
 (1.161)

Utilizando a notação $\Big\vert$  $\Psi_0^{(0)}$  $\begin{pmatrix} 0 \\ 0 \end{pmatrix} = |0\rangle e$  $\Psi_0^{(0)} + \Psi_0^{(1)}$  = |0'), e considerando a expansão (1.139) referente a uma propriedade elétrica qualquer p, vamos escrever o elemento de matriz  $\langle 0' | p | 0' \rangle$ , como

$$
\langle 0' | p | 0' \rangle = \left\langle 0 | p^{0} + \sum_{a} p' Q_{a} + \frac{1}{2} \sum_{ab} p'' Q_{a} Q_{b} | 0 \right\rangle
$$
  
-  $2 \left\langle 0 | p^{0} + \sum_{a} p' Q_{a} + \frac{1}{2} \sum_{ab} p'' Q_{a} Q_{b} | \sum_{v \neq 0} \frac{H'_{v0}}{\epsilon_{v}} v \right\rangle$   
+  $\left\langle \sum_{v \neq 0} \frac{H'_{v0}}{\epsilon_{v}} v | p^{0} + \sum_{a} p' Q_{a} + \frac{1}{2} \sum_{ab} p'' Q_{a} Q_{b} | \sum_{u \neq 0} \frac{H'_{u0}}{\epsilon_{u}} u \right\rangle$ . (1.162)

Nesta expressão  $p' = \left(\frac{\partial p^{el}}{\partial Q}\right)$  $\partial Q_m$  $\bigg), p'' = \left(\frac{\partial^2 p^{el}}{\partial Q \partial Q} \right)$ ∂ $Q_m$ ∂ $Q_n$  $\Big), H'_{v0} = \langle v | H' | 0 \rangle.$  Considerando o primeiro termo do lado direito da expressão anterior, vemos que o primeiro somatório não contribui e o termo quadrático em  $Q$  não será nulo apenas quando  $a = b$ . Assim este termo é dado por

$$
p^{0} + \frac{1}{2} \sum_{a} \left( \frac{\partial^{2} p^{el}}{\partial Q_{a}^{2}} \right) \langle a_{0} | Q_{a}^{2} | a_{0} \rangle = p^{0} + \frac{1}{4} \sum_{a} \frac{1}{\omega_{a}} \frac{\partial^{2} p^{el}}{\partial Q_{a}^{2}}, \qquad (1.163)
$$

onde [40, 41]

$$
\langle a_0 | Q_a^2 | a_0 \rangle = \frac{1}{2\omega_a}.\tag{1.164}
$$

Analisando agora o segundo termo do lado direito de  $(1.162)$ , vemos que o termo em  $p^0$ não contribui porque  $|v\rangle$  é ortogonal a  $|0\rangle$  e o termo em  $p''$  também é nulo. Para o termo que envolve  $p'$ , podemos escrever

$$
2\left\langle 0\left|\sum_{a}p'Q_{a}\right|\sum_{v\neq 0}\frac{H'_{v0}}{\epsilon_{v}}v\right\rangle = 2\sum_{a}p'\sum_{v\neq 0}\frac{\left\langle v\left|H'\right|0\right\rangle}{\epsilon_{v}}\left\langle 0\left|Q_{a}\right|v\right\rangle.
$$
 (1.165)

Todos os termos do somatório são nulos exceto aquele para o qual  $|v\rangle = |a_1\rangle$ , de forma que  $\langle 0 | Q_a | v \rangle = \langle a_0 | Q_a | a_1 \rangle = \frac{1}{\sqrt{2a}}$  $\frac{1}{2\omega_a}$ . Portanto, depois de substituir a perturbação (1.161) na última equação, encontramos

$$
2\left\langle 0\left|\sum_{a}p'q_a\right|\sum_{v\neq 0}\frac{H'_{v0}}{\epsilon_v}v\right\rangle = \frac{1}{3}\sum_{a}p'\sum_{bcd}\frac{\left\langle a_1|Q_bQ_cQ_d|a_0\right\rangle}{\omega_a}\frac{1}{\sqrt{2\omega_a}}.\tag{1.166}
$$

Evidentemente uma das variáveis b, c ou d do segundo somatório deve ser igual a  $a$ , pois caso contrário teríamos elementos de matriz do tipo  $\langle a_1|a_0\rangle = 0$ . Portanto fizemos  $d = a$ . Está claro também que os modos  $b$  e c devem ser iguais, para que tenhamos  $\langle b_0 | Q_b^2 | b_0 \rangle = \frac{1}{2\omega}$  $\frac{1}{2\omega_b}$ . Com estas considerações, o somatório seria sobre os índices  $a e b e$  assim teríamos três possibilidades

para  $F$  ( $F_{abb}$ ,  $F_{bab}$  e  $F_{bba}$ ), de modo que o fator  $\frac{1}{3}$  desaparece. Logo, incluindo todos os termos no mesmo somatório, ficamos com

$$
2\left\langle 0 \left| \sum_{a} p' Q_a \right| \sum_{v \neq 0} \frac{H'_{v0}}{\epsilon_v} v \right\rangle = \sum_{ab} p' F_{abb} \frac{\langle a_1 | Q_a | a_0 \rangle \langle b_0 | Q_b^2 | b_0 \rangle}{\sqrt{2\omega_a \omega_a}}
$$

$$
= \frac{1}{4} \sum_{ab} \frac{\partial p}{\partial Q_a} \frac{F_{abb}}{\omega_a^2 \omega_b}.
$$
(1.167)

Os dois últimos termos de (1.167) contêm produtos do tipo  $H'_{v0}H'_{u0}$ , e consequentemente produtos do tipo  $F_{abc}F_{def}$ . Portanto, são de segunda ordem na anarmonicidade mecânica e não serão considerados por nós neste trabalho. Os resultados (1.163) e (1.167) são suficientes para encontrarmos os termos de primeira ordem para a contribuição zpva. Sendo assim substituindo estes resultados na equação  $(1.167)$ , encontramos

$$
\langle 0'| \, p \, |0'\rangle \ = \ p^0 + \frac{1}{4} \sum_a \frac{1}{\omega_a} \left(\frac{\partial^2 p}{\partial Q_a^2}\right) + \frac{1}{4} \sum_{ab} \frac{F_{abb}}{\omega_a^2 \omega_b} \frac{\partial p}{\partial Q_a} + \text{outros termos.} \tag{1.168}
$$

Substituindo este resultado em (1.127), (lembrando que  $p^{el} (R_{eq}) \equiv p^{0}$ ) obtemos finalmente

$$
p^{zpva} = \frac{1}{4} \sum_{a} \frac{1}{\omega_a} \left( \frac{\partial^2 p}{\partial Q_a^2} \right) + \frac{1}{4} \sum_{ab} \frac{F_{abb}}{\omega_a^2 \omega_b} \frac{\partial p}{\partial Q_a}.
$$
 (1.169)

Os termos da equação acima foram chamados por Bishop e Kirtman de  $[p]^{1,0}$  e  $[p]^{0,1}$ , respectivamente [21–23].

#### 1.6 As Derivadas

Como vimos anteriormente, algumas expressões para as correções vibracionais contêm derivadas da energia e das propriedades elétricas em relação às coordenadas normais. Mostraremos agora como elas foram calculadas neste trabalho. Inicialmente vamos expandir a propriedade elétrica em relação aos modos  $Q_a$  e  $Q_b$  simultaneamente, até segunda ordem. Assim

$$
p^{el}(Q_a, Q_b) = p_0^{el} + \left(\frac{\partial p^{el}}{\partial Q_a}\right) Q_a + \left(\frac{\partial p^{el}}{\partial Q_b}\right) Q_b + \frac{1}{2} \left(\frac{\partial^2 p^{el}}{\partial Q_a^2}\right) Q_a^2 + \frac{1}{2} \left(\frac{\partial^2 p^{el}}{\partial Q_b^2}\right) Q_b^2 + \left(\frac{\partial^2 p^{el}}{\partial Q_a \partial Q_b}\right) Q_a Q_b + \cdots
$$
\n(1.170)

onde  $p^{el}(Q_a, Q_b)$  indica o valor da contribuição eletrônica da propriedade elétrica calculada numa geometria deslocada, da geometria de equilíbrio, na direção dos modos  $Q_a$ e $Q_b$  respectivamente.
Após algumas manipulações, podemos escrever a primeira e a segunda derivada em relação a um modo como

$$
\left(\frac{\partial p^{el}}{\partial Q_a}\right) = \frac{p^{el}(Q_a, 0) - p^{el}(-Q_a, 0)}{2Q_a} \tag{1.171}
$$

e

$$
\left(\frac{\partial^2 p^{el}}{\partial Q_a^2}\right) = \frac{p^{el}(Q_a, 0) + p^{el}(-Q_a, 0) - 2p_0^{el}}{Q_a^2}.
$$
\n(1.172)

Também vamos precisar da derivada cruzada, que pode ser expressa como

$$
\left(\frac{\partial^2 p^{el}}{\partial Q_a Q_b}\right) = \frac{p^{el}(Q_a, Q_b) - p^{el}(Q_a, 0) - p^{el}(0, Q_b) + p_0^{el}}{Q_a Q_b}.
$$
\n(1.173)

Em seguida expandimos a energia potencial para calcularmos suas derivadas terceiras  $F_{abb}$ e  $\mathcal{F}_{abc}$ que aparecem nas expressões para calcular as correções zpva. Fazendo a expansão até terceira ordem obtemos

$$
V = V_0 + \left(\frac{\partial V}{\partial Q_a}\right) Q_a + \left(\frac{\partial V}{\partial Q_b}\right) Q_b + \left(\frac{\partial V}{\partial Q_c}\right) Q_c + \frac{1}{2} \left(\frac{\partial^2 V}{\partial Q_a^2}\right) Q_a^2 + \frac{1}{2} \left(\frac{\partial^2 V}{\partial Q_b^2}\right) Q_b^2
$$
  
+ 
$$
\frac{1}{2} \left(\frac{\partial^2 V}{\partial Q_c^2}\right) Q_c^2 + \left(\frac{\partial^2 V}{\partial Q_a \partial Q_b}\right) Q_a Q_b + \left(\frac{\partial^2 V}{\partial Q_a \partial Q_c}\right) Q_a Q_c + \left(\frac{\partial^2 V}{\partial Q_b \partial Q_c}\right) Q_b Q_c
$$
  
+ 
$$
\frac{1}{2} \left(\frac{\partial^3 V}{\partial Q_a^2 \partial Q_b}\right) Q_a^2 Q_b + \frac{1}{2} \left(\frac{\partial^3 V}{\partial Q_a^2 \partial Q_c}\right) Q_a^2 Q_c + \frac{1}{2} \left(\frac{\partial^3 V}{\partial Q_b^2 \partial Q_a}\right) Q_b^2 Q_a
$$
  
+ 
$$
\frac{1}{2} \left(\frac{\partial^3 V}{\partial Q_b^2 \partial Q_c}\right) Q_b^2 Q_c + \frac{1}{2} \left(\frac{\partial^3 V}{\partial Q_c^2 \partial Q_a}\right) Q_c^2 Q_a + \frac{1}{2} \left(\frac{\partial^3 V}{\partial Q_c^2 \partial Q_b}\right) Q_c^2 Q_b
$$
  
+ 
$$
\frac{1}{6} \left(\frac{\partial^3 V}{\partial Q_a^3}\right) Q_a^3 + \frac{1}{6} \left(\frac{\partial^3 V}{\partial Q_b^3}\right) Q_b^3 + \frac{1}{6} \left(\frac{\partial^3 V}{\partial Q_c^3}\right) Q_c^3 + \left(\frac{\partial^3 V}{\partial Q_a \partial Q_b \partial Q_c}\right) Q_a Q_b Q_c + \cdots (1.174)
$$
  
onde  $V = V(Q_a, Q_b, Q_c)$  é o valor da energia potencial calculada na geometria deslocada da

geometria de equilíbrio na direção dos modos  $Q_a,\ Q_b$  e  $Q_c$  respectivamente. Após algumas opera¸c˜oes encontramos,

$$
\left(\frac{\partial^3 V}{\partial Q_a \partial Q_b^2}\right) = \frac{V(Q_a, Q_b, 0) - V(-Q_a, Q_b, 0) + V(Q_a, -Q_b, 0)}{2Q_a Q_b^2} + \frac{2V(-Q_a, 0, 0) - V(-Q_a, -Q_b, 0) - 2V(Q_a, 0, 0)}{2Q_a Q_b^2}
$$
\n(1.175)

e

$$
\left(\frac{\partial^3 V}{\partial Q_a \partial Q_b \partial Q_c}\right) = \frac{V(Q_a, Q_b, Q_c) - V(Q_a, Q_b, 0) - V(Q_b, Q_c, 0)}{Q_a Q_b Q_c} + \frac{V(Q_a, 0, 0) + V(Q_b, 0, 0) + V(Q_c, 0, 0) - V_0}{Q_a Q_b Q_c}.
$$
\n(1.176)

Otimizada a geometria de equilíbrio, podemos calcular os deslocamentos dos átomos para cada modo normal, além da respectiva frequência. Com estes deslocamentos podemos gerar as geometrias deslocadas e calcular a energia e as propriedades elétricas nestas novas geometrias. Este procedimento permite obter as derivadas da energia e das propriedades. No caso do metanol um vetor Q com 18 coordenadas define um modo normal

$$
Q = (\sqrt{m_1} \delta x_1, \sqrt{m_1} \delta y_1, \sqrt{m_1} \delta z_1, \dots \sqrt{m_6} \delta z_6)
$$

O programa GAUSIAN 03 [42] fornece os modos normais normalizados, no sentido em que

$$
(\delta x_1^2 + \delta y_1^2 + \delta z_1^2 + \dots \delta z_6^2)^{1/2} = \mathring{A}
$$
\n(1.177)

Quando calculamos as derivadas precisamos encontrar o tamanho ideal para estes deslocamentos. Isto é feito fazendo

$$
Q = \lambda Q_{GAUSSIAN} \tag{1.178}
$$

onde  $\lambda$  é um parâmetro a ser ajustado para garantir a estabilidade numérica das derivadas. A escolha do parâmetro  $\lambda$  é discutida no capitulo 3.

#### 1.7 O Esquema de Campo Finito

Nesta seção apresentaremos o método de campo finito que permite calcular numericamente a contribuição eletrônica para as propriedades elétricas. Este método tem a vantagem de precisarmos apenas do valor da energia eletrônica (calculada na presença de campos elétricos) para calcular as propriedades elétricas. Uma desvantagem deste método é a necessidade de muito cuidado com problemas associados a instabilidade numérica.

Como foi visto na seção 1.4, a energia de interação de uma molécula com um campo elétrico estático uniforme pode ser expandida em termos do momento de dipolo, polarizabilidade e hiperpolarizabilidades como

$$
E(F_x, F_y, F_z) = -\sum_{\alpha} \mu_{\alpha} F_{\alpha} - \frac{1}{2} \sum_{\alpha \beta} \alpha_{\alpha \beta} F_{\alpha} F_{\beta} - \frac{1}{6} \sum_{\alpha \beta \gamma} \beta_{\alpha \beta \gamma} F_{\alpha} F_{\beta} F_{\gamma}
$$

$$
- \frac{1}{24} \sum_{\alpha \beta \gamma \delta} \gamma_{\alpha \beta \gamma \delta} F_{\alpha} F_{\beta} F_{\gamma} F_{\delta} \cdots
$$
(1.179)

onde os índices das somas se estendem sobre  $x, y \in \mathcal{Z}$ .

Estamos interessados nos coeficientes desta expansão e para determiná-los vamos aplicar campos elétricos em várias direções. Primeiro, consideramos o campo de intensidade  $F$  ao longo do eixo  $x$ . Com isso a expressão acima fica

$$
E(F,0,0) = -\mu_x F - \frac{1}{2} \alpha_{xx} F^2 - \frac{1}{6} \beta_{xx} F^3 - \frac{1}{24} \gamma_{xxxx} F^4 - \cdots
$$
 (1.180)

Em nossos cálculos consideramos na expansão até termos de oitava ordem, o que garante uma melhor precis˜ao nos valores das propriedades de interesse. Aplicamos quatro valores de campo elétrico  $F$  em ambos os sentidos ao longo do eixo x e assim construimos um sistema de oito equações e oito variáveis que permitiram eliminar os coeficientes além de quarta ordem. Assim podemos obter os valores de  $\mu_x$ ,  $\alpha_{xx}$  e  $\gamma_{xxxx}$ . Este mesmo procedimento pode ser feito para obter os elementos da diagonal ao longo dos eixos  $x \in y$ . Uma questão importante no esquema de campo finito é a escolha dos valores de campo que garanta a estabilidade das propriedades elétricas. O procedimento na escolha do melhor campo será detalhado no capitulo 3. Agora, consideramos um campo aplicado no plano xy com componentes  $F_x = F_y = F$ . Podemos construir a seguinte expressão

$$
E(F, F, 0) = E(F, 0, 0) + E(0, F, 0) - \alpha_{xx} F^2 - \frac{1}{3} \beta_{xxy} F^3 - \frac{1}{3} \beta_{xyy} F^3
$$

$$
-\frac{1}{4} \gamma_{xxyy} F^4 - \frac{1}{4} \gamma_{xxyy} F^4 - \frac{1}{4} \gamma_{xyyy} F^4 - \dots
$$
(1.181)

onde usamos a simetria de Kleinman [43, 44] dada por

$$
\alpha_{xy} = \alpha_{yx}
$$
\n
$$
\beta_{xxy} = \beta_{xyx} = \beta_{yxx}
$$
\n
$$
\beta_{yyx} = \beta_{yxy} = \beta_{xyy}
$$
\n
$$
\gamma_{xxyy} = \gamma_{xyxy} = \gamma_{xyyx} = \gamma_{yxyx} = \gamma_{yxxy} = \gamma_{yxxy}
$$
\n
$$
\gamma_{xyyy} = \gamma_{yxyy} = \gamma_{yyxy} = \gamma_{yyyx}
$$
\n
$$
\gamma_{xxxy} = \gamma_{xxyx} = \gamma_{xyxx} = \gamma_{yxxx}.
$$
\n(1.182)

Calculamos a energia de interação para três valores diferente de  $F$ , com as seguintes combinações de sinais  $(F_x = \pm F, F_y = \pm F)$ . Com estas combinações podemos construir um sistema com doze equações, o que possibilita eliminar os coeficientes acima de quarta ordem e também as compenentes que não aparecem no cálculo da média  $(\gamma_{xxxy}$  e  $\gamma_{xyyy})$ . As componentes dos tensores com índices x e z ou y e z podem ser determinadas da mesma forma.

O esquema de campo finito é um procedimento numérico, de forma que para obter bons resultados precisamos avaliar a estabilidade numérica. Precisamos testar para quais valores de campo elétrico os valores das propriedades não estão variando muito. Feito todo este procedimento, podemos calcular as propriedades elétricas com boa precisão, e assim obter as correções vibracionais num ótimo nível de calculo, no nível  $\text{CCSD(T)}$ .

# Capítulo 2 Métodos de Estrutura Eletrônica

#### 2.1 Aproximação de Born-Oppenheimer

Para obter as propriedades de átomos e moléculas, a princípio, deverimos resolver a equação de Schrödinger de maneira exata. Porém, este procedimento é impraticável do ponto de vista computacional. Assim precisamos de métodos aproximados que garantam a solução do problema com base na formulação de Schröndiger.

Seja o Hamiltoniano não relativístico de um sistema molecular

$$
H = -\frac{\hbar^2}{2} \sum_{A=1}^{m} \frac{1}{M_A} \nabla_A^2 - \frac{\hbar^2}{2m_e} \sum_{i=1}^{n} \nabla_i^2 - \sum_{i=1}^{n} \sum_{A=1}^{m} \frac{Z_A e^2}{4\pi \varepsilon_0 r_{iA}} + \sum_{A=1}^{m} \sum_{A>B}^{m} \frac{Z_A Z_B e^2}{4\pi \varepsilon_0 r_{AB}} + \sum_{i=1}^{n} \sum_{j>i}^{n} \frac{e^2}{4\pi \varepsilon_0 r_{ij}},\tag{2.1}
$$

onde os dois primeiro termos se referem às energias cinéticas dos núcleos e dos elétrons respectivamente, o termo seguinte é a energia de interação elétron-núcleo, o quarto termo representa a interação núcleo-núcleo e o último termo é a interação elétron-elétron.

Podemos escrever este Hamiltoniano de uma maneira mais conveniente como

$$
H = T_N + T_e + V_N + V_e + V_{Ne}
$$
\n(2.2)

onde os  $T$ 's representam as energias cinéticas e os  $V$ 's as energias potenciais, respectivamente. Assim a equação de Schrödinger pode ser escrita como

$$
(T_N + T_e + V_N + V_e + V_{Ne})|\Psi_i\rangle = E_i|\Psi_i\rangle
$$
\n(2.3)

onde a função de onda  $|\Psi_i\rangle$  depende das coordenadas dos núcleos e dos elétrons e  $E_i$  é a energia total do sistema: eletrônica, vibracional e rotacional. A solução exata desta equação é inviável do ponto de vista computacional, sendo assim vamos buscar uma solução aproximada.

Uma primeira aproximação consiste em considerar  $T_N = 0$  em (2.3), uma vez que os núcleos são muito mais pesados que os elétrons  $(M >> m_e)$ , portanto os elétrons movem-se muito mais rápido que os núcleos. Em outras palavras, a distribuição instantânea dos elétrons em volta dos núcleos se ajusta às correspondentes posições nucleares de modo a minimizar a energia do sistema molecular. Esta abordagem é chamada de aproximação de Born-openheimer e foi obtida por Born e Oppenheimer em 1927 [45]. Supondo que os elétrons de uma molécula se movem num campo elétrico produzido por núcleos fixos, podemos escrever a equação de movimento

$$
(T_e + V_N + V_e + V_{Ne})|\phi_m(\mathbf{R})\rangle = E_m^{el}(\mathbf{R})|\phi_m(\mathbf{R})\rangle
$$
\n(2.4)

onde  $|\phi_m(\mathbf{R})\rangle$  é a função de onda eletrônica que depende parametricamente das posições nucleares  $\bf R$ . Definindo o Hamiltoniano puramente eletrônico como

$$
H^{el} = T_e + V_e + V_{Ne}
$$
\n
$$
(2.5)
$$

logo

$$
(H^{el} + V_N)|\phi_m(\mathbf{R})\rangle = E_m^{el}(\mathbf{R})|\phi_m(\mathbf{R})\rangle.
$$
 (2.6)

Uma vez definidas as posições nucleares, o termo  $V_N$  é uma constante.

O estado eletrônico do sistema é descrito pela função  $\phi_m(\mathbf{r}_1\sigma_1, ..., \mathbf{r}_N\sigma_N; \mathbf{R})$  onde  $\sigma_i$  denota o estado de spin do elétron i. Esta função forma um conjunto completo ortonormal, sendo assim podemos expandir a função de onda total do sistema molecular  $|\Psi_i\rangle$  em termos das funções eletrônicas  $\phi_m$ 

$$
\Psi_m(\mathbf{r}_1 \sigma_1, ..., \mathbf{r}_N \sigma_N, \mathbf{R}) = \sum_m \Omega_m(\mathbf{R}) \phi_m(\mathbf{r}_1 \sigma_1, ..., \mathbf{r}_N \sigma_N; \mathbf{R}).
$$
\n(2.7)

Note que os coeficientes desta expansão são as funções nucleares  $\Omega(\mathbf{R})$ . Para determiná-las vamos substituir esta expansão na equação (2.3)

$$
\sum_{m} \left[ \left( H^{el} + T_N + V_N \right) \Omega_m \phi_m - E \Omega_m \phi_m \right] = 0 \tag{2.8}
$$

ou

$$
\sum_{m} [\Omega_{m} E_{m}^{el} \phi_{m} + T_{N} \Omega_{m} \phi_{m} - E \Omega_{m} \phi_{m}] = 0
$$
\n(2.9)

A fim de determinar $\Omega_m,$  multiplicamos a equação acima por  $\phi_k^*$ e integramos nas coordenadas dos elétrons

$$
(E_k^{el} - E)\Omega_k + \sum_m \langle \phi_k | T_N \Omega_m \phi_m \rangle = 0. \qquad (2.10)
$$

Pode-se demonstrar que

$$
T_N \Omega_m \phi_m = T_N \Omega_m \phi_m - \sum_A \frac{1}{2M_A} [2(\nabla_A \Omega_m)(\nabla_A \phi_m) + (\nabla_A^2) \Omega_m]
$$
(2.11)

então o somatório que aparece em  $(2.10)$  pode ser escrito como

$$
\sum_{m} \langle \phi_k | T_N \Omega_m \phi_m \rangle = T_N \Omega_k - \sum_{m} \left[ \sum_A \frac{1}{M_A} \left( \langle \phi_k | \nabla_A | \phi_m \rangle \nabla_A + \frac{1}{2M_A} \left( \langle \phi_k | \nabla_A^2 | \phi_m \rangle \right) \right] \Omega_m. \tag{2.12}
$$

Definindo

$$
X_{mk}^{(A)} = \langle \phi_k | \nabla_A | \phi_m \rangle, \tag{2.13}
$$

$$
Y_{mk}^{(A)} = \langle \phi_k | \frac{1}{2} \nabla_A^2 | \phi_m \rangle \tag{2.14}
$$

e

$$
C_{mk} = -\sum_{m} \frac{1}{M_A} (X_{mk}^{(A)} \nabla_A + Y_{mk}^{(A)}), \tag{2.15}
$$

podemos reescrever a expressão  $(2.12)$  como

$$
\sum_{m} \langle \phi_k | T_N \Omega_m \phi_m \rangle = T_N \Omega_k + \sum_{m \neq k} C_{mk} \Omega_m.
$$
 (2.16)

Substituindo esta equação na  $(2.10)$ , obtemos

$$
(T_N + E_{Nk}(\mathbf{R}) - E)\Omega_k + \sum_{m \neq k} C_{mk}\Omega_m = 0
$$
\n(2.17)

onde

$$
E_{Nn}(\mathbf{R}) = E_k^{el} \Omega_k(\mathbf{R}) - \sum_A \frac{1}{M_A} Y_{kk}^{(A)}.
$$
\n(2.18)

Se fizermos  $C_{mk} = 0$  ficaremos com

$$
(T_N + E_{Nn}(\mathbf{R}))\Omega_k(\mathbf{R}) = E_n^{el}\Omega_k(\mathbf{R}).
$$
\n(2.19)

Nesta aproximação, a energia eletrônica  $E_{Nn}(\mathbf{R})$  faz o papel da energia potencial, no qual os núcleos se movem. No capítulo anterior denotamos esta energia como  $V$ .

Várias são as aproximações *ab initio* utilizadas para o cálculo de estrutura eletrônica e propriedades de moléculas, sendo uma dessas aproximações o método de Hartree-Fock (HF). Uma variante do método HF, chamada Hartree-Fock dependente do tempo TDHF, implementado em programas como o GAUSSIAN [42] ou GAMESS [46] permite o cálculo analítico de propriedades. Entretanto, o método TDHF é limitado no sentido de não incluir os efeitos de correlação eletrônica, e para isto nós utilizamos o método de Coupled Cluster (CC). Por sua vez, o método CC tem o inconveniente de não permitir o cálculo de propriedades elétricas analiticamente, razão pela qual utilizamos o esquema de campo finito. Neste capítulo, falaremos primeiramente do método HF e depois da aproximação CC.

#### 2.2 O Método de Hartree-Fock

Uma vez definido o problema puramente eletrônico, precisamos obter as autofunções e os autovalores deste problema. Seguindo uma metodologia variacional [25, 26, 47–50], podemos afirmar que a melhor função de onda tentativa é aquela que minimiza o valor esperado da energia. Uma função candidata seria a função composta pelo produto das funções de onda de cada el´etron do sistema, ou seja, as part´ıculas s˜ao tratadas como independentes

$$
\Phi = \chi_1(\mathbf{x}_1) \chi_2(\mathbf{x}_2) \dots \chi_n(\mathbf{x}_n)
$$
\n(2.20)

onde  $(x)$  representa as coordenadas espaciais e de spin de um elétron.

Porém esta função de onda deve estar de acordo com o principio de Pauli, que estabelece que a função de onda que descreve o sistema de muitos elétrons deve ser antisimétrica perante uma troca das coordenadas de dois elétrons ou que dois eletrons não podem ocupar o mesmo estado quântico. Uma maneira de escrever uma função antisimétrica é através de um determinante. Assim reescrevemos a expressão  $(2.20)$  na forma

$$
\Phi = \frac{1}{\sqrt{n!}} \begin{vmatrix} \chi_1(\mathbf{x}_1) & \chi_2(\mathbf{x}_1) & \cdots & \chi_n(\mathbf{x}_1) \\ \chi_1(\mathbf{x}_2) & \chi_2(\mathbf{x}_2) & \cdots & \chi_n(\mathbf{x}_2) \\ \vdots & \vdots & \ddots & \vdots \\ \chi_1(\mathbf{x}_n) & \chi_2(\mathbf{x}_n) & \cdots & \chi_n(\mathbf{x}_n) \end{vmatrix},
$$
\n(2.21)

onde os  $\chi$ 's são chamados spin-orbitais moleculares e são funções das coordenadas espaciais e de spin de um único elétron e o fator  $1/\sqrt{n!}$  é uma constante de normalização. Cada linha do determinante refere-se a um único elétron e cada coluna refere-se a um único spinorbital. É importante destacar que a função de onda do sistema ainda continua sendo o produto das funções de onda de cada elétron, porém agora escrita de maneira antisimétrica. Os spin-orbitais moleculares podem ser escritos como

$$
\chi_a(\mathbf{x}_1) = \phi_p(\mathbf{r}_1) \alpha(\omega_1) \quad \text{ou} \quad \chi_a(\mathbf{x}_1) = \phi_p(\mathbf{r}_1) \beta(\omega_1), \tag{2.22}
$$

Agora, fica evidente que esta função de onda satisfaz o principio de Pauli. Um determinante com duas colunas iguais é automaticamente nulo, o que seria o mesmo que dois elétrons ocupando o mesmo estado quântico. Este determinante é chamado de *determinante de Slater*.

As considerações acima constituem a idéia central do método Hartree-Fock que é muito usado na determinação de soluções aproximadas para a equação de Schrödinger. Este método tem a vantagem de fornecer uma boa solução aproximada para o problema de muitos elétrons, além de servir como ponto de partida para outros métodos. Estabelecida uma função de onda

apropriada para um sistema de muitos elétrons, podemos empregar o procedimento variacional e determinar os spin-orbitais que minimizam o valor esperado da energia. Em nossas discussões a seguir, vamos usar o sistema de unidades atômicas, onde,  $m_e = 1$ ,  $e = 1$ ,  $a_0 = 1$  e  $\hbar = 1$ . Assim o Hamiltoniano eletrônico é escrito como

$$
H = -\frac{1}{2} \sum_{i=1}^{n} \nabla_i^2 - \sum_{i=1}^{n} \sum_{a=1}^{m} \frac{Z_a}{r_{ia}} + \sum_{i=1}^{n} \sum_{j>i}^{n} \frac{1}{r_{ij}}.
$$
 (2.23)

Supondo que os spin-orbitais sejam ortonormais, é possível mostrar  $[25, 26, 47-49]$  que a expressão para a energia é dada por

$$
E = \sum_{a=1}^{n} \langle a | h | a \rangle + \frac{1}{2} \sum_{a=1}^{n} \sum_{b=1}^{n} \langle ab | | ab \rangle , \qquad (2.24)
$$

onde introduzimos as notações

$$
\langle a|h|a\rangle = \int \chi_a^*(\mathbf{x}_1) h(1)\chi_a(\mathbf{x}_1) d\mathbf{x}_1
$$
 (2.25)

$$
\langle ab| |ab\rangle = \langle ab| ab\rangle - \langle ab| ba\rangle \tag{2.26}
$$

e

$$
\langle ij| \; kl \rangle = \int \int \chi_i^* (\mathbf{x}_1) \, \chi_j^* (\mathbf{x}_2) \, \frac{1}{r_{12}} \chi_k (\mathbf{x}_1) \, \chi_l (\mathbf{x}_2) \, d\mathbf{x}_1 d\mathbf{x}_2, \tag{2.27}
$$

com

$$
h(i) = -\frac{1}{2}\nabla_i^2 - \sum_{a=1}^m \frac{Z_a}{r_{ia}}.
$$
\n(2.28)

Agora temos condições de deduzir as equações de Hartree-Fock. Vamos minimizar o valor médio do Hamiltoniano, que neste caso é um funcional dos  $\chi$ 's, com a restrição de que os spin-orbitais moleculares permaneçam ortonormais, ou seja,

$$
\langle \chi_a | \chi_b \rangle = \delta_{ab}.\tag{2.29}
$$

Problemas como este, onde são feitas restrições do tipo igualdade, podem ser resolvidos por meio da técnica dos multiplicadores de Lagrange [51], que em nosso caso consiste em minimizar o funcional

$$
L[\chi] = \sum_{a=1}^{n} \langle \chi_a | h | \chi_b \rangle + \frac{1}{2} \sum_{a=1}^{n} \sum_{b=1}^{n} \langle \chi_a \chi_b | \chi_a \chi_b \rangle - \langle \chi_a \chi_b | \chi_b \chi_a \rangle
$$
  
- 
$$
\sum_{a=1}^{n} \sum_{b=1}^{n} \epsilon_{ab} [\langle \chi_a | \chi_b \rangle - \delta_{ab}], \qquad (2.30)
$$

onde os coeficientes  $\epsilon_{ab}$  são os multiplicadores de Lagrange. Exigindo que L seja real e após algumas operações podemos escrever,

$$
\langle \chi_a | \chi_b \rangle^* = \langle \chi_a | \chi_b \rangle \tag{2.31}
$$

o que é equivalente a fazer  $\epsilon_{ab}^* = \epsilon_{ba}$ .

Vamos fazer uma pequena variação nos spin-orbitais  $\delta \chi$  e determinar as variações  $\delta L$ .

$$
\delta L = \sum_{a} \{ \langle \delta \chi_{a} | h | \chi_{a} \rangle + \langle \chi_{a} | h | \delta \chi_{a} \rangle \} + \frac{1}{2} \sum_{a,b} \{ \langle \delta \chi_{a} \chi_{b} | \chi_{a} \chi_{b} \rangle + \langle \chi_{a} \delta \chi_{b} | \chi_{a} \chi_{b} \rangle + \langle \chi_{a} \chi_{b} | \delta \chi_{a} \chi_{b} \rangle + \langle \chi_{a} \chi_{b} | \chi_{a} \delta \chi_{b} \rangle - \langle \delta \chi_{a} \chi_{b} | \chi_{b} \chi_{a} \rangle - \langle \chi_{a} \delta \chi_{b} | \chi_{b} \chi_{a} \rangle - \langle \chi_{a} \chi_{b} | \delta \chi_{b} \chi_{a} \rangle - \langle \chi_{a} \chi_{b} | \chi_{b} \delta \chi_{a} \rangle \} - \sum_{a,b} \epsilon_{ba} \langle \delta \chi_{a} | \chi_{b} \rangle + \langle \chi_{a} | \delta \chi_{b} \rangle
$$
(2.32)

onde não levamos em conta os termos de variação quadrática. Podemos escrever as integrais que aparecem na fórmula acima como

$$
\langle \chi_a \delta \chi_b | \chi_a \chi_b \rangle = \left\langle \chi_a(\mathbf{x}_1) \delta \chi_b(\mathbf{x}_2) \left| \frac{1}{r_{12}} \right| \chi_a(\mathbf{x}_1) \delta \chi_b(\mathbf{x}_2) \right\rangle \n= \left\langle \chi_b(\mathbf{x}_1) \delta \chi_a(\mathbf{x}_2) \left| \frac{1}{r_{12}} \right| \chi_b(\mathbf{x}_1) \delta \chi_a(\mathbf{x}_2) \right\rangle = \left\langle \delta \chi_b \chi_a | \chi_b \chi_a \right\rangle, \tag{2.33}
$$

onde trocamos os índices 1 e 2 da variável de integração. Portanto o segundo termo do duplo somatório da equação (2.32) pode ser escrito como

$$
\sum_{a,b} \langle \chi_a \delta \chi_b | \chi_a \chi_b \rangle = \sum_{a,b} \langle \delta \chi_b \chi_a | \chi_b \chi_a \rangle = \sum_{a,b} \langle \delta \chi_a \chi_b | \chi_a \chi_b \rangle.
$$
 (2.34)

Com este resultado podemos observar que o primeiro e o segundo termos do duplo somatório da equação (2.32) são iguais. Procedendo de maneira semelhante podemos mostrar que o terceiro termo é igual ao quarto, o quinto igual ao sexto, e o sétimo igual ao oitavo. Somando a isto o fato de os operadores  $h$  e  $1/r_{12}$  serem Hermitianos e  $\epsilon_{ba}^* = \epsilon_{ab}$ , a expressão para  $\delta L$ fica

$$
\delta L = \sum_{a} \langle \delta \chi_{a} | h | \chi_{a} \rangle + \sum_{a,b} \{ \langle \delta \chi_{a} \chi_{b} | \chi_{a} \chi_{b} \rangle - \langle \delta \chi_{a} \chi_{b} | \chi_{b} \chi_{a} \rangle \}
$$

$$
- \sum_{a,b} \epsilon_{ba} \langle \delta \chi_{a} | \chi_{b} \rangle + \text{complexo conjugado.}
$$
(2.35)

Definindo os operadores de Coulomb,  $\mathcal{J}_b$ , e de troca  $K_b$ 

$$
\mathcal{J}_{b}\left(\mathbf{x}_{1}\right)\chi_{a}\left(\mathbf{x}_{1}\right)=\left[\int\chi_{b}^{*}\left(\mathbf{x}_{2}\right)\frac{1}{r_{12}}\chi_{b}\left(\mathbf{x}_{2}\right)d\mathbf{x}_{2}\right]\chi_{a}\left(\mathbf{x}_{1}\right)\tag{2.36}
$$

$$
\mathcal{K}_{b}\left(\mathbf{x}_{1}\right)\chi_{a}\left(\mathbf{x}_{1}\right)=\left[\int\chi_{b}^{*}\left(\mathbf{x}_{2}\right)\frac{1}{r_{12}}\chi_{a}\left(\mathbf{x}_{2}\right)d\mathbf{x}_{2}\right]\chi_{b}\left(\mathbf{x}_{1}\right),\tag{2.37}
$$

podemos escrever [25, 26, 48]

$$
\delta L = \sum_{a=1}^{n} \int \delta \chi_a(\mathbf{x}_1) \left\{ h(\mathbf{x}_1) \chi_a(\mathbf{x}_1) + \sum_{b=1}^{n} \left[ \mathcal{J}_b(\mathbf{x}_1) - \mathcal{K}_b(\mathbf{x}_1) \right] \chi_a(\mathbf{x}_1) - \sum_{b=1}^{n} \epsilon_{ab} \chi_b(\mathbf{x}_1) \right\} d\mathbf{x}_1 + \text{complexo conjugado.}
$$
\n(2.38)

Para que L seja mínimo devemos ter  $\delta L = 0$  e como os  $\delta \chi_a$  são independentes, temos

$$
\left\{ h\left(\mathbf{x}_{1}\right)+\sum_{b}\left[\mathcal{J}_{b}\left(\left(\mathbf{x}_{1}\right)-\mathcal{K}_{b}\left(\mathbf{x}_{1}\right)\right)\right]\right\} \chi_{a}\left(\mathbf{x}_{1}\right)=\sum_{b=1}^{n} \epsilon_{ab} \chi_{b}(1),\tag{2.39}
$$

onde o termo entre chaves

$$
f(\mathbf{x}_1) = h(\mathbf{x}_1) + \sum_{b} \mathcal{J}_b(\mathbf{x}_1) - \mathcal{K}_b(\mathbf{x}_1)
$$
 (2.40)

 $\acute{e}$  denominado operador de Fock.

Escrevendo a expressão (2.39) em termos deste operador, temos

$$
f\left(\mathbf{x}_{1}\right)\chi_{a}\left(\mathbf{x}_{1}\right)=\sum_{b}\epsilon_{ba}\chi_{b}\left(\mathbf{x}_{1}\right).
$$
 (2.41)

A fim de colocar esta equação na forma canônica, ou seja, sumir com o somatório, fazemos uma transformação unitária sobre os spin-orbitais moleculares. Fazendo assim  $[25, 26, 47-49]$ , obtemos

$$
f\left(\mathbf{x}_{1}\right)\chi_{a}\left(\mathbf{x}_{1}\right)=\epsilon_{a}\chi_{a}\left(\mathbf{x}_{1}\right). \tag{2.42}
$$

Esta é a equação canônica de Hartree-Fock e suas soluções são chamadas de spin-orbitais moleculares canônicos de Hartree-Fock.

Devemos fazer algumas considerações a respeito da Equação de Hartree-Fock. Uma é que o operador de Fock depende das soluções da equação (os spin-orbitais moleculares). Outra, é que existe uma equação para cada orbital que depende dos demais. Sendo assim, as equações devem ser resolvidas de forma acoplada e iterativa.

Consideramos agora que o nosso sistema molecular é um singleto de camadas fechadas, ou seja, que possui um número par de elétrons e cada orbital molecular está ocupado por dois elétrons: um com spin  $\alpha$  e outro com spin  $\beta$ . Queremos eliminar a dependência com o spin, para isso multiplicamos (2.42) à esquerda pelas funções de spin e integramos em relação a  $\omega_1$ . Assim, podemos obter

$$
f\left(\mathbf{r}_{1}\right)\phi_{p}\left(\mathbf{r}_{1}\right)=\epsilon_{p}\phi_{p}\left(\mathbf{r}_{1}\right),\tag{2.43}
$$

onde definimos  $f(\mathbf{r}_1)$ , o operador de Fock para camadas fechadas, como

$$
f(\mathbf{r}_{1}) = h(\mathbf{r}_{1}) + \sum_{q=1}^{n/2} 2J_{q}(\mathbf{r}_{1}) - K_{q}(\mathbf{r}_{1}), \qquad (2.44)
$$

 $J_q(\mathbf{r}_1)$  e  $K_q(\mathbf{r}_1)$  são os operadores de Coulomb e de troca para camadas fechadas, definidos pelas express˜oes

$$
J_q(\mathbf{r}_1)\,\phi_p(\mathbf{r}_1) = \int \phi_q^*(\mathbf{r}_2) \frac{1}{r_{12}} \phi_q(\mathbf{r}_2) \, d\mathbf{r}_2 \phi_p(\mathbf{r}_1) \tag{2.45}
$$

e

$$
K_{q}\left(\mathbf{r}_{1}\right)\phi_{p}\left(\mathbf{r}_{1}\right)=\int\phi_{q}^{*}\left(\mathbf{r}_{2}\right)\frac{1}{r_{12}}\phi_{p}\left(\mathbf{r}_{2}\right)d\mathbf{r}_{2}\phi_{q}\left(\mathbf{r}_{1}\right).
$$
 (2.46)

Também podemos definir as integrais de Coulomb  $J_{pq}$  e de troca  $K_{pq}$  como

$$
J_{pq} = \langle \phi_p | J_q | \phi_p \rangle \quad e \quad K_{pq} = \langle \phi_p | K_q | \phi_p \rangle. \tag{2.47}
$$

Em termos destas definições as energias orbitais e a energia eletrônica podem ser escritas como

$$
\epsilon_p = 2h_{pp} + \sum_{q=1}^{n/2} 2J_{pq} - K_{pq},\tag{2.48}
$$

e

$$
E = 2\sum_{p=1}^{n/2} \left\langle \phi_p \right| h \left| \phi_p \right\rangle + \sum_{p=1}^{n/2} \sum_{q=1}^{n/2} 2J_{pq} - K_{pq}.
$$
 (2.49)

Podem-se obter soluções da equação de HF via métodos numérico para sistemas atômicos e moleculares com poucos elétrons, porém para sistemas maiores este procedimento é geralmente inviável. Uma alternativa [52] é expandir os orbitais moleculares em termos de um conjunto de funções base conhecidas. Dessa forma

$$
\phi_p(\mathbf{r}) = \sum_{\nu=1}^{k} C_{\nu p} g_{\nu}(\mathbf{r}), \qquad (2.50)
$$

onde k é o número de funções base,  $g_{\nu}(\mathbf{r})$ , do conjunto. Assim o problema de se determinar os orbitais moleculares  $\phi_p(\mathbf{r})$  se torna calcular os coeficientes  $C_{\nu p}$ .

A principio deveríamos expandir os orbitais moleculares em termos de funções hidrogenóides, porém isto dificultaria a resolução de algumas integrais. Tendo em vista esta dificuldade, utiliza-se mais frequentemente as funções gaussianas que possuem integrais mais simples, que escritas em coordenadas cartesianas tem a forma

$$
g(x, y, z) = Nx^{l}y^{m}z^{n}e^{-\varsigma r^{2}},
$$
\n(2.51)

onde l, m e n são números inteiros,  $r = \sqrt{x^2 + y^2 + z^2}$ , N é uma constante de normalização  $e \zeta \neq 0$  expoente.

Substituindo (2.50) em (2.43), obtemos

$$
\sum_{\nu=1}^{k} F_{\mu\nu} C_{\nu p} = \epsilon_p \sum_{\nu=1}^{k} S_{\mu\nu} C_{\nu p}.
$$
 (2.52)

Os termos  $F_{\mu\nu}$ e $S_{\mu\nu}$ são as matrizes de Fock e de superposição, respectivamente, que são definidos como

$$
F_{\mu\nu} = \int g_{\mu}^{*}(\mathbf{r}_{1}) f(\mathbf{r}_{1}) g_{\nu}(\mathbf{r}_{1}) d\mathbf{r}_{1}
$$
 (2.53)

e

$$
S_{\mu\nu} = \int g_{\mu}^* \left( \mathbf{r}_1 \right) g_{\nu} \left( \mathbf{r}_1 \right) d\mathbf{r}_1. \tag{2.54}
$$

Escrevendo a  $(2.52)$  em notação matricial, temos

$$
\text{FC} = \text{SC}\epsilon,\tag{2.55}
$$

onde  $\epsilon$  é uma matriz diagonal que contém as energias orbitais. Esta equação é chamada equação de Hartree-Fock-Roothaan e pode ser colocada na forma de uma equação de autovalor matricial canônica fazendo-se uma transformação linear sobre o conjunto de funções-base

$$
\mathbf{F}'\mathbf{C}' = \mathbf{C}'\boldsymbol{\epsilon}.\tag{2.56}
$$

É importante mencionar que pelo fato de  $\mathbf{F}'$  depender de  $\mathbf{C}'$ , uma vez que  $\mathbf F$  depende de  $\mathbf{C}$ , a equação (2.56) deve ser resolvida iterativamente, isto é, de forma autoconsistente. O procedimento computacional para se obter sua solução é chamado solução de campo autoconsistente ou solução SCF (Self Consistent Field). Nas soluções SCF para um sistema com  $n$  elétrons utilizando um conjunto com k funções base são gerados  $2k$  spin-orbitais moleculares dos quais somente os  $N$  spin-orbitais de menor energia são incluídos no determinante HF. Os demais  $2k - n$  spin-orbitais desempenham um papel decisivo em cálculos mais sofisticados.

O método HF é limitado no sentido de considerar que cada elétron está sujeito a um potencial efetivo, chamado potencial autoconsistente, que considera suas interações com os outros elétrons através de uma média, isso se deve ao fato da suposição da função de onda ser um único determinante. Assim sendo a energia de Hartree-Fock difere da energia exata e esta diferença é chamada erro de correlação ou energia de correlação. Na próxima seção apresentaremos o método CC, que é uma aproximação melhor que o HF, capaz de incluir os efeitos de correlação eletrônica.

#### 2.3 O Método de "Coupled Cluster"

Apresentaremos nesta seção o método de Coupled Cluster que é capaz de obter a energia de correlação eletrônica de maneira bastante satisfatória e constitui uma alternativa a métodos como teoria de perturbação de M∅ller-Presset (MP) e interação de configuração (CI) [25, 26, 47–49. O método de "Coupled Cluster" (CC) é a generalização natural de ordem infinita na teoria de pertubação de muitos corpos (MBPT).

Este método foi proposto por Coster [53] e Kümmel [54] e aperfeiçoado por Cízek [55] e atualmente é o método mais eficaz na obtenção da energia de correlação eletrônica. A idéia central deste método é tratar um sistema de muitos elétrons subdividindo-o em vários aglomerados com poucos elétrons, chamados clusters. São calculadas as interações entre os elétrons de cada cluster e ainda as interações entre diferentes clusters.

Para demonstrar a metodologia vamos consider a função de onda para um sistema com quatro elétron, tratados de forma independentes

$$
\Phi_0 = \Phi_i \Phi_j \Phi_k \Phi_l \tag{2.57}
$$

onde se escrevêssemos esta função na forma de um determinante teríamos a mesma função de onda HF para quatro partículas.

Podemos melhorar esta função de onda, adicionando termos de correlação de duas partículas

$$
\Phi = (\Phi_i \Phi_j + f_{ij}) \Phi_k \Phi_l \tag{2.58}
$$

onde  $f_{kl}$  é denominada de função de cluster para duas partículas. Também podemos escrever

$$
\Phi = \Phi_i \Phi_j (\Phi_k \Phi_l + f_{kl}).\tag{2.59}
$$

Assim levando em conta um sistema de quatro elétrons, considerando apenas funções de cluster de dois elétrons temos [56]

$$
\Phi = \Phi_i \Phi_j \Phi_k \Phi_l + f_{ij} \Phi_k \Phi_l + f_{kl} \Phi_i \Phi_j + f_{ij} f_{kl}
$$
  

$$
- f_{ik} \Phi_j \Phi_l - f_{jl} \Phi_i \Phi_k + f_{il} \Phi_j \Phi_k + f_{jk} \Phi_i \Phi_l + f_{il} f_{jk} - f_{ik} f_{jl}. \tag{2.60}
$$

Poderimos usar funções de cluster para uma partícula  $f_i$  e para mais de duas partículas  $f_{ijkl}$ .

Vamos definir um operador, que quando atuando em  $\Phi_0$  produz a função de cluster, antes vamos definir melhor a função de cluster. É necessário impor algumas restrições sobre a esta função. Primeiro exigimos que a função de cluster seja antisimétrica (fermions)

$$
f_{ij} = -f_{ji},\tag{2.61}
$$

e também que elas sejam ortogonais aos orbitais ocupados  $\Phi_k$ 

$$
\int \Phi_k^* f_{ij} dv = 0. \tag{2.62}
$$

Podemos propor a seguinte função de cluster que satisfaz ambas as restrições

$$
f_{ij} = \frac{1}{2} \sum_{a,b} c_{ij}^{ab} [\Phi_a(\mathbf{x}_1) \Phi_b(\mathbf{x}_2) - \Phi_a(\mathbf{x}_2) \Phi_b(\mathbf{x}_1)] \tag{2.63}
$$

onde a, b, c,... denota os orbitais virtuais e i, j,... denota os orbitais ocupado,  $c_{ij}^{ab}$ 's são os coeficientes da expansão que obedecem as relações  $c_{ij}^{ab} = -c_{ij}^{ba}$  e  $c_{ij}^{ab} = -c_{ji}^{ab}$ , chamados de amplitudes de cluster e são os parâmetros a serem otimizados. Definimos o operador de cluster

$$
c_{ij} = \frac{1}{2} \sum_{a,b} c_{ij}^{ab} a^{\dagger} b^{\dagger} ij \tag{2.64}
$$

onde  $a^{\dagger}$  é o operador que cria um elétron no orbital virtual ou excitado  $a$  e i aniquila um elétron no orbital ocupado i. O operador de cluster atua na função de onda  $\Phi_0$  trocando os orbitais ocupados (as funções monoeletrônica  $\Phi_i$ ,  $\Phi_i$ ,...) por orbitais virtuais (as funções monoeletrônica  $\Phi_a$ ,  $\Phi_b$ ....). Levando em conta a expressão (2.63), vemos que à atuação do operador de cluster em  $\Phi_0$  reproduz a função de cluster  $f_{ij}$ . Com isso podemos escrever a função de cluster em termos da função de onda do sistema

$$
c_{ij}\Phi_i\Phi_j = f_{ij} \tag{2.65}
$$

e

$$
c_i \Phi_i = f_i,\tag{2.66}
$$

onde

$$
c_i = \sum_a c_i^a a^\dagger i. \tag{2.67}
$$

Temos ainda

$$
c_{ij}c_{kl}\Phi_i\Phi_j\Phi_k\Phi_l = f_{ij}f_{kl}.\tag{2.68}
$$

Assim podemos escrever a função de onda correlacionada para um sistema com quatro elétrons considerando funções de cluster de uma e duas partículas como

$$
\Phi = [1 + \sum_{i} c_{i} + \frac{1}{2} \sum_{ij} c_{i} c_{j} + \frac{1}{6} \sum_{ijl} c_{i} c_{j} c_{k} + \frac{1}{24} \sum_{ijkl} c_{i} c_{j} c_{k} c_{l} + \frac{1}{2} \sum_{ij} c_{ij} + \frac{1}{4} \sum_{ijkl} c_{ij} c_{k} c_{l} + \frac{1}{8} \sum_{ijkl} c_{ij} c_{kl}] \Phi_{0}.
$$
\n(2.69)

Introduzindo as definições

$$
T_1 = \sum_i c_i = \sum_{ai} c_i^a a^\dagger i \tag{2.70}
$$

e

$$
T_2 = \frac{1}{2} \sum_{ij} c_{ij} = \frac{1}{4} \sum_{ijab} c_{ij}^{ab} a^{\dagger} b^{\dagger} ij.
$$
 (2.71)

Assim podemos escrever

$$
\Phi = (1 + T_1 + \frac{1}{2!}T_1^2 + \frac{1}{3!}T_1^3 + \frac{1}{4!}T_1^4 + T_2 + T_1T_2 + \frac{1}{2!}T_1^2T_2 + \frac{1}{2!}T_2^2)\Phi_0,\tag{2.72}
$$

lembrando que os operadores  $T_1$  e  $T_2$  comutam, temos

$$
\Phi = e^{T_1 + T_2} \Phi_0.
$$
\n(2.73)

Em resumo, a idéia fundamental do método CC é escrever a função de onda na forma da expressão (2.73). Quando aplicada a função de referência  $\Phi_0$  produz uma nova função de onda de cluster que correlaciona um determinado número de elétrons.

De uma maneira geral a função de onda pode ser escrita como

$$
|\Phi\rangle = e^T |\Phi_0\rangle \tag{2.74}
$$

onde  $T$  é definido como

$$
T = T_1 + T_2 + \dots + T_N. \tag{2.75}
$$

Vamos assumir que a função de referência  $|\Phi_0\rangle$  seja um determinante de Slater e em seguida obter as equações CC. Assim,  $T_1$  é o operador que atuando no determinante de HF gera um novo determinante com um orbital ocupado substituído por um orbital virtual, gerando as configurações com substituições simples. Portanto,  $T_2$  gera a configuração duplas e assim por diante até  $T_N$ . Os termos  $T_1, T_2$  que aparece na equação (2.72) são chamados termos conexos e os restantes são chamados desconexos. Se  $N$  for igual ao número de spin-orbitais ocupados, a função de onda  $|\Phi\rangle$  conterá todas as substituições possíveis e a otimização das amplitudes de cluster levará a uma solução exata não relativística. Entretanto, isso é praticamente inviável do ponto de vista computacional. Assim se considera apenas alguns operadores de cluster de ordens mais baixas. A inclusão dos termos desconexos garante a incorporação de correções advindas de substituições de ordens mais elevadas que as consideradas no operador de cluster.

As amplitudes de cluster são determinadas impondo que a função de onda  $|\Phi\rangle$  seja solução da equação de Schrödinger

$$
He^T|\Phi_0\rangle = Ee^T|\Phi_0\rangle.
$$
\n(2.76)

Multiplicando a esquerda por  $e^{-T}$ , temos

$$
e^{-T}He^{T}|\Phi_0\rangle = E|\Phi_0\rangle.
$$
\n(2.77)

Para determinar a energia vamos projetar em  $\langle \Phi_0 |$ 

$$
E = \langle \Phi_0 | e^{-T} H e^{T} | \Phi_0 \rangle. \tag{2.78}
$$

Expandindo a exponencial

$$
|\Phi\rangle = (1 + T_1 + \frac{1}{2!}T_1^2 + T_3 + \frac{1}{3!}T_1^3 + T_1T_2 + \cdots)|\Phi_0\rangle
$$
 (2.79)

e usando a regra de Condon-Slater [25, 26, 47–49], que estabelece que elementos de matriz do Hamiltoniano entre determinante que diferem em mais de dois spin-orbitais são zero, temos

$$
E = \langle \Phi_0 | H | \phi_0 \rangle + \langle \Phi_0 | H T | \phi_0 \rangle + \langle \Phi_0 | H \frac{T^2}{2} | \phi_0 \rangle \tag{2.80}
$$

onde notamos que  $\langle \Phi_0|T = 0$ . As equações para as amplitudes podem ser determinada projetando a equação (2.77) no estado excitado  $\langle \Phi_{ij\dots}^{ab\dots} |$ 

$$
\langle \Phi_{ij\ldots}^{ab\ldots} | e^{-T} H e^{T} | \Phi_0 \rangle = 0 \tag{2.81}
$$

Como foi afirmado antes a solução desta equação considerando todos os operadores  $T$  é inviável, sendo assim é preciso considerar apenas alguns operadores de mais baixa ordem. Uma maneira mais simples de se truncar  $T$  é considerar apenas as substituições duplas, ou seja,  $T = T_2$ . A aproximação obtida com este procedimento é chamada CCD [55]. Entretanto, isso não quer dizer que apenas as substituições duplas foram incluídas na função de onda. Os termos desconexos do tipo  $T_2^2$ ,  $T_2^3$ , ... garantem as substituições de quarta, sexta, ... ordem respectivamente. A energia obtida por meio desta aproximação pode ser extraída diretamente da equação (2.80), bastando fazer  $T = T_2$  de modo que

$$
E_{CCD} = E_{HF} + \frac{1}{4} \sum_{i,j,a,b} c_{ij}^{ab} \langle ij || ab \rangle.
$$
 (2.82)

Portanto a energia de correlação é dada por

$$
E_{CCD} = \frac{1}{4} \sum_{i,j,a,b} c_{ij}^{ab} \langle ij || ab \rangle
$$
\n(2.83)

e ser´a determinada ao se conhecer as amplitudes de cluster correspondentes. Elas podem ser

encontradas fazendo  $\langle \Phi_{ij...}^{ab} | = \langle \phi_{ij}^{ab} |$  em  $(2.81)$  e são dadas por [55]

$$
(\epsilon_i + \epsilon_j - \epsilon_a - \epsilon_b)c_{ij}^{ab} = \langle ab||ij\rangle - \sum_{c < d} c_{ij}^{cd} \langle ab||cd\rangle - \sum_{k < l} c_{kl}^{ab} \langle kl||ij\rangle
$$

$$
+ \sum_{k,c} [c_{ik}^{ac} \langle kb||jc\rangle - c_{ik}^{bc} \langle ka||jc\rangle - c_{jk}^{ac} \langle kb||ic\rangle
$$

$$
+ c_{jk}^{bc} \langle ka||ic\rangle]
$$

$$
+ \sum_{k < l} \langle kl||cd\rangle [c_{ij}^{cd} c_{kl}^{ab} - 2(c_{ij}^{ac} c_{kl}^{bd} + c_{ij}^{bd} c_{kl}^{ac})
$$

$$
- 2(c_{ik}^{ab} c_{jl}^{cd} + c_{ik}^{cd} c_{jl}^{ab}) + 4(c_{ik}^{ac} c_{jl}^{bd} + c_{ik}^{bd} c_{il}^{ac})]
$$
(2.84)

onde os  $\epsilon$ 's são as energias orbitais.

A maior dificuldade do método CC é obter a solução das equações para as amplitudes de cluster, uma vez que cada amplitude depende das demais. Sendo assim, estas equações devem ser resolvidas de forma autoconsistente. O método mais utilizado para soluções destas equações é o metodo e Newton-Raphson multidimensional, que foi utilizado por Paldus et al. [57].

Como foi afirmado anteriormente um cálculo da energia via CCD inclui contribuições advindas de substituições duplas, quádruplas, sêxtuplas..., mas não envolve contribuições decorrentes de substituições simples e triplas. A inclusão das simples leva a uma a aproximação chamada CCSD [58] e a simultânea inclusão das simples e triplas resulta na variação de CC denominada CCSDT [59]

$$
|\Phi\rangle = e^{T_1 + T_2 + T_3} |\Phi_0\rangle. \tag{2.85}
$$

Podem-se obter a equação para a energia  $E_{CCSDT}$  e também um sistema de equações para as amplitudes de cluster envolvendo 47 termos. Porem esta abordagem tem alguns inconvenientes computacionais que a torna um m´etodo relativamente dispendioso. Entretanto uma forma mais viável computacionalmente de se incluir as contribuições triplas foi proposta por Gauss e Cremer [61] e consiste em incluir as substituições triplas em CCSD de uma forma perturbativa, o que resulta na aproximação denominada de  $\text{CCSD(T)}$ .

A aproximação  $\text{CCSD(T)}$  é provavelmente a forma mais usada de CC nos dias atuais em cálculo de alto nível. Usaremos esta aproximação neste trabalho para calcular as propriedades elétricas.

## Capítulo 3 Resultados e Discussões

O sistema estudado neste trabalho é a molécula de metanol  $(CH_3OH)$ . Foram realizados cálculos da polarizabilidade e da primeira e segunda hiperpolarizabilidade incluindo correções vibracionais e correlação eletrônica. Todos os nossos cálculos foram feitos no nível  $\text{CCSD(T)}$ utilizando o conjunto de funções base aug-cc-pVDZ e usando o programa GAUSSIAN 03 [42]. Na primeira seção deste capítulo vamos mostrar os parâmetros geométricos e as frequências vibracionais calculadas, também apresentaremos resultados experimentais para comparações. Na segunda seção mostraremos os procedimentos para otimização dos parâmetros usados nos cálculos de campo finito e das derivadas da energia potencial e das propriedades elétricas. Nas seções seguintes discutiremos nossos resultados obtidos para as contribuições vibracionais.

#### 3.1 Parâmetros Geométricos e Frequências Vibracionais

Inicialmente otimizamos a geometria de equilíbrio no nível  $CCSD(T)/aug-pVDZ$  e em seguida calculamos os modos normais de vibração neste mesmo nível. Representamos esta geometria na Tabela 3.1 juntamente com o resultado experimental coletado na literatura [62], a estrutura geométrica desta molécula esta representada na figura 3.1. H<sub>tr</sub> é o hidrogênios ligado ao carbono que encontra-se no plano C−O−H e H<sub>g</sub> indica os outros dois hidrogênios ligados ao carbono. Pode-se ver na Tabela que nossos resultados estão bem próximos dos experimentais, com diferenças de menos de 0.02Å para os comprimentos de ligação e menos que 0.1 grau para os ângulos.

Na Tabela 3.2 apresentamos as frequências dos modos normais de vibração calculadas neste trabalho juntamente com resultados TDHF e experimentais obtidos das referências [20] e [63], respectivamente. Podemos visualizar estes modos normais na figura 3.2. Nota-se que o valor  $CCSD(T)$  está sempre abaixo do TDHF e mais próximo do valor experimental para todas as

|               | Calculado | Experimental |
|---------------|-----------|--------------|
| $C-O$         | 1.438     | 1.421        |
| $O-H$         | 0.966     | 0.963        |
| $C-H_{tr}$    | 1.102     | 1.094        |
| $C-H_q$       | 1.107     | 1.094        |
| $H-O-C$       | 107.8     | 108.0        |
| $H_{tr}$ –C–O | 106.4     | 107.2        |
| $H_q$ –C–O    | 111.8     | 112.0        |

Tabela 3.1: Parâmetros geométricos da molécula de metanol. Distâncias nucleares em  $\AA$  e ˆangulos em graus. Valores experimentais foram obtidos da referˆencia [62].

frequências. O acordo é muito bom para todos os modos, exceto para o modo de torção OH cujo valor experimental difere em  $13\%$  em relação ao valor  $\text{CCSD(T)}$ .

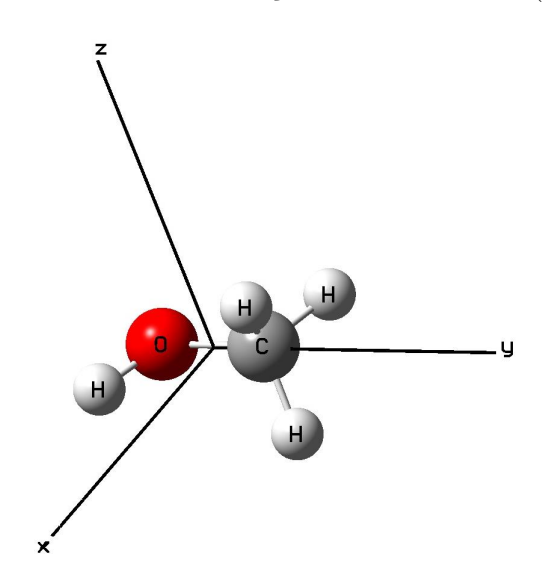

Figura 3.1: Molécula de metanol

### 3.2 Parâmetros Usados nos Cálculos de Campo Finito e Derivadas

Calculamos a contribuição eletrônica para as propriedades elétricas pelo esquema de campo finito, descrito na seção 1.7. Neste procedimento, precisamos obter a faixa ideal de valores de campo elétrico que garanta a estabilidade numérica das propriedades. Isto pode ser feito calculando as propriedades para vários valores de campo e verificando a convergência dos resultados. Para isso fizemos um programa FORTRAN, que dada a geometria e quatro valores

|                | Modo                                   | TDHF |      | Experimental |
|----------------|----------------------------------------|------|------|--------------|
| 1              | Torção OH                              | 323  | 307  | 272          |
| $\overline{2}$ | Estiramento CO                         | 1147 | 1037 | 1034         |
| 3              | Balanço $CH3$                          | 1178 | 1066 | 1077         |
| 4              | Balanço $CH3$                          | 1267 | 1159 | 1157         |
| 5              | Dobra OH                               | 1479 | 1372 | 1334         |
| 6              | Deformação simétrica $CH3$             | 1596 | 1457 | 1452         |
| 7              | Deformação assimétrica CH <sub>3</sub> | 1605 | 1480 | 1466         |
| 8              | Deformação assimétrica $CH3$           | 1613 | 1491 | 1473         |
| 9              | Estiramento simétrico $CH3$            | 3150 | 3005 | 2847         |
| 10             | Estiramento assimétrico $CH3$          | 3208 | 3069 | 2962         |
| 11             | Estiramento assimétrico $CH3$          | 3266 | 3130 | 3006         |
| 12             | Estiramento OH                         | 4182 | 3821 | 3667         |

Tabela 3.2: Modos normais de vibração da molécula de metanol com frequências (em cm<sup>-1</sup>) calculadas no nível  $\text{CCSD}(T)/\text{aug-cc-pVDZ}$ . Valores TDHF e experimentais foram obtidos das referências  $[20]$  e  $[63]$ , respectivamente.

de campo, gera um input para o programa GAUSSIAN com 61 cálculos de energia no nível CCSD(T). Com estes valores de energia, calculamos todas as componentes cartesianas de  $\alpha$ , β e γ. Os resultados obtidos para as componentes não nulas na geometria de equilíbrio s˜ao mostrados na Tabela 3.3. Para calcular os elementos fora da diagonal usamos os mesmos valores de campo mostrados na Tabela multiplicados por 0.7. O plano  $xy$  é o plano de simetria da molécula, com o eixo y ao longo da ligação C−O. Pode-se ver nesta Tabela que os valores das propriedades são estáveis para os valores de campos mostrados, sendo a maior discrepância para a componente  $\beta_{xxx}$ , cujo valor é muito pequeno, não tendo importância no cálculo final das médias. Como os valores das propriedades são praticamente os mesmos para estes três conjuntos de campo, a escolha de qual deles vai ser utilizado para o cálculo das correções vibracionais é arbitrária. Sendo asssim, escolhemos os valores de campo elétrico 0.015, 0.020, 0.025 e 0.030.

Também fizemos um estudo do parâmetro  $\lambda$  usado para calcular as derivadas da contribuição eletrônica para as propriedades elétricas e da energia potencial. Para obter o tamanho ideal dos deslocamentos fizemos um outro programa FORTRAN, que dada a geometria de equilíbrio, os modos normais e o parâmetro  $\lambda$ , constrói uma geometria deslocada na direção de cada modo, no sentido positivo e negativo, que serve como input para o programa GAUS-SIAN em cálculos CCSD(T) das propriedades. Estas novas geometrias não se restringem a deslocamentos simples, onde se considera apenas um único modo, mas também deslocamentos

|                 | $F_1$      | F <sub>2</sub> | $F_3$      |
|-----------------|------------|----------------|------------|
| $\mu_x$         | $-0.52903$ | $-0.52903$     | $-0.52903$ |
| $\mu_y$         | $-0.40219$ | $-0.40219$     | $-0.40219$ |
| $\alpha_{xx}$   | 20.546     | 20.546         | 20.546     |
| $\alpha_{xy}$   | $-0.655$   | $-0.655$       | $-0.655$   |
| $\alpha_{yy}$   | 23.286     | 23.286         | 23.286     |
| $\alpha_{zz}$   | 19.839     | 19.839         | 19.839     |
| $\beta_{xxx}$   | $-0.15$    | $-0.07$        | $-0.18$    |
| $\beta_{xxy}$   | 7.65       | 7.67           | 7.68       |
| $\beta_{xyy}$   | 7.08       | 7.04           | 7.06       |
| $\beta_{yyy}$   | 38.43      | 38.43          | 38.55      |
| $\beta_{xzz}$   | 10.15      | 10.14          | 10.12      |
| $\beta_{yzz}$   | 16.14      | 16.16          | 16.34      |
| $\gamma_{xxxx}$ | 1905       | 1931           | 1929       |
| $\gamma_{xxyy}$ | 819        | 833            | 825        |
| $\gamma_{yyyy}$ | 2946       | 2922           | 2931       |
| $\gamma_{xxzz}$ | 674        | 685            | 678        |
| $\gamma_{yyzz}$ | 1486       | 1483           | 1486       |
| $\gamma_{zzzz}$ | 2329       | 2322           | 2311       |
|                 |            |                |            |

Tabela 3.3: Contribuição eletrônica para as propriedades elétricas estáticas da molécua de metanol (em u.a.) calculadas no nível CCSD(T)/aug-cc-pVDZ por meio do esquema de campo finito. Os valores listados de campo elétrico também estão em a.u.

 $F_1 = 0.010, 0.015, 0.020, 0.025$  $F_2 = 0.015, 0.020, 0.025, 0.030$ 

 $F_3 = 0.020, 0.025, 0.030, 0.035.$ 

envolvendo dois modos.

Escolhemos os modos de estiramento simétrico CH<sub>3</sub>, com  $\omega = 3005$  cm<sup>-1</sup>, que representamos por  $Q_9$  e estiramento deformado CH<sub>3</sub>, com  $\omega = 3130 \text{ cm}^{-1}$ , representado por  $Q_{11}$ , em nossos testes. A escolha destes modos se deve ao fato deles terem fornecido valores relativamente grandes para as derivadas em um cálculo teste SCF feito previamente. As derivadas calculadas das propriedades e da energia s˜ao mostradas nas Tabelas 3.4 e 3.5 respectivamente. Nota-se que as derivadas tanto da energia potencial quanto das propriedades são estáveis. As maiores discrepâncias são para as primeiras derivadas de  $\gamma$ , que representam algo em torno de 5% em seus valores. Estes pequenos desvios não assumem um papel decisivo nos cálculos das contribuições vibracionais, uma vez que estes se encontram no estágio final de cálculo, não provocando um eventual acumulo de erro. Optamos por n˜ao mostrar os valores da segunda derivada de  $\gamma$ , onde não conseguimos uma estabilidade numérica aceitável. Sendo assim não apresentaremos o termo [  $]^{1,0}$  da contribuição zpva de  $\gamma$  para os quais estas derivadas são necessárias. Escolhemos o valor  $\lambda = 0.12$  nos cálculos das derivadas primeiras e segundas das propriedades e  $\lambda = 0.02$  nos cálculos das derivadas terceiras da energia potencial.

#### 3.3 Correções Vibracionais

Adotados os procedimentos de otimização do campo e do parâmetro  $\lambda$  podemos calcular as correções vibracionais para as propriedades elétricas. A Tabela 3.6 mostra os valores estáticos obtidos para as contribuições eletrônica e *zpva* para a polarizabilidade e para primeira e segunda hiperpolarizabilidades da molécula de metanol. Resultados no nível TDHF obtidos com o conjunto de funções base de polarização de Sadlej  $[64, 65]$  reportados na Ref.  $[20]$ , também são mostrados para comparações. Uma vez que as os dois conjuntos de funções base são similares, podemos fazer comparações diretas entre os resultados a fim de verificar os efeitos de correlação eletrônica. Para a contribuição eletrônica pode-se ver que os valores CCSD(T) para  $\bar{\alpha}$  e  $\bar{\gamma}$  são 9% e 24% maiores que os respectivos valores TDHF, enquanto para  $\overline{\beta}$  o valor correlacionado é 15% menor que o valor TDHF. Para a contribuição zpva pode-se ver que os efeitos de correlação eletrônica são importantes apenas para o termo  $[$   $]^{0,1}$  de  $\overline{\gamma}$ . Em geral os termos  $[ \ ]^{1,0}$  são maiores que os termo  $[ \ ]^{0,1}$  e as contribuições *zpva* totais para  $\overline{\alpha}$  e  $\overline{\beta}$ correspondem a 5% e 19% dos valores eletrônicos. Para  $\overline{\gamma}$  não calculamos o termo [  $]^{1,0}$ , assim o efeito de correlação eletrônica é avaliado apenas para o termo  $\lceil \cdot \rceil^{0,1}$  cujo valor CCSD(T) é cerca de 22% menor que o valor TDHF. Uma estimativa da importância desta correção para

Tabela 3.4: Derivadas de propriedades elétricas da molécula de metanol calculadas no nível  $CCSD(T)/aug-cc-pVDZ$  com valores diferentes de  $\lambda$ . Derivadas primeiras dada a.u. $\hat{A}$  e derivadas segundas em a.u. $\hat{A}^2$ .

|                                                       | $\lambda = 0.10$ | $\lambda = 0.12$ | $\lambda = 0.14$ | $\lambda = 0.16$ |
|-------------------------------------------------------|------------------|------------------|------------------|------------------|
| $\partial \mu_x / \partial Q_9$                       | 0.00143          | 0.00143          | 0.00143          | 0.00143          |
| $\partial \mu_y / \partial Q_9$                       | 0.00551          | 0.00551          | 0.00550          | 0.00550          |
| $\partial^2\mu_x/\partial Q_9^2$                      | 0.0000421        | 0.0000421        | 0.0000421        | 0.0000420        |
| $\partial^2\mu_y/\partial Q_9^2$                      | 0.0000590        | 0.0000590        | 0.0000590        | 0.0000590        |
| $\partial^2\mu_x/\partial Q_9\partial Q_{11}$         | $-0.0000446$     | $-0.0000447$     | $-0.0000448$     | $-0.0000448$     |
| $\partial^2\mu_y/\partial Q_9\partial Q_{11}$         | $-0.0000288$     | $-0.0000290$     | $-0.0000292$     | $-0.0000295$     |
| $\partial \alpha_{xx}/\partial Q_9$                   | 0.137            | 0.137            | 0.137            | 0.137            |
| $\partial \alpha_{yy}/\partial Q_9$                   | 0.121            | 0.121            | 0.121            | 0.121            |
| $\partial \alpha_{zz}/\partial Q_9$                   | 0.202            | 0.202            | 0.203            | 0.203            |
| $\partial^2 \alpha_{xx}/\partial Q_9^2$               | 0.00157          | 0.00156          | 0.00156          | 0.00156          |
| $\partial^2 \alpha_{yy}/\partial Q_9^2$               | 0.00103          | 0.00102          | 0.00102          | 0.00101          |
| $\partial^2 \alpha_{zz}/\partial Q_9^2$               | 0.00370          | 0.00370          | 0.00369          | 0.00369          |
| $\partial^2 \alpha_{xx}/\partial Q_9 \partial Q_{11}$ | 0.00134          | 0.00134          | 0.00134          | 0.00133          |
| $\partial^2 \alpha_{yy}/\partial Q_9 \partial Q_{11}$ | $-0.00039$       | $-0.00039$       | $-0.00039$       | $-0.00040$       |
| $\partial^2 \alpha_{zz}/\partial Q_9 \partial Q_{11}$ | $-0.00132$       | $-0.00134$       | $-0.00134$       | $-0.00135$       |
| $\partial \beta_{xxy}/\partial Q_9$                   | 0.423            | 0.424            | 0.425            | 0.423            |
| $\partial \beta_{uuu}/\partial Q_9$                   | 0.667            | 0.667            | 0.663            | 0.669            |
| $\partial \beta_{xzz}/\partial Q_9$                   | 0.412            | 0.413            | 0.416            | 0.416            |
| $\partial \beta_{yzz}/\partial Q_9$                   | 1.051            | 1.054            | 1.056            | 1.055            |
| $\partial^2\beta_{xxy}/\partial Q_9^2$                | 0.0066           | 0.0063           | 0.0064           | 0.0060           |
| $\partial^2\beta_{yyy}/\partial Q_9^2$                | 0.0103           | 0.0103           | 0.0095           | 0.0098           |
| $\partial^2\beta_{xzz}/\partial Q_9^2$                | 0.0137           | 0.0139           | 0.0141           | 0.0143           |
| $\partial^2\beta_{yzz}/\partial Q_9^2$                | 0.0228           | 0.0224           | 0.0224           | 0.0223           |
| $\partial \gamma_{xxxx}/\partial Q_9$                 | 25.1             | 26.2             | 25.7             | 24.8             |
| $\partial \gamma_{xxyy}/\partial Q_9$                 | 8.6              | 8.6              | 8.7              | 8.8              |
| $\partial \gamma_{uuuu}/\partial Q_9$                 | 21.6             | 21.0             | 21.6             | 21.5             |
| $\partial \gamma_{xxzz}/\partial Q_9$                 | 12.1             | 11.7             | 12.0             | 12.7             |
| $\partial \gamma_{uuzz}/\partial Q_9$                 | 25.8             | 25.9             | 26.2             | 26.3             |
| $\partial \gamma_{zzzz}/\partial Q_9$                 | 48.6             | 48.9             | 49.5             | 49.3             |

Tabela 3.5: Derivadas terceiras para a energia potencial da molécula de metanol calculadas no nível  $\text{CCSD(T)}/\text{aug-cc-p} \text{VDZ em } \text{hartree} \backslash \AA^3$ .

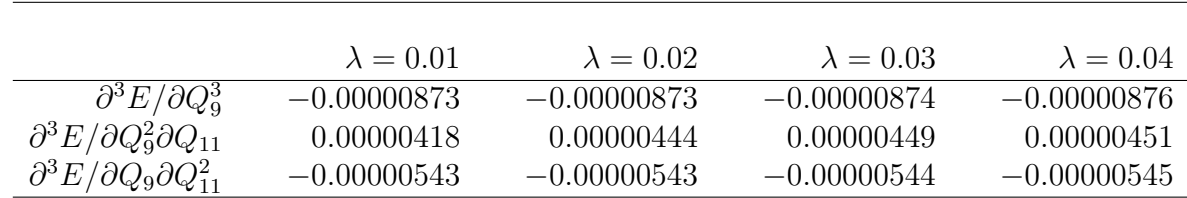

Tabela 3.6: Contribuições eletrônicas e zpva para propriedades elétricas estáticas da molécula de metanol calculadas no nível  $\text{CCSD}(T)/\text{aug-cc-pVDZ}$  (em unidades atômicas). Os valores entre colchetes, obtidos no nível TDHF, foram coletados da referência [20].

|                   | el                    |                     | zpva                |  |
|-------------------|-----------------------|---------------------|---------------------|--|
|                   |                       | 11,0                | 10,1                |  |
| $\alpha$          | $21.22$ [19.40]       | $0.73$ [0.71]       | $0.23$ [0.21]       |  |
|                   | $-20.44$ [ $-24.15$ ] | $-3.39$ [ $-3.25$ ] | $-0.50$ [ $-0.50$ ] |  |
| $\overline{\sim}$ | 2657.4 [2137.3]       | [236.2]             | $37.1$ [47.5]       |  |

Tabela 3.7: Contribuição vibracional pura para  $\overline{\alpha}(-\omega;\omega)$  da molécula de metanol calculada no nível  $\text{CCSD}(T)/\text{aug-cc-pVDZ}$  (em unidade atômica). Os valores entre colchetes, obtidos no nível TDHF, foram coletados da referência [20].

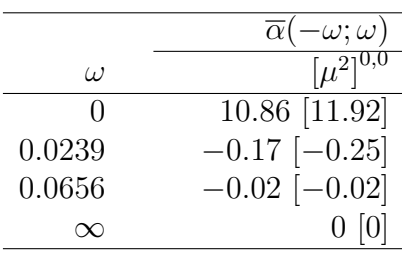

esta propriedade pode ser feita através dos valores TDHF cujos os resultados mostram que a correção zpva total para  $\overline{\gamma}$  corresponde à aproximadamente 13% do valor eletrônico. Notase nesta tabela que para  $\overline{\alpha}$  e  $\overline{\beta}$  os efeitos de correlação têm uma importância maior para a contribuição eletrônica do que para a zpva.

Nas Tabelas 3.7 e 3.8 são apresentados os valores da contribuição pv para a polarizabilidade e para a primeira hiperpolarizabilidade para as freqüências 0.0239 e 0.0656 hartree, no limite estático e também para  $\omega \longrightarrow \infty$ . As hiperpolarizabilidades apresentadas são  $\overline{\beta}(-2\omega; \omega, \omega)$  e  $\beta^{K}(-\omega;\omega,0)$  que estão relacionadas aos processos de geração de segundo harmônico (SHG) e efeito dc-Pockels (dc-P). Resultados anteriores obtidos no nível TDHF [20], disponíveis para os termos  $[\mu^2]^{0,0}$  de  $\overline{\alpha}(-\omega;\omega)$  e  $[\mu\alpha]^{0,0}$  de  $\overline{\beta}(-2\omega;\omega,\omega)$ , são exibidos entre colchetes. Pode-se ver que os efeitos de correlação eletrônica são mais relevantes para a primeira hiperpolarizabilidade do que para a polarizabilidade. No limite estático, o resultado CCSD(T) para  $\bar{\alpha}$  é 9% menor que o valor TDHF, enquanto para  $\bar{\beta}$  o valor CCSD(T) corresponde a menos da metade do valor TDHF. No regime estático o termo  $[\mu^3]^{1,0}$  de  $\overline{\beta}$  domina. O termo  $[\mu\alpha]^{0,0}$  é pequeno em  $\omega = 0$ , mas para frequências maiores este termo é o mais importante para ambas as hiperpolarizabilidades. Nota-se que todos os termos de  $\overline{\alpha}(-\omega;\omega)$  e  $\overline{\beta}(-2\omega;\omega,\omega)$  diminuem

|          |                     | $(-2\omega; \omega, \omega)$ |                   |                     | $(-\omega; \omega, 0)$ |                   |
|----------|---------------------|------------------------------|-------------------|---------------------|------------------------|-------------------|
| $\omega$ | $ \mu\alpha ^{0,0}$ | $\mu^{3}]^{1,0}$             | $ \mu^{3} ^{0,1}$ | $ \mu\alpha ^{0,0}$ | $[\mu^{3}]^{1,0}$      | $[\mu^{3}]^{0,1}$ |
|          | $7.56$ [18.45]      | $-379.04$                    | $-41.42$          | 7.56                | $-379.04$              | $-41.42$          |
| 0.0239   | $3.02$ [1.86]       | $-0.08$                      |                   | 8.90                | 4.71                   | $-0.13$           |
| 0.0656   | $0.29$ [0.24]       |                              |                   | 5.54                | 0.55                   | $\theta$          |
| $\infty$ | [0]                 |                              |                   | 5.19                |                        |                   |

Tabela 3.8: Contribuições vibracionais puras para  $\overline{\beta}(-2\omega;\omega,\omega)$  e  $\beta^K(-\omega;\omega,0)$  da molécula de metanol calculadas no nível  $\text{CCSD}(T)/\text{aug-cc-pVDZ}$  (em unidade atômica). Os valores entre colchetes, obtidos no nível TDHF, foram coletados da referência [20].

com o aumento da freqüência. Os termos  $[\mu^{3}]^{1,0}$  e  $[\mu^{3}]^{0,1}$  de  $\beta^{K}(-\omega;\omega,0)$  também desaparecem com o aumento da frequência, porém  $[\mu \alpha]^{0,0}$  converge para 5.19 a.u., representando em torno de 70% do correspondente valor estático. Verificamos que a inclusão dos termos  $[\mu^{3}]^{0,1}$  e  $[\mu^{3}]^{1,0}$ é importante no limite estático e para o processo β<sup>K</sup>(−ω;ω, 0).

Resultados obtidos para a segunda hiperpolarizabilidade do metanol são mostrados na Tabela 3.9. As hiperpolarizabilidades consideradas são  $\overline{\gamma}(-3\omega;\omega,\omega,\omega)$ ,  $\overline{\gamma}(-2\omega;\omega,\omega,\omega,0)$ ,  $\overline{\gamma}(-\omega;\omega,\omega,-\omega)$ e  $\overline{\gamma}(-0; \omega, -\omega, 0)$  que são relacionadas, respectivamente, à geração de terceiro harmônico (THG), geração de segundo harmônico dc (dc-SHG), índice de refração dependente da intensidade (IDRI) e retificação óptica dc (dc-OR). Resultados TDHF para os termos  $\lbrack \alpha^2 \rbrack^{0,0}$ e  $[\mu\beta]^{0,0}$ , disponíveis para os três primeiros processos [20], são apresentados entre colchetes. Nota-se que o termo  $[\mu^2 \alpha]^{0,1}$  é pequeno para todas as propriedades e o termo  $[\mu^2 \alpha]^{1,0}$  é importante apenas para o processo dc-OR e no limite estático. Neste limite a contribuição pv total é maior que a eletrônica e o termo  $[\mu^2 \alpha]^{1,0}$  contribui com mais da metade do valor pv total de  $\overline{\gamma}$ . Pode-se ver que o resultado CCSD(T) é 17% maior que o respectivo valor TDHF. Para o processo THG todos os termos diminuem com o aumento da frequência, e esta queda é mais acentuada para os termos  $[\mu^2 \alpha]^{1,0}$  e  $[\mu^2 \alpha]^{0,1}$ . Considerando os resultados obtidos em  $\omega = 0.0239$  e  $\omega = 0.0656$  hartree, observa-se que os resultados CCSD(T) para os termos  $\lbrack \alpha^2 \rbrack^{0,0}$ e  $[\mu \beta]^{0,0}$  são aproximadamente 5% e 30% menores do que os correspondentes valor TDHF. Nota-se que para o processo dc-SHG o termo  $\lbrack \alpha^2 \rbrack^{0,0}$  converge para zero quando a freqüência vai para o infinito, porém o termo  $[\mu\beta]^{0,0}$  converge para o valor 91.8, que corresponde a 25% do valor estático. Para as duas maiores freqüências listadas na Tabela, o valor CCSD(T) para este termo é aproximadamente duas vezes maior que o correspondente valor TDHF. Para o processo IDRI, o termo  $[\mu\beta]^{0,0}$  também diminui com o aumento da frequência indo a zero quando  $\omega \longrightarrow \infty$ , mas  $\lbrack \alpha^2 \rbrack^{0,0}$  é praticamente independente da freqüência na faixa listada na

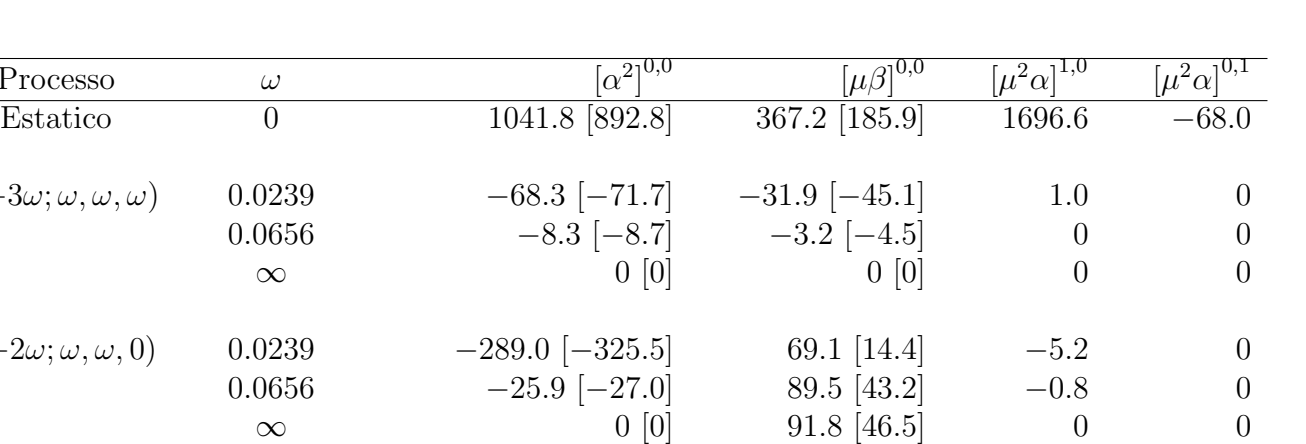

 $0.0656$  691.7 [592.3]  $-4.1$  [-5.8] 0 0  $\infty$  694.5 [595.2] 0 [0] 0 0

 $0.0656$   $324.2$   $181.5$   $275.6$   $-9.8$  $\infty$  347.3 183.6 276.3 −9.8

Tabela 3.9: Contribuição vibracional pura para a segunda hiperpolarizabilidade da molécula de metanol calculada no nível  $\text{CCSD}(T)/\text{aug-cc-pVDZ}$  (em unidade atômica). Os valores entre colchetes, obtidos no nível TDHF, foram coletados da referência [20].

Processo

 $\overline{\gamma}(-3\omega; \omega, \omega, \omega)$ 

 $\overline{\gamma}(-2\omega; \omega, \omega, 0)$ 

Tabela. Como no limite estático, os efeitos de correlação eletrônica representam em torno de 17%. Para o processo dc-OR todos os termos são importantes e seus valores se estabilizam para  $\omega = 0.0636$  hartree.

 $\overline{\gamma}(-\omega; \omega, \omega, -\omega)$  0.0239 671.7 [571.3] −41.4 [−58.5] 2.0 0.2

 $\overline{\gamma}(-0;\omega,-\omega,0)$  0.0239 81.0 162.9 293.3 −9.2

As contribuições individuais dos modos normais para o termo  $[ ]^{1,0}$  da correção zpva em  $ω = 0$ , e para contribuição pv em  $ω = 0$  e  $ω = 0.0239$  hartree, para a polarizabilidade são exibidas na Tabelas 3.10. Pode-se notar que em  $\omega = 0$  quase 96% da correção pv é dada pelo modo de torção OH que apresenta a frequência mais baixa. Em  $\omega = 0.0239$  hartree não há um modo que dê uma contribuição dominante para esta correção. Para o termo  $[ \ ]^{1,0}$  da correção  $zpva$  pode-se notar que o modo que mais contribui também é o modo de torção OH, mas neste caso a sua contribuição individual é de pouco mais de 25%.

Na Tabela 3.11 são mostradas as contribuições individuais dos modos normais para o termo  $\left[\right]^{1,0}$  da correção zpva e  $\left[\mu\alpha\right]^{0,0}$  da correção pv para a primeira hiperpolarizabilidade. Nota-se nesta tabela que para a correção pv de  $\overline{\beta}(-2\omega;\omega,\omega)$  em  $\omega = 0.0239$  hartree o modo que mais contribui é o de estiramento simétrico CH<sub>3</sub> (9) com cerca de 46% do valor total. Para  $\beta^{K}(-\omega;\omega,0)$  nesta mesma frequência os modos de estiramento CO (2), estiramento

|      | $ \mu^{2} ^{\overline{0,0}}$<br>$\mathbf{z}\mathbf{p}\mathbf{v}\mathbf{a}^{10}$<br>$pv -$ |              |                   |
|------|-------------------------------------------------------------------------------------------|--------------|-------------------|
| Modo |                                                                                           | $\omega = 0$ | $\omega = 0.0239$ |
| 1    | 0.187                                                                                     | 9.664        | $-0.033$          |
| 2    | 0.042                                                                                     | 0.071        | $-0.035$          |
| 3    | 0.051                                                                                     | 0.012        | $-0.001$          |
| 4    | 0.062                                                                                     | 0.005        | 0.000             |
| 5    | 0.048                                                                                     | 0.120        | $-0.009$          |
| 6    | 0.068                                                                                     | 0.022        | $-0.002$          |
| 7    | 0.068                                                                                     | 0.008        | $-0.001$          |
| 8    | 0.066                                                                                     | 0.016        | $-0.001$          |
| 9    | 0.038                                                                                     | 0.058        | $-0.028$          |
| 10   | 0.041                                                                                     | 0.050        | $-0.026$          |
| 11   | 0.033                                                                                     | 0.025        | $-0.014$          |
| 12   | 0.027                                                                                     | 0.014        | $-0.016$          |

Tabela 3.10: Contribuição de cada modo para a correção  $zpva^{1,0}$  e para o termo  $\left[\mu^2\right]^{0,0}$  da correção pv para a polarizabilidade da molécula de metanol calculada no nível  $\text{CCSD(T)}/\text{aug-}$ cc-pVDZ (em unidade atômica).

simétrico CH<sub>3</sub> (9) e estiramento assimétrico CH<sub>3</sub> (10) juntos contribui com cerca de 76% do valor total. Estes três modos também são os mais importante para em  $\omega = 0$ , e neste caso eles contribui com 77%. Para a contribuição  $zpva^{1,0}$  podemos observar que os modos de deformação assimétrica CH<sub>3</sub> (8) e estiramento assimétrico CH<sub>3</sub> (10) juntos contribuem com quase a metade do valor total desta correção.

As contribuições individuais dos modos para os termos  $[\alpha^2]^{0,0}$  e  $[\mu\beta]^{0,0}$  da correção  $pv$  para a segunda hiperpolarizabilidade, para as frequências  $\omega = 0$  e  $\omega = 0.0239$  hartree são exibidas na Tabela 3.12. Pode-se ver nesta Tabela que para o termo  $\lbrack \alpha^2 \rbrack^{0,0}$  no limite estático os modos de torção OH $(1)$  e estiramento simétrico CH<sub>3</sub>  $(9)$  juntos contribuem com metade do valor total desta propriedade. Este último modo também desempenha um papel importante para os processos THG, dc-SHG e IDRI. No caso dos processos THG e dc-SHG as contribuições deste modo correspondem a aproximadamente metade do valores totais deste termo, enquanto para IDRI a sua contribuição é de 40%. Para o efeito dc-OR os três modos de frequências mais baixas, torção OH (1), estiramento CO (2) e balanço CH<sub>3</sub> (3), juntamente com o modo de maior frequência estiramento OH (12), contribuem com cerca de  $82\%$  do valor total. Um estudo similar pode ser feito para o termo  $[\mu\beta]^{0,0}$ . Pode-se ver que para  $\omega = 0$  os modos torção OH (1) e estiramento CO (2) contribuem com 74%. Para os processos THG e IDRI o modo estiramento simétrico  $CH_3$  (9) contribui com 42% do valor total. Nota-se que para

Tabela 3.11: Contribuição de cada modo para a correção  $zpva^{1,0}$  e para o termo  $[\mu\alpha]^{0,0}$ da correção pv para a primeira hiperpolarizabilidade da molécula de metanol calculada no nível CCSD(T)/aug-cc-pVDZ (em unidades atômicas). Valores dinâmicos de  $\overline{\beta}(-2\omega;\omega,\omega)$  e  $\beta^{K}(-\omega;\omega,0)$  correspondem a  $\omega = 0.0239$  hartree.

| Modo           | $zpva^{1,\overline{0}}$ |          | $[\mu\alpha]^{0,\overline{0}}$ |                                                 |
|----------------|-------------------------|----------|--------------------------------|-------------------------------------------------|
|                |                         | Estatico | $-2\omega;\omega,\omega)$      | $\beta^{\overline{K}}$<br>$-\omega; \omega, 0)$ |
| $\mathbf{1}$   | 0.13                    | 1.17     | 0.00                           | 0.87                                            |
| $\overline{2}$ | $-0.30$                 | 19.98    | $-0.61$                        | 4.35                                            |
| 3              | $-0.23$                 | $-2.89$  | 0.09                           | $-0.44$                                         |
| 4              | $-0.40$                 | 0.29     | $-0.01$                        | 0.22                                            |
| 5              | $-0.12$                 | $-0.15$  | 0.01                           | 0.92                                            |
| 6              | $-0.37$                 | $-0.65$  | 0.04                           | $-0.02$                                         |
| 7              | $-0.16$                 | 0.23     | $-0.01$                        | 0.16                                            |
| 8              | $-0.66$                 | 1.15     | $-0.08$                        | 0.75                                            |
| 9              | $-0.41$                 | $-11.08$ | 3.94                           | 5.29                                            |
| 10             | $-0.94$                 | $-4.41$  | 1.67                           | $-2.74$                                         |
| 11             | 0.18                    | 2.85     | $-1.14$                        | $-0.18$                                         |
| 12             | $-0.11$                 | 1.09     | $-0.88$                        | $-0.28$                                         |

dc-SHG os modos torção OH (1) e estiramento CO (2) fornecem aproximadamente 90% do valor total deste termo. Para o efeito dc-OR os modos de torção (1) e estirmento CO (2) juntos contribuem com 83% do valor total.

Tabela 3.12: Contribuição de cada modo para os termos  $[\alpha^2]^{0,0}$  da correção pv para a segunda hiperpolarizabilidade da molécula<br>de metanol calculada no nível CCSD(T)/aug-cc-pVDZ (em unidade atômica). Valores dinâmicos Tabela 3.12: Contribuição de cada modo para os termos  $[\alpha^2]^{0,0}$  da correção  $pv$  para a segunda hiperpolarizabilidade da molécula de metanol calculada no nível CCSD(T)/aug-cc-pVDZ (em unidade atômica). Valores dinâmicos de γ(−3ω;ω,ω,ω), γ(−2ω;ω,ω,ω),)  $\overline{\gamma}(-\omega;\omega,\omega,\omega)$  e  $\overline{\gamma}(0;\omega,-\omega,0)$  correspondem a  $\omega=0.0239$  hartree.  $\overline{\gamma}(-\omega;\omega,\omega,-\omega)$  e  $\overline{\gamma}(0;\omega,-\omega,0)$  correspondem a  $\omega = 0.0239$  hartree.

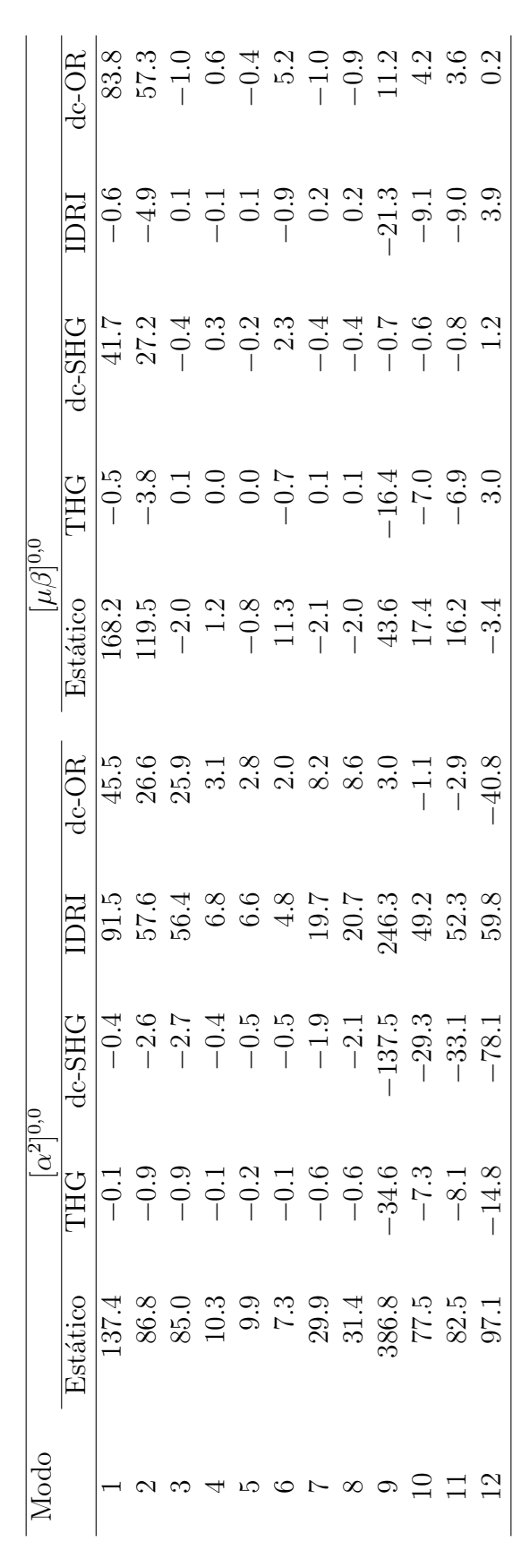

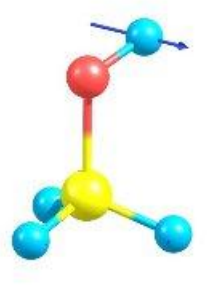

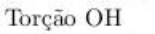

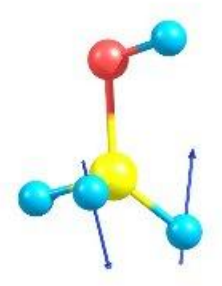

Balanço CH<sub>3</sub>

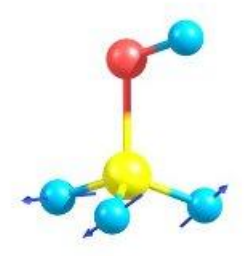

Deformação as-Ļ simétrica $\rm CH_{3}$ 

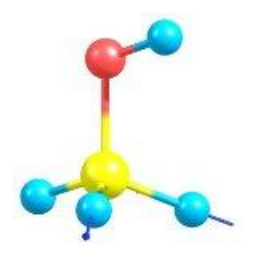

Estiramento assimétrico  $\rm CH_{3}$ 

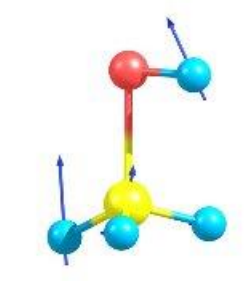

Estiramento  $\rm CO$ 

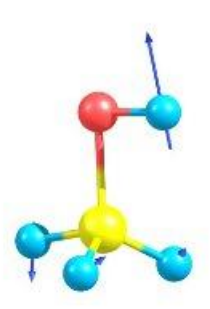

Dobra OH

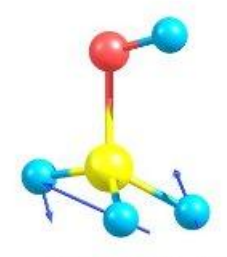

Deformação assimétrica $\rm CH_{3}$ 

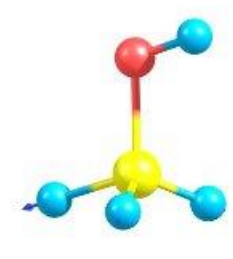

Estiramento assimétrico $\rm CH_{3}$ 

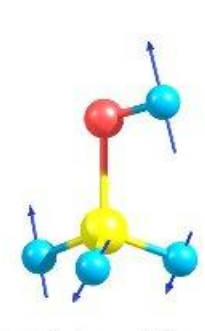

Balanço CH<sub>3</sub>

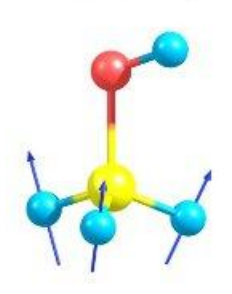

Deformação simetrica $\rm CH_{3}$ 

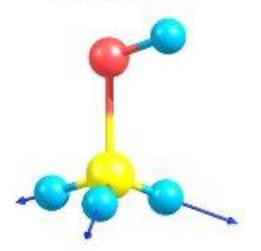

 $Estiramento$ simétrico $\rm CH_{3}$ 

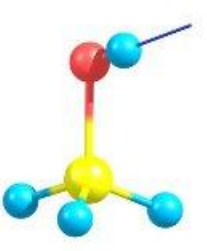

Estiramento OH

Figura 3.2: Modos normais de vibração da molécula de metanol

## Conclusões e Perspectivas

Neste trabalho apresentamos resultados para a polarizabilidade e para a primeira e segunda hiperpolarizabilidades da molecula de metanol incluindo correções vibracionais e efeitos de correlação eletrônica. As hiperpolarizabilidades estudadas aqui foram  $\overline{\beta}(-2\omega;\omega,\omega),\beta^K(-\omega;\omega,0),$  $\overline{\gamma}(-3\omega; \omega, \omega, \omega), \overline{\gamma}(-2\omega; \omega, \omega, 0), \overline{\gamma}(-\omega; \omega, \omega, -\omega)$  e  $\overline{\gamma}(-0; \omega, -\omega, 0)$  que são relacionadas, respectivamente, à geração de segundo harmônico (SHG), efeito dc-Pockels (dc-P), geração de terceiro harmônico (THG), geração de segundo harmônico dc (dc-SHG), índice de refração dependente da intensidade (IDRI) e retificação óptica dc (dc-OR). As correções vibracionais foram calculadas usando a aproximação de perturbação teórica de Bishop e Kirtman incluindo até termos de primeira ordem na anarmonicidade geral (elétrica + mecânica). Os efeitos de correlação eletrônica foram obtidos através do método CCSD(T) implementado no programa GAUSSIAN 03 e as contribuições eletrônicas para as propriedades elétricas foram calculadas pelo esquema de campo finito. Podemos destacar a análise numérica precisa nos cálculos da contribuição eletrônica para as propriedades elétricas e das derivadas, o que dá confiança aos resultados apresentados aqui. Deve-se destacar também que, pelo menos do nosso conhecimento, estes são os primeiros resultados para correções vibracionais para propriedades elétricas de moléculas poliatômicas neste nível de cálculo. Um outro aspecto favorável é a boa concordância entre os nossos resultados  $CCSD(T)$  e os valores experimentais, para a maioria das frequências vibracionais exceto para o modo de torção OH (1). Assim é esperadado que os valores das correções para os processos onde este modo é dominante podem conter algumas imprecisões.

Comparações entre os nossos valores  $\text{CCSD}(T)$  e os resultados TDHF mostram que os efeitos de correlação eletrônica são relevantes, especialmente para as contribuições eletrônicas e  $pv$  para as hiperpolarizabilidades. Para a contribuição  $pv$  foi observado que em geral os termos de primeira ordem na anarmonicidade geral são importante no limite estático. Os termos  $[\mu^{3}]^{1,0}$ e  $[\mu^2 \alpha]^{1,0}$  também são importante para os processos dc-Pockels e dc-OR, respectivamente. Para os demais processos não lineares estudados aqui, a aproximação duplo-harmônica consiste numa boa metodologia.

Os resultados obtidos neste trabalho também mostram que a contribuição zpva é pequena para a polarizabilidade, porém apresentam valores consideráveis para as hiperpolarizabilidades, representando mais de 10% das contribuições eletrônicas. Infelizmente não calculamos o termo  $[ ]^{1,0}$  que é importante para  $\overline{\gamma}$ . A contribuição pv é grande no limite estático e decresce rapidamente com o aumento da freqüência para polarizabilidade e para os processos SHG e THG. Para os demais processos a contribuição pv continua relevante mesmo para frequências na faixa do visível (entre 0.06 e 0.11 hartree).

Não existem métodos implementados que permitam calcular as contribuição eletrônicas para correções vibracionais dinâmicas em nível correlacionado. Sendo assim, também não é possivel calcular as correções zpva neste nível, e o que se faz na prática, é usar procedimento de escala para estimar estas propriedades. O procedimento de escala mais usual ´e dado por

$$
p(\omega)^{CCSD(T)} = \frac{p(0)^{CCSD(T)}}{p(0)^{TDHF}} p(\omega)^{TDHF},
$$
\n(3.1)

onde p indica  $\alpha$ ,  $\beta$  ou  $\gamma$ . Contrariamente à correção pv a dependência com a frequência está explícita nas fórmulas apresentadas na seção 1.4, de forma que é possível obter as correções dinâmicas a partir de valores estáticos correlacionados para as propriedades eletrônicas.

Este trabalho teve inicio com a tentativa de calcular as correções vibracionais para o dímero de metanol no nível HF com o objetivo de estudar o efeito das ligações de hidrogênio no cálculo destas propriedades. Porém enfrentamos problemas com os modos intermoleculares que são muito anarmônicos e possuem uma forte dependência com os efeitos de correlação eletrônica. Assim, achamos necessário calcular estas correções para o dímero em um nível mais sofisticado de c´alculo como o CCSD(T). Optamos primeiramente por voltar ao problema do monômero e calcular as correções neste nível. Colocamos como perspectiva de trabalho futuro o cálculo destas correções para clusters de metanol incluindo correlação eletrônica e efeitos de anarmonicidade.

Podemos destacar também o desenvolvimento de uma metodologia que permite através do esquema de campo finito calcular as correções vibracionais com muita precisão, o que abre novas pesperctivas para trabalhos futuros.

### Referências Bibliográficas

- [1] Prasad, P. N., Williams, D. J., Optical Effects in Molecules and Polymers, Wiley, New York (1991).
- [2] Kanis, D. R., Ratner, M. A., Marks, T. J., Chem. Rev. 94, 195 (1994).
- [3] Burland, D. M., Miller, R. D., Walsh, C. A., Chem. Rev. 94, 31 (1994).
- [4] Bishop, D. M., Adv. Quantum Chem. 25, 1 (1994).
- [5] Bishop, D. M., Adv. Chem. Phys. **104**, 1 (1998).
- [6] Champagne, B., Kirtman, B., Chem. Phys. **245**, 213 (1999).
- [7] Ingamells, V. E., Papadopoulos, M. G., Raptis, S. G., Chem. Phys. Lett **307**, 484 (1999).
- [8] Costa, M. F., Fonseca, T. L., Amaral, O. A. V., Castro, M. A., Phys. Lett. A. 263, 186 (1999).
- [9] Champagne, B., Luis, J. M., Duran, M., Andrés, J. L., Kirtman, B., J. Chem. Phys. 112, 1011 (2000).
- [10] Eckart, U., Ingamells, V. E., Papadopoulos, M. G., Sadlej, A. J., J. Chem. Phys. 114, 735 (2001).
- [11] Avramopoulos, A., Papadopoulos, M. G., Mol. Phys. 100, 821 (2002).
- [12] Andrade, O. P., Aragão, A., Amaral, O. A. V., Fonseca, T. L., Castro, M. A., Chem. Phys. Lett. 392, 270 (2004).
- [13] Pessoa, R., Castro, M. A., Amaral, O. A. V., Fonseca, T. L., Chem. Phys. 306, 281 (2004).
- [14] Pessoa, R., Castro, M. A., Amaral, O. A. V., Fonseca, T. L., Chem. Phys. Lett. 412, 16 (2005).
- [15] Santiago, E., Castro, M. A., Fonseca, T. L., Mukherjee, P. K., J. Chem. Phys. 128, 64310 (2008).
- [16] Chang, T. Y., Bridges, T. J. , Burkhart, E. G. Apple. Phys. Lett.,17, 249 (1970).
- [17] Costa, L. F. L., Moraes, J. C. S., Cruz, F. C., Viscovini, R.C., Pereira, D. Applied Physics B, Lasers and Optics 703 , 86 (2007).
- [18] Costa, P. R. e t al. Química Nova, São Paulo, 23, 531 (2000).
- [19] Norman, P., Luo, Y., Ågren, H., *J. Chem. Phys.* **109**, 3580 (1998).
- [20] Wang, Y., Wang, C., Luo, Y. J., Mol. Struct. THEOCHEM 717 (2005) 223.
- [21] Bishop, D. M., Kirtman, B., J. Chem. Phys. 95, 2646 (1991).
- [22] Bishop, D. M., Kirtman, B., J. Chem. Phys. **97**, 5255 (1992).
- [23] Bishop, D. M., Luis, J. M., Kirtman, B., J. Chem. Phys. 108, 10013 (1998).
- [24] Bishop, D. M., J. Chem. Phys. 86, 5613 (1987).
- [25] Szabo, A., Ostlund, N. S., Modern Quantum Chemistry, MacMillan, New York (1989).
- [26] Vianna, J. D. M., Fazzio, A., Canuto, S., Teoria Quântica de Moléculas e Sólidos, Livraria da Física, São Paulo (2004).
- [27] Zernike, F., Midwinter, J. E., Applied Nonlinear Optics, Wiley, New York (1972).
- [28] Reitz, J. R., Milford, F. J., Christy, R. W., Fundamentos da Teoria
- [29] Jackson, J. D., Eletrodinâmica Clássica, Guanabara Dois, Rio de Janeiro (1983). Eletromagnética, Campus, Rio de Janeiro (1982).
- [30] Shen, Y. R., Principles of Nonlinear Optics, John Wiley, New York (1984).
- [31] Butcher, P. N., Cotter, D. Cambridge University Press The Elements of Nonlinear Optics, Cambridge University Press (1990).
- [32] Rice, J. E., Amos, R. D., Colwell, S. M., Handy, N. C., Sanz, J., J. Chem. Phys. 93, 8828 (1990).
- [33] Rice, J. E., Handy, N. C., J. Chem. Phys. **94**, 4959 (1991).
- [34] Kirtman, B., Champagne, B., André, J. M., J. Chem. Phys. **104**, 4125 (1996).
- [35] McLean, A. D., Yoshimine, M., J. Chem. Phys. 47, 1927 (1967).
- [36] Buckingham, A. D., Adv. Chem. Phys. 12, 107 (1967).
- [37] Orr, B. J., Ward, J. F., Molec. Phys. **20**, 513 (1971).
- [38] Ingamells, V. E., Papadopoulos, M. G., Handy, N. C., Willetts, A., J. Chem. Phys. 109, 1845 (1998).
- [39] Bishop, D. M., Norman, P., J. Chem. Phys. **111**, 3042 (1999).
- [40] Cohen-Tannoudji, C., Diu, B., Laloe, F., Quantum Mechanics, John Wiley and Sons, New York (1977).
- [41] Schiff, L. I., Quantum Mechanics, Mc Graw Hill, New York (1968).
- [42] Frisch, M. J., Gaussian-03, Revision B.04, Gaussian, Inc., Pittsburgh PA (2003).
- [43] Kleinman, D. A., *Phys. Rev.*. **126**, 1977 (1962).
- [44] Sekino, H., Bartlett, R. J., Chem. Phys. Lett., **234**, 87 (1995).
- [45] Born, M., Oppenheimer, J. R., Ann. Phys.,, Leipzig 84, 457 (1927).
- [46] Schimidt, M. W., Baldridge, K. K., Boatz, J. A., Elbert, S. T., Gordon, M. S., Jensen, J. H., Koseki, S., Matsunaga, N., Nguyen, K. A., Su, S. J., Windus, T. L., Dupuis, M., Montgomery, J. A., J. Comput. Chem. 14, 1347 (1993)
- [47] Wilson, S., Electron correlation in molecules, Clarendon Press, Oxford (1984).
- [48] Jensen, F., Introduction to Computational Chemistry, Wiley, Chinchester (1999).
- [49] Morgon, N. N., Coutinho, K. C. Métodos de Química Teórica e Modelagem Molecular, Livraria da Física, São Paulo (2007).
- [50] Levine, I. N., Quantum Chemistry, Prentice Hall, New Jersey (2000).
- [51] Goldstein, H., Classical mechanics, Addison-Wesley, London (2000).
- [52] Roothaan, C. C. J., Rev. Mod. Phys. 26, 69 (1951).
- [53] Coster, F., *Nuclear Phys.* **7**, 421 (1958).
- [54] Kümmel, H., Lührmann, K. H., Zabolitzki, J. G., Phys. Rep. 36, 1 (1978)
- [55] Cízec, J., Chem. Phys.  $45, 4256$  (1966).
- [56] Harris, F. E., Monkhorst, H. J., Freeman, D. L., Algebraic and Diagrammatic Methods in Many-Fermion Theory, Oxford Press, New York, (1992)
- [57] Paldus, J., Cízec, J., Shavitt, I. Phys. Rev. A 5, 50 (1972).
- [58] Purvis, G. D., Bartlett, R. J., Chem. Phys. **76**, 1910 (1982).
- [59] Noga, J., Bartlett, R. J., Chem. Phys. 86, 7041 (1987).
- [60] Lee, Y. S., Kucharski, S. A., Bartlett, R. J., Chem. Phys. 86, 7041 (1987).
- [61] Gauss, J., Cremer, D., Chem. Phys. Lett **150**, 280 (1988).
- [62] Hehrer, W. J., Radom, L., Schleyer, P. V. R., Pople, J. A. Ab inition Molecular Theory, Wiley, New York, (1986).
- [63] Serrallach, A., Meyer, R., Gunthard, H. H., J. Mol. Spectrosc 52, 94 (1974).
- [64] Sadlej, A. J., Collection Czech. Chem. Commun 53, 1995 (1988).
- [65] Sadlej, A. J., Theor. Chim. Acta. 79, 123 (1991).
## **Livros Grátis**

( <http://www.livrosgratis.com.br> )

Milhares de Livros para Download:

[Baixar](http://www.livrosgratis.com.br/cat_1/administracao/1) [livros](http://www.livrosgratis.com.br/cat_1/administracao/1) [de](http://www.livrosgratis.com.br/cat_1/administracao/1) [Administração](http://www.livrosgratis.com.br/cat_1/administracao/1) [Baixar](http://www.livrosgratis.com.br/cat_2/agronomia/1) [livros](http://www.livrosgratis.com.br/cat_2/agronomia/1) [de](http://www.livrosgratis.com.br/cat_2/agronomia/1) [Agronomia](http://www.livrosgratis.com.br/cat_2/agronomia/1) [Baixar](http://www.livrosgratis.com.br/cat_3/arquitetura/1) [livros](http://www.livrosgratis.com.br/cat_3/arquitetura/1) [de](http://www.livrosgratis.com.br/cat_3/arquitetura/1) [Arquitetura](http://www.livrosgratis.com.br/cat_3/arquitetura/1) [Baixar](http://www.livrosgratis.com.br/cat_4/artes/1) [livros](http://www.livrosgratis.com.br/cat_4/artes/1) [de](http://www.livrosgratis.com.br/cat_4/artes/1) [Artes](http://www.livrosgratis.com.br/cat_4/artes/1) [Baixar](http://www.livrosgratis.com.br/cat_5/astronomia/1) [livros](http://www.livrosgratis.com.br/cat_5/astronomia/1) [de](http://www.livrosgratis.com.br/cat_5/astronomia/1) [Astronomia](http://www.livrosgratis.com.br/cat_5/astronomia/1) [Baixar](http://www.livrosgratis.com.br/cat_6/biologia_geral/1) [livros](http://www.livrosgratis.com.br/cat_6/biologia_geral/1) [de](http://www.livrosgratis.com.br/cat_6/biologia_geral/1) [Biologia](http://www.livrosgratis.com.br/cat_6/biologia_geral/1) [Geral](http://www.livrosgratis.com.br/cat_6/biologia_geral/1) [Baixar](http://www.livrosgratis.com.br/cat_8/ciencia_da_computacao/1) [livros](http://www.livrosgratis.com.br/cat_8/ciencia_da_computacao/1) [de](http://www.livrosgratis.com.br/cat_8/ciencia_da_computacao/1) [Ciência](http://www.livrosgratis.com.br/cat_8/ciencia_da_computacao/1) [da](http://www.livrosgratis.com.br/cat_8/ciencia_da_computacao/1) [Computação](http://www.livrosgratis.com.br/cat_8/ciencia_da_computacao/1) [Baixar](http://www.livrosgratis.com.br/cat_9/ciencia_da_informacao/1) [livros](http://www.livrosgratis.com.br/cat_9/ciencia_da_informacao/1) [de](http://www.livrosgratis.com.br/cat_9/ciencia_da_informacao/1) [Ciência](http://www.livrosgratis.com.br/cat_9/ciencia_da_informacao/1) [da](http://www.livrosgratis.com.br/cat_9/ciencia_da_informacao/1) [Informação](http://www.livrosgratis.com.br/cat_9/ciencia_da_informacao/1) [Baixar](http://www.livrosgratis.com.br/cat_7/ciencia_politica/1) [livros](http://www.livrosgratis.com.br/cat_7/ciencia_politica/1) [de](http://www.livrosgratis.com.br/cat_7/ciencia_politica/1) [Ciência](http://www.livrosgratis.com.br/cat_7/ciencia_politica/1) [Política](http://www.livrosgratis.com.br/cat_7/ciencia_politica/1) [Baixar](http://www.livrosgratis.com.br/cat_10/ciencias_da_saude/1) [livros](http://www.livrosgratis.com.br/cat_10/ciencias_da_saude/1) [de](http://www.livrosgratis.com.br/cat_10/ciencias_da_saude/1) [Ciências](http://www.livrosgratis.com.br/cat_10/ciencias_da_saude/1) [da](http://www.livrosgratis.com.br/cat_10/ciencias_da_saude/1) [Saúde](http://www.livrosgratis.com.br/cat_10/ciencias_da_saude/1) [Baixar](http://www.livrosgratis.com.br/cat_11/comunicacao/1) [livros](http://www.livrosgratis.com.br/cat_11/comunicacao/1) [de](http://www.livrosgratis.com.br/cat_11/comunicacao/1) [Comunicação](http://www.livrosgratis.com.br/cat_11/comunicacao/1) [Baixar](http://www.livrosgratis.com.br/cat_12/conselho_nacional_de_educacao_-_cne/1) [livros](http://www.livrosgratis.com.br/cat_12/conselho_nacional_de_educacao_-_cne/1) [do](http://www.livrosgratis.com.br/cat_12/conselho_nacional_de_educacao_-_cne/1) [Conselho](http://www.livrosgratis.com.br/cat_12/conselho_nacional_de_educacao_-_cne/1) [Nacional](http://www.livrosgratis.com.br/cat_12/conselho_nacional_de_educacao_-_cne/1) [de](http://www.livrosgratis.com.br/cat_12/conselho_nacional_de_educacao_-_cne/1) [Educação - CNE](http://www.livrosgratis.com.br/cat_12/conselho_nacional_de_educacao_-_cne/1) [Baixar](http://www.livrosgratis.com.br/cat_13/defesa_civil/1) [livros](http://www.livrosgratis.com.br/cat_13/defesa_civil/1) [de](http://www.livrosgratis.com.br/cat_13/defesa_civil/1) [Defesa](http://www.livrosgratis.com.br/cat_13/defesa_civil/1) [civil](http://www.livrosgratis.com.br/cat_13/defesa_civil/1) [Baixar](http://www.livrosgratis.com.br/cat_14/direito/1) [livros](http://www.livrosgratis.com.br/cat_14/direito/1) [de](http://www.livrosgratis.com.br/cat_14/direito/1) [Direito](http://www.livrosgratis.com.br/cat_14/direito/1) [Baixar](http://www.livrosgratis.com.br/cat_15/direitos_humanos/1) [livros](http://www.livrosgratis.com.br/cat_15/direitos_humanos/1) [de](http://www.livrosgratis.com.br/cat_15/direitos_humanos/1) [Direitos](http://www.livrosgratis.com.br/cat_15/direitos_humanos/1) [humanos](http://www.livrosgratis.com.br/cat_15/direitos_humanos/1) [Baixar](http://www.livrosgratis.com.br/cat_16/economia/1) [livros](http://www.livrosgratis.com.br/cat_16/economia/1) [de](http://www.livrosgratis.com.br/cat_16/economia/1) [Economia](http://www.livrosgratis.com.br/cat_16/economia/1) [Baixar](http://www.livrosgratis.com.br/cat_17/economia_domestica/1) [livros](http://www.livrosgratis.com.br/cat_17/economia_domestica/1) [de](http://www.livrosgratis.com.br/cat_17/economia_domestica/1) [Economia](http://www.livrosgratis.com.br/cat_17/economia_domestica/1) [Doméstica](http://www.livrosgratis.com.br/cat_17/economia_domestica/1) [Baixar](http://www.livrosgratis.com.br/cat_18/educacao/1) [livros](http://www.livrosgratis.com.br/cat_18/educacao/1) [de](http://www.livrosgratis.com.br/cat_18/educacao/1) [Educação](http://www.livrosgratis.com.br/cat_18/educacao/1) [Baixar](http://www.livrosgratis.com.br/cat_19/educacao_-_transito/1) [livros](http://www.livrosgratis.com.br/cat_19/educacao_-_transito/1) [de](http://www.livrosgratis.com.br/cat_19/educacao_-_transito/1) [Educação - Trânsito](http://www.livrosgratis.com.br/cat_19/educacao_-_transito/1) [Baixar](http://www.livrosgratis.com.br/cat_20/educacao_fisica/1) [livros](http://www.livrosgratis.com.br/cat_20/educacao_fisica/1) [de](http://www.livrosgratis.com.br/cat_20/educacao_fisica/1) [Educação](http://www.livrosgratis.com.br/cat_20/educacao_fisica/1) [Física](http://www.livrosgratis.com.br/cat_20/educacao_fisica/1) [Baixar](http://www.livrosgratis.com.br/cat_21/engenharia_aeroespacial/1) [livros](http://www.livrosgratis.com.br/cat_21/engenharia_aeroespacial/1) [de](http://www.livrosgratis.com.br/cat_21/engenharia_aeroespacial/1) [Engenharia](http://www.livrosgratis.com.br/cat_21/engenharia_aeroespacial/1) [Aeroespacial](http://www.livrosgratis.com.br/cat_21/engenharia_aeroespacial/1) [Baixar](http://www.livrosgratis.com.br/cat_22/farmacia/1) [livros](http://www.livrosgratis.com.br/cat_22/farmacia/1) [de](http://www.livrosgratis.com.br/cat_22/farmacia/1) [Farmácia](http://www.livrosgratis.com.br/cat_22/farmacia/1) [Baixar](http://www.livrosgratis.com.br/cat_23/filosofia/1) [livros](http://www.livrosgratis.com.br/cat_23/filosofia/1) [de](http://www.livrosgratis.com.br/cat_23/filosofia/1) [Filosofia](http://www.livrosgratis.com.br/cat_23/filosofia/1) [Baixar](http://www.livrosgratis.com.br/cat_24/fisica/1) [livros](http://www.livrosgratis.com.br/cat_24/fisica/1) [de](http://www.livrosgratis.com.br/cat_24/fisica/1) [Física](http://www.livrosgratis.com.br/cat_24/fisica/1) [Baixar](http://www.livrosgratis.com.br/cat_25/geociencias/1) [livros](http://www.livrosgratis.com.br/cat_25/geociencias/1) [de](http://www.livrosgratis.com.br/cat_25/geociencias/1) [Geociências](http://www.livrosgratis.com.br/cat_25/geociencias/1) [Baixar](http://www.livrosgratis.com.br/cat_26/geografia/1) [livros](http://www.livrosgratis.com.br/cat_26/geografia/1) [de](http://www.livrosgratis.com.br/cat_26/geografia/1) [Geografia](http://www.livrosgratis.com.br/cat_26/geografia/1) [Baixar](http://www.livrosgratis.com.br/cat_27/historia/1) [livros](http://www.livrosgratis.com.br/cat_27/historia/1) [de](http://www.livrosgratis.com.br/cat_27/historia/1) [História](http://www.livrosgratis.com.br/cat_27/historia/1) [Baixar](http://www.livrosgratis.com.br/cat_31/linguas/1) [livros](http://www.livrosgratis.com.br/cat_31/linguas/1) [de](http://www.livrosgratis.com.br/cat_31/linguas/1) [Línguas](http://www.livrosgratis.com.br/cat_31/linguas/1)

[Baixar](http://www.livrosgratis.com.br/cat_28/literatura/1) [livros](http://www.livrosgratis.com.br/cat_28/literatura/1) [de](http://www.livrosgratis.com.br/cat_28/literatura/1) [Literatura](http://www.livrosgratis.com.br/cat_28/literatura/1) [Baixar](http://www.livrosgratis.com.br/cat_30/literatura_de_cordel/1) [livros](http://www.livrosgratis.com.br/cat_30/literatura_de_cordel/1) [de](http://www.livrosgratis.com.br/cat_30/literatura_de_cordel/1) [Literatura](http://www.livrosgratis.com.br/cat_30/literatura_de_cordel/1) [de](http://www.livrosgratis.com.br/cat_30/literatura_de_cordel/1) [Cordel](http://www.livrosgratis.com.br/cat_30/literatura_de_cordel/1) [Baixar](http://www.livrosgratis.com.br/cat_29/literatura_infantil/1) [livros](http://www.livrosgratis.com.br/cat_29/literatura_infantil/1) [de](http://www.livrosgratis.com.br/cat_29/literatura_infantil/1) [Literatura](http://www.livrosgratis.com.br/cat_29/literatura_infantil/1) [Infantil](http://www.livrosgratis.com.br/cat_29/literatura_infantil/1) [Baixar](http://www.livrosgratis.com.br/cat_32/matematica/1) [livros](http://www.livrosgratis.com.br/cat_32/matematica/1) [de](http://www.livrosgratis.com.br/cat_32/matematica/1) [Matemática](http://www.livrosgratis.com.br/cat_32/matematica/1) [Baixar](http://www.livrosgratis.com.br/cat_33/medicina/1) [livros](http://www.livrosgratis.com.br/cat_33/medicina/1) [de](http://www.livrosgratis.com.br/cat_33/medicina/1) [Medicina](http://www.livrosgratis.com.br/cat_33/medicina/1) [Baixar](http://www.livrosgratis.com.br/cat_34/medicina_veterinaria/1) [livros](http://www.livrosgratis.com.br/cat_34/medicina_veterinaria/1) [de](http://www.livrosgratis.com.br/cat_34/medicina_veterinaria/1) [Medicina](http://www.livrosgratis.com.br/cat_34/medicina_veterinaria/1) [Veterinária](http://www.livrosgratis.com.br/cat_34/medicina_veterinaria/1) [Baixar](http://www.livrosgratis.com.br/cat_35/meio_ambiente/1) [livros](http://www.livrosgratis.com.br/cat_35/meio_ambiente/1) [de](http://www.livrosgratis.com.br/cat_35/meio_ambiente/1) [Meio](http://www.livrosgratis.com.br/cat_35/meio_ambiente/1) [Ambiente](http://www.livrosgratis.com.br/cat_35/meio_ambiente/1) [Baixar](http://www.livrosgratis.com.br/cat_36/meteorologia/1) [livros](http://www.livrosgratis.com.br/cat_36/meteorologia/1) [de](http://www.livrosgratis.com.br/cat_36/meteorologia/1) [Meteorologia](http://www.livrosgratis.com.br/cat_36/meteorologia/1) [Baixar](http://www.livrosgratis.com.br/cat_45/monografias_e_tcc/1) [Monografias](http://www.livrosgratis.com.br/cat_45/monografias_e_tcc/1) [e](http://www.livrosgratis.com.br/cat_45/monografias_e_tcc/1) [TCC](http://www.livrosgratis.com.br/cat_45/monografias_e_tcc/1) [Baixar](http://www.livrosgratis.com.br/cat_37/multidisciplinar/1) [livros](http://www.livrosgratis.com.br/cat_37/multidisciplinar/1) [Multidisciplinar](http://www.livrosgratis.com.br/cat_37/multidisciplinar/1) [Baixar](http://www.livrosgratis.com.br/cat_38/musica/1) [livros](http://www.livrosgratis.com.br/cat_38/musica/1) [de](http://www.livrosgratis.com.br/cat_38/musica/1) [Música](http://www.livrosgratis.com.br/cat_38/musica/1) [Baixar](http://www.livrosgratis.com.br/cat_39/psicologia/1) [livros](http://www.livrosgratis.com.br/cat_39/psicologia/1) [de](http://www.livrosgratis.com.br/cat_39/psicologia/1) [Psicologia](http://www.livrosgratis.com.br/cat_39/psicologia/1) [Baixar](http://www.livrosgratis.com.br/cat_40/quimica/1) [livros](http://www.livrosgratis.com.br/cat_40/quimica/1) [de](http://www.livrosgratis.com.br/cat_40/quimica/1) [Química](http://www.livrosgratis.com.br/cat_40/quimica/1) [Baixar](http://www.livrosgratis.com.br/cat_41/saude_coletiva/1) [livros](http://www.livrosgratis.com.br/cat_41/saude_coletiva/1) [de](http://www.livrosgratis.com.br/cat_41/saude_coletiva/1) [Saúde](http://www.livrosgratis.com.br/cat_41/saude_coletiva/1) [Coletiva](http://www.livrosgratis.com.br/cat_41/saude_coletiva/1) [Baixar](http://www.livrosgratis.com.br/cat_42/servico_social/1) [livros](http://www.livrosgratis.com.br/cat_42/servico_social/1) [de](http://www.livrosgratis.com.br/cat_42/servico_social/1) [Serviço](http://www.livrosgratis.com.br/cat_42/servico_social/1) [Social](http://www.livrosgratis.com.br/cat_42/servico_social/1) [Baixar](http://www.livrosgratis.com.br/cat_43/sociologia/1) [livros](http://www.livrosgratis.com.br/cat_43/sociologia/1) [de](http://www.livrosgratis.com.br/cat_43/sociologia/1) [Sociologia](http://www.livrosgratis.com.br/cat_43/sociologia/1) [Baixar](http://www.livrosgratis.com.br/cat_44/teologia/1) [livros](http://www.livrosgratis.com.br/cat_44/teologia/1) [de](http://www.livrosgratis.com.br/cat_44/teologia/1) [Teologia](http://www.livrosgratis.com.br/cat_44/teologia/1) [Baixar](http://www.livrosgratis.com.br/cat_46/trabalho/1) [livros](http://www.livrosgratis.com.br/cat_46/trabalho/1) [de](http://www.livrosgratis.com.br/cat_46/trabalho/1) [Trabalho](http://www.livrosgratis.com.br/cat_46/trabalho/1) [Baixar](http://www.livrosgratis.com.br/cat_47/turismo/1) [livros](http://www.livrosgratis.com.br/cat_47/turismo/1) [de](http://www.livrosgratis.com.br/cat_47/turismo/1) [Turismo](http://www.livrosgratis.com.br/cat_47/turismo/1)